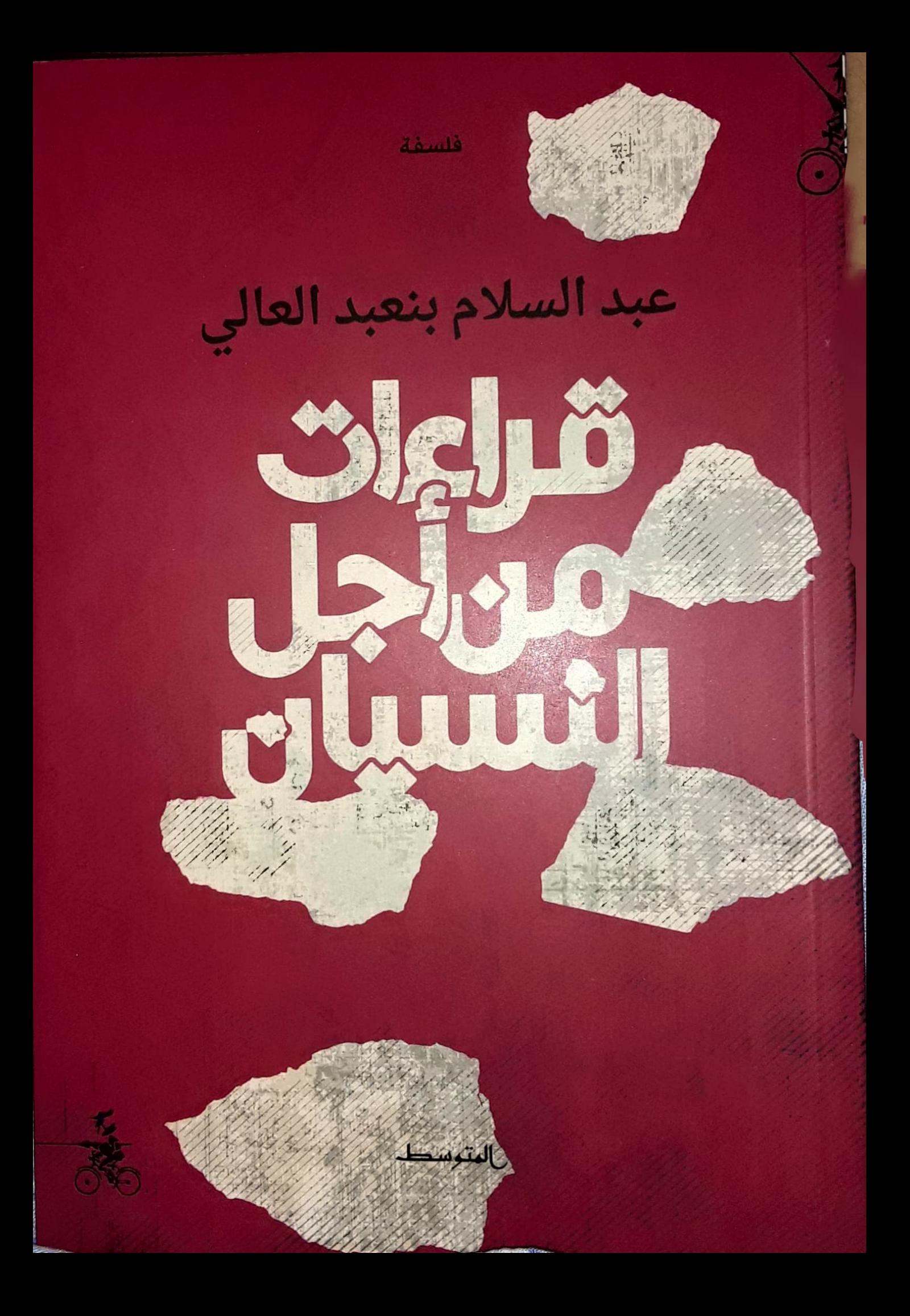

**عبد السلام بنعبد العالي**: كاتب ومترجم وأستاذ بكلية الآداب في جامعة الرباط، المغرب.

من مؤلفاته: الفلسفة السياسية عند الفارابي. أسس الفكر الفلسفي المعاصر. حوار مع الفكر الفرنسي. في الترجمة. ضيافة الغريب. جرح الكائن. القراءة رافعة رأسها. الكتابة بالقفز والوثب. انتعاشة اللغة.

من ترجماته: الكتابة والتناسخ لعبد الفتاح كيليطو. أتكلم جميع اللغات لعبد الفتاح كيليطو. درس السيميولوجيا لرولان بارت.

بالهتوسط

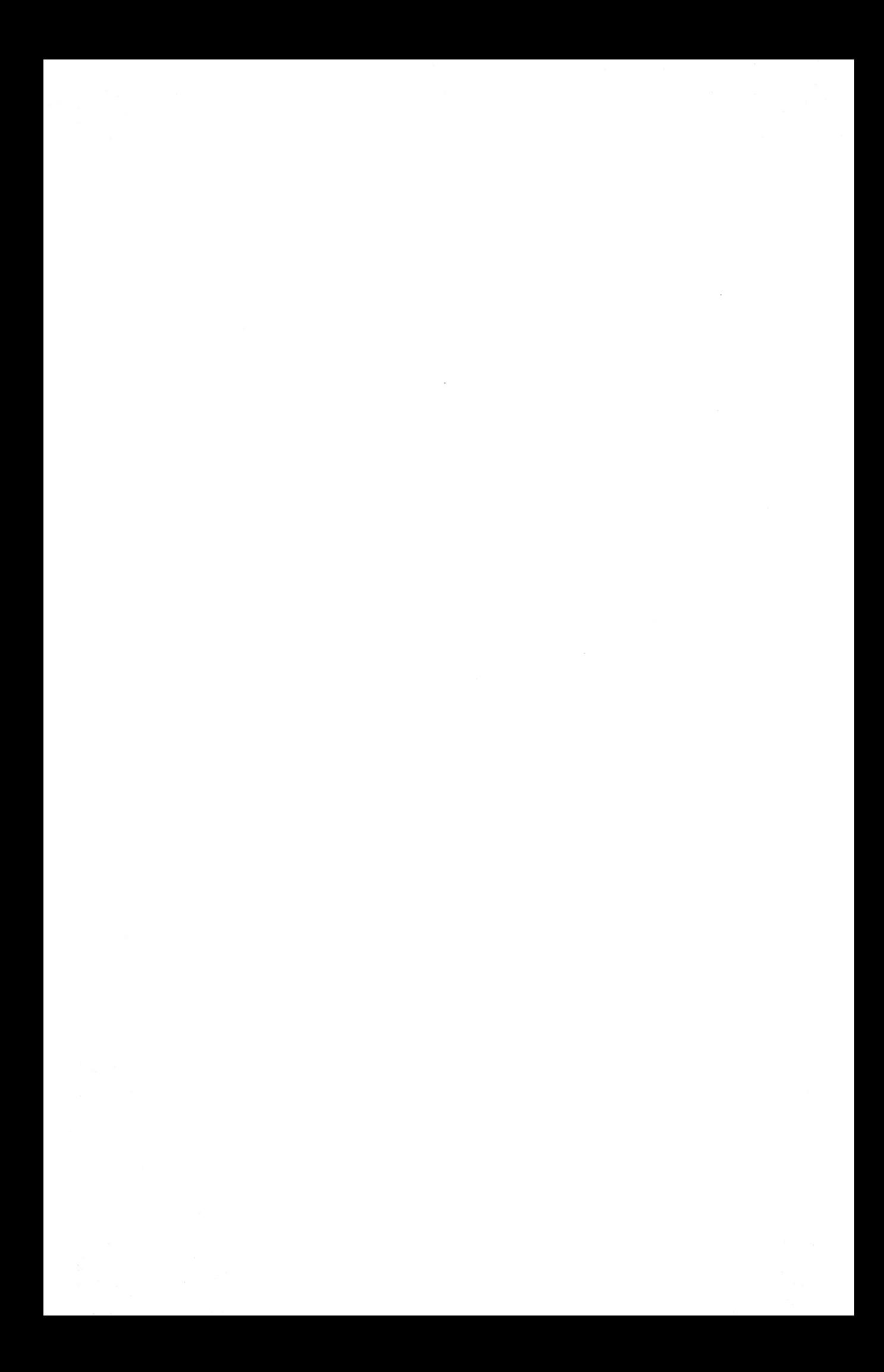

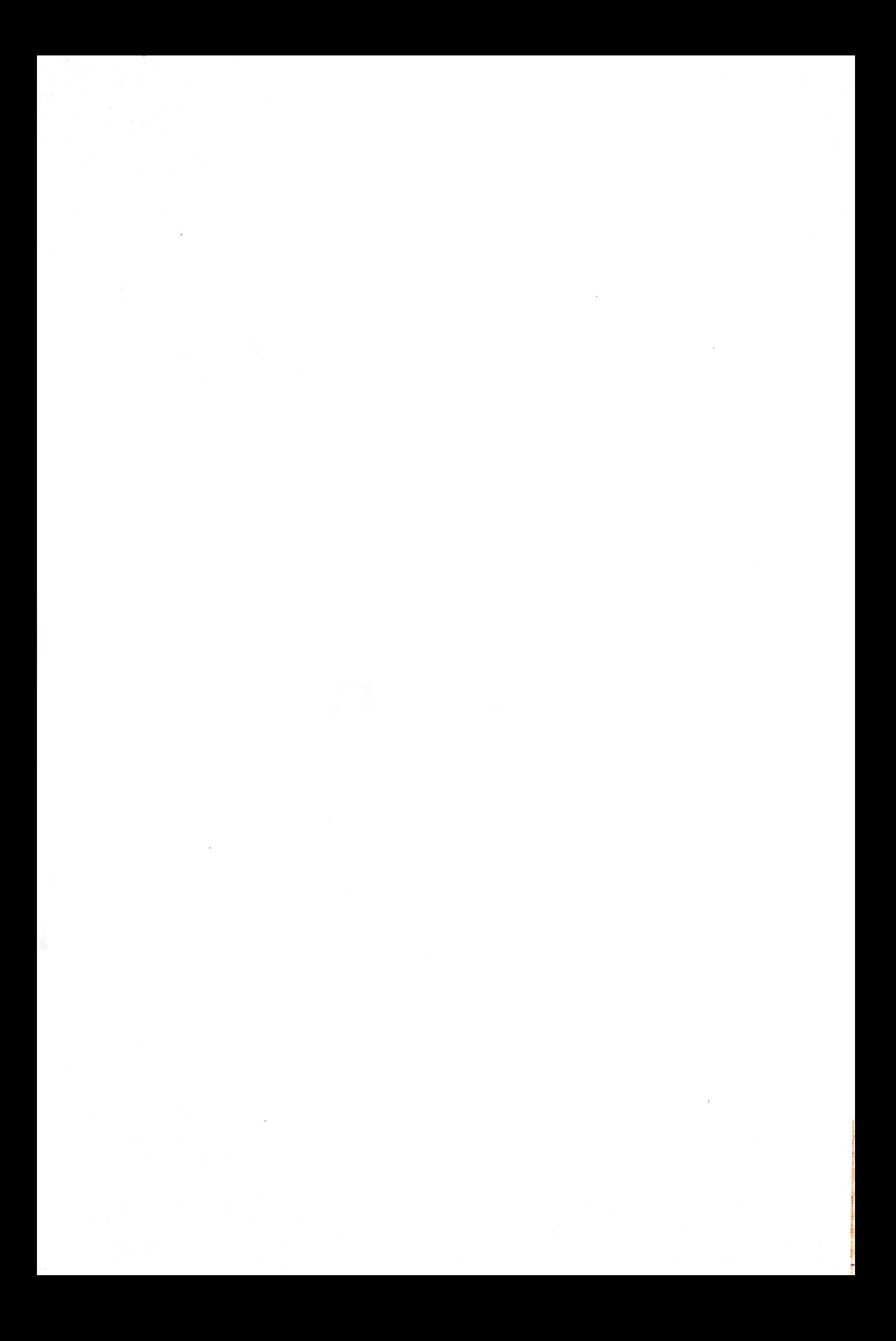

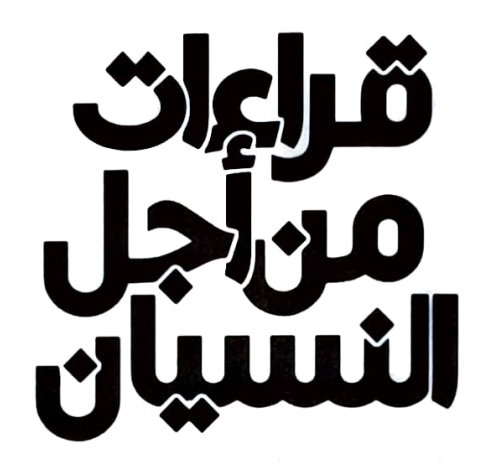

حقوق النسخ @ 2021 منشورات بالعتوسط- - إيطاليا. حقوق التأليف © 2021 عبد السلام بنعبد العالى

جميــع الـحقــوق مـحفوظــة. لا يُســمح بنســخ أو اســتعمال أو إعــادة إصــدار أي جــزء مــن هـذا الكتــاب ســواء ورقبــاً أو إلكترونيــاً أو تخزينــه في نطــاق اســتعادة المعلومــات أو نقلــه بأي شـــكل مــن الأشـــكال، دون إذن خطـــى مــن النـــاشر. ويجــوز اســتخدامه لأغــراض تعليميــة أو لإصــدار كتــب موجهًـــة إلى ضعيفــى البــصر أو فاقديـــه شريطــة إعــلام الــدار. تســتثنى أيضـــأ الاقتباسـات القصـــرة المســتخدمة في عــرض الكتــاب.

> Qiraat Men Ajli A-nsian by "Abdesslam Benabdelali" C Almutawassit Books / C 2021 by Abdesslam Benabdelali

المؤلف: عبد السلام بنعبد العالي / عنوان الكتاب: قراءات من أجل النسيان الطبعة الأولى: 2021. الغلاف والإخراج الفني: الناصري

ISBN: 979-12-80738-02-8

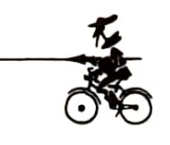

منشورات رالهتوسط

ميلانو / إيطاليا / العنوان البريدي: Alzaia Naviglio Pavese. 120 / 20142 Milano / Italia العراق / بغداد / شارع المتنبي / قيصرية المصرف - طابق أول / ص.ب 55204. www.almutawassit.it / info@almutawassit.org

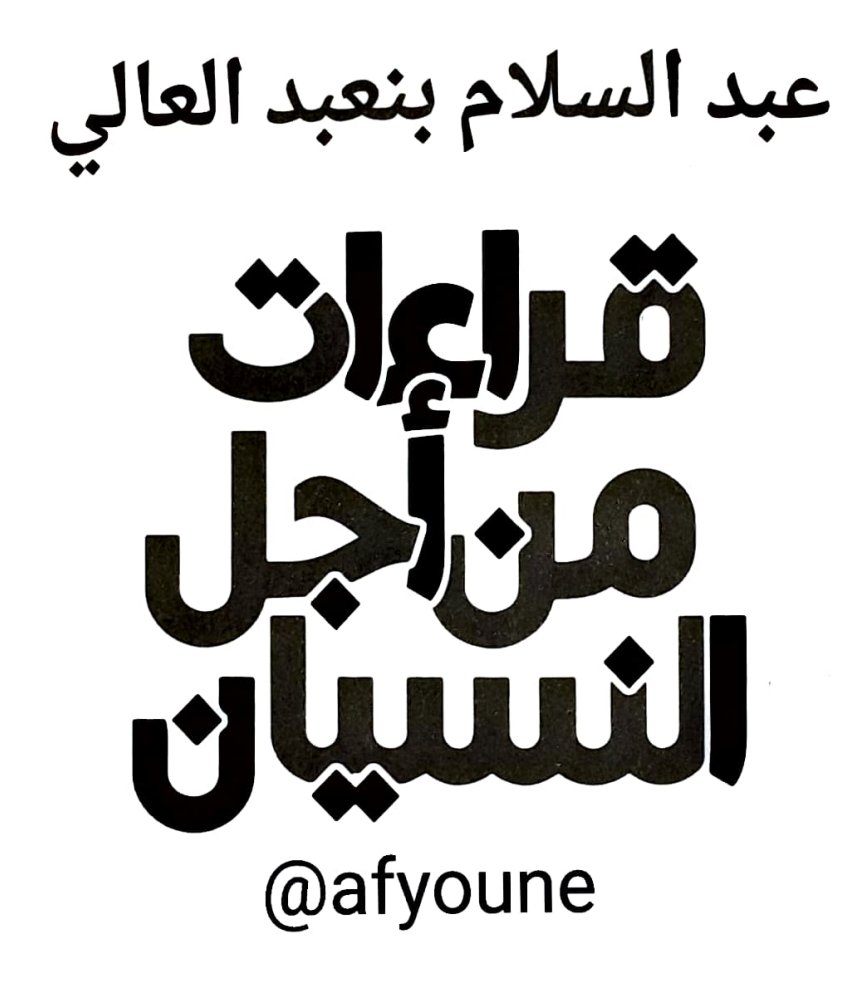

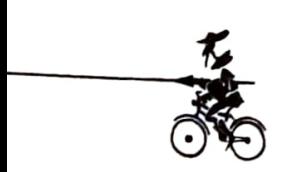

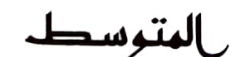

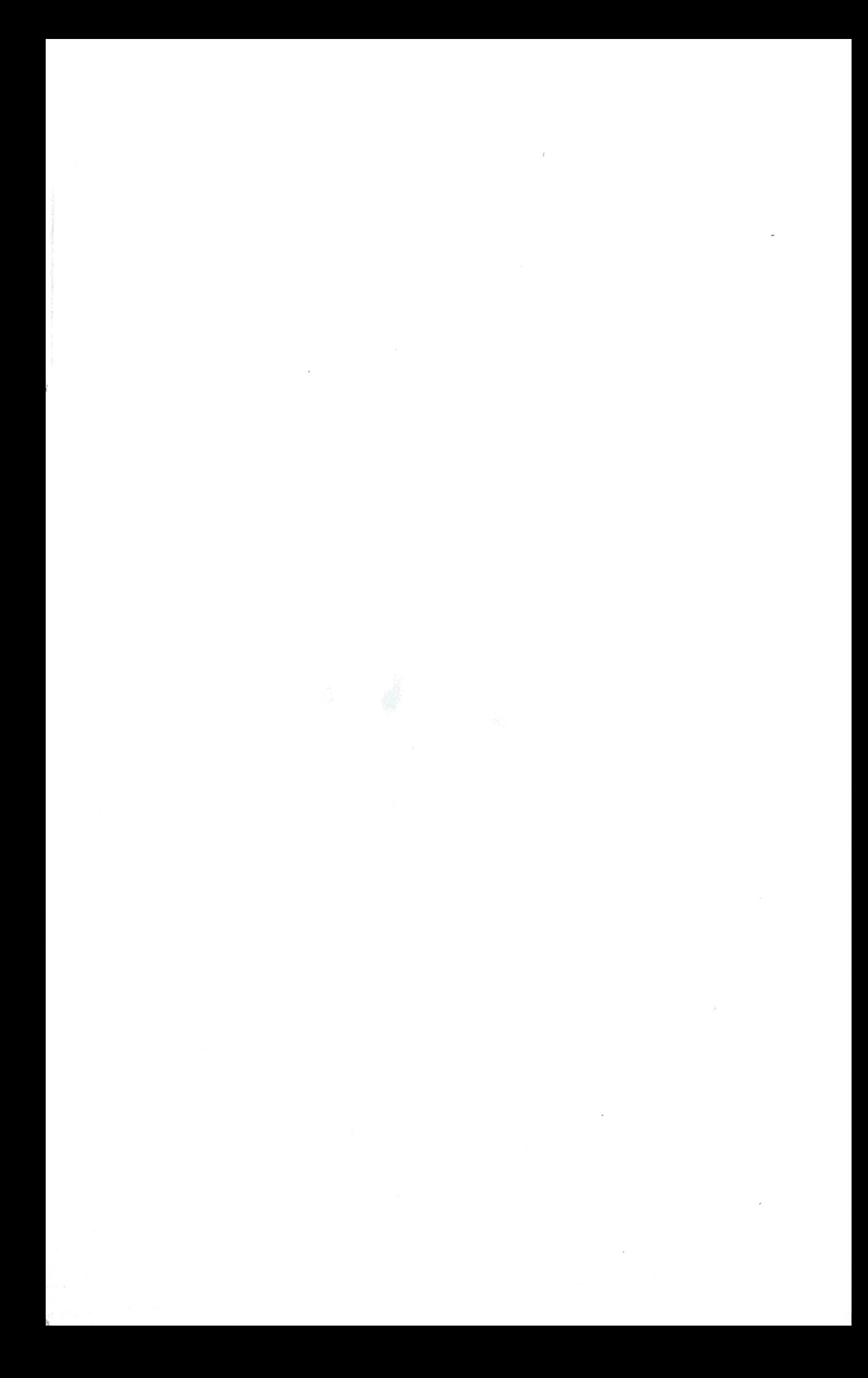

«وكان ( أبو نُوَّاس) قد استأذن خَلَفَاً في نظم الشِّعْر، فقال له: لا آذن لكَ في عمل الشِّعْر إِلَّا أن تحفظ ألف مقطوع للعرب، ما بين أرجُوزة وقصيدة ومقطوعة. فغاب عنه مدَّة، وحضر إليه، فقال له: قد حفظتُها. فقال: أَنشِدْها، فأَنشَدَهُ أَكثرها في عدَّة أَيَّام. ثُمَّ سأله أن يأذن له في نَظْم الشِّعْر، فقال له: لا آذن لكَ إلَّا أن تنسى هذه الألف أَرجُوزة، كأنكَ لم تحفظها. فقال له: هذا أمر يصعب عليَّ، فإنني قد أتقنتُ حفظها. فقال له: لا آذن لكَ إِلَّا أن تنساها. فذهب إلى بعض الديَرة، وخلا بنفسه، وأقام مدَّة حتَّى نسيَها. ثمَّ حضر فقال: قد نسيتُها حتَّى كأن لم أكن قد حفظتُها قطَّ. فقال له: الآن ا<sub>ل</sub>نظم الشَّعْر».

ابن منظور، أخبار أبي نُوَّاس

«ما ندعوه إبداعاً هو مزيج من نسيان ما قرأناه ومن تذکُّره»

بورخيس

«يتكلَّم الشاعر كما لو كان يتذكَّر، لكنْ، إن كان يتذكَّر، فبفعل النسيان»

بلانشو

«لا بدَّ للمرء أن يكون ممتلئاً فراغاً، حتَّى يخرج منه شيء عامر»

المغنِّي العربي باطما

«تذكَّر أن تنساني»

أُغنيَّة للمغنِّي سيرج غانسبورغ

### نسيان النسيان

## @afyoune

«لنتصوَّر إنساناً لا يملك القدرة على النسيان، إنساناً حُكم عليه بأن يري في كلِّ شيء صيرورة متواصلة. إن هـذا الإنسـان لـن يؤمـن حتَّـى بوجـوده الخـاصِّ، لـن يؤمـن بذاته. إنه سيري كلَّ شيء قد انحلَّ إلى ما لانهاية له من النقط المتحرِّكة، وسينتهي بأن يَضيع في هذه الصيرورة الجارفة، وكتلميذ وفيٍّ لهيرقليطس، فإنه لن يجرؤ على رفع أدني صوت احتجاج ضدَّ ذلك. كلَّ فعل يقتضي النسيان، مثلما أن كلَّ حياة عضوية لا تتطلَّب النور وحده، وإنما تقتضي الظلمة. إن الإنسان الذي يريد أن ينظر إلى الأشياء، فقط، نظرة تاريخية هو مثل إنسان مُنعَ من النوم، أو مثل حيوان لا يعمل طيلة الوقت إلَّا على اجترار الطعام ذاته. من الممكن للمرء أن يعيش سعيداً، من دون حاجة إلى ذاكرة على وجه التقريب، شأنه شأن الحيوان، إلَّا أنه من المستحيل عليه أن يعيش من غير نسيان.» نيتشه، اعتبارات في غير أوانها 2.

في قصَّة «فونيس أو الذاكرة»، يروي بورخيس حكاية شابٍّ،

فَقَّدَ القدرة على النسيان. فعلى إثر سقطته من على ظهر حصان غير مروَّض، لم يُصَبْ أرينيو فونيس بفُقدان الذاكرة، وإنما بفُقدان النسيان. وعلى رَغْم ذلك، فقد «كان مكابراً حتَّى إنه يتظاهر بأن فجيعة السقطة هي، في الواقع، نعمةٌ من النِّعَم»: «قبل ذلك المساء المُمطِر، حيث ألقاني الجوادُ الأدهمُ من على صهوته، كنتُ مثل بقية البشر: كنتُ فاقدَ البصيرة، أصمَّ بليداً، كنتُ شديدَ النسيان». لذا فقد أصبح يَنظرُ إلى الأعوام التسعة عشر التي قضاها قبل الحادث على أنها سنوات ظلام: «كنتُ أنظر من غير أن أرى، وأسمع من غير أن أفهم، كنتُ أكاد أنسى كلَّ شيء». حين سقط من على الحصان «فَقَدَ وعيه، وعندما أفاق، كان الحاضر ثريَّاً جدَّاً، وناصعاً لحَدٍّ لا يُطاق، وكذلك كانت أقدم ذكرياته وحتَّى أقلّها شأناً».

لقد انعكست نظرته إلى الأمور رأساً على عَقِبٍ. «في لمحة بصر، قد نُدركُ نحن ثلاث كؤوس من النبيذ على الطاولة، أمَّا فونيس، فسيكون بإمكانه الإحساس بكلِّ حبَّة عنَب تمَّ عصرها في ذلك النبيذ، وبكلِّ عنقود من العناقيد التي تُشكِّل الكروم». إدراكه الدقيق للزمن والأشياء الخارجية يمكِّنانه من أن يحفظ، في لحظة زمنية وجيزة، كلَّ جُرْئيَّة من جُرُّئيَّات الواقع المُدرَك: «كان يعرف أشكال الغيوم في السماء الجنوبية فجر الثلاثين من شهر أبريل لسنة 1880، وكان بإمكانه مقارنتها بذكرى بُقَع على جِلْد كتاب، له شكل المرمر، لم ي<sub>ره</sub> إِلَّا مرَّة واحدة، أو مقارنتها برَذَاذ الماء الذي يكسو مجدافاً، يمَخُرُ ريو نغرو عشيَّة معركة كيبراكو.» «نحن قادرون على حفظ أشكال مثل دائرة مرسومة على اللوح، ومثلَّث قائم الزاوية أو مُعينَّ. أمَّا أرينيو، ف<sub>هو</sub> قادر على الشيء ذاته مع الفروة الكثيفة لمهر، وبعض قطَع الماشية

على سفح الجبل، ووميض النار ورمادها الذي لا يُحصى، والوجوه العديدة لميت خلال ليلة الجناز». فما بالُنا إن أدخلنا في الاعتبار عدد المرَّات التي يدرك فيها الشيء: «لم يكن فونيس يتذكَّر فحسب كلَّ ورقة من كلِّ شجرة من أشجار كلِّ غابة، وإنما يتذكَّر، أيضاً، كلّ مرَّة رآها فيها أو تخيَّلها».

كان فونيس يؤمن بأن الثمن الذي أدَّاه مقابل نعمة الذاكرة ثمن بخس، حتَّى وإن كان ما لحق جسده جرَّاء الحادث قد أصبح يَحُول بينه وبين الحركة. كان ثراء ذاكرته وما تخلِّف لديه من إحساسات، يدفعه إلى الشعور بأنه أصبح يملك الواقع بجرئياته كلِّها. بل إنه كان يري أن له قدرة جبَّارة على استعادة أحلامه، بتفاصيلها كلِّها.

صحيح أن تزاحُم الذكريات بجرئياتها كلِّها كان يَحُول بينه وبين إعادة ترتيبها. فلا غرابة أن يصدر عنه نوع من الندم، لذا فسرعان ما يعترف لبورخيس: «إن ذاكرتي، يا سيِّدي، أشْبه ما تكون برُكَام من النفايات». وراء وَهْم التمكُّن من الواقع والسيطرة على جرئياته بحذافيرها، يكشف لنا بورخيس، في آخر القصَّة، الفقرَ المُدقع الذي يعيشه فونيس، والسجن الذي يُطوِّقه ويمنعه من أن «يتجرَّد» من هذا الواقع الذي يغمره كلِّياً: «أشكَّ، مع ذلك، في أنه قادر على التفكير. التفكير هو تناسي الاختلافات الجزئية، هو التعميم والتجريد. أمَّا في عالَم فونيس الممتلئ، فلا وجود إلَّا للجرئيات والتفاصيل التي تكاد تكون مباشِرة». التفكير هو القدرة على الانتقاء والاختيار والتصنيف وأخذ المسافات، والأمور كلُّها التي يعجز عنها فونيس الغارق في بحر المعلومات الجزئية والتفاصيل الدقيقة. فهو لا يمكنه أن ينتقل من

الأفراد إلى النوع، لا يمكنه أن ينتقل من هذا وذاك الكلب المشار إلىه إلى النوع «كلب». بل إنه لم يكن عاجزاً، فقط، عن أن يدرك أن النوع كلب يشمل ذلك العدد كلَّه من الكلاب متباينة الأصناف والأشكال. لقد كانت تغيظه حقيقة أن كلب الساعة الثالثة وأربع عشرة دقيقة الذي تمَّت مشاهدة صورته الجانبية، يجب أن يُشارَ إليه بالمفردة ذاتها التي تشير إلى كلب الثالثة وخمس عشرة دقيقة».

فونيس ليس، فقط، عديم الحركة مكاناً، بل هو، أيضاً، عديمُها زماناً. إنه ملتصق بحاضره، بتفاصيله كلِّها، عاجز أن يتَّخذ منه مسافة. صحيح أنه حاضر ممتلئ، فهو يُدرك كلَّ جرئية من الواقع في زمن لحظى، فيحتفظ بذكْراها كامل الاحتفاظ. إلَّا أنه لا يستطيع أن يفصل هذا الحاضر عن ماض وليَّ. فذاكرته التي لا تَنسىَ تحوَّلت إلى قدرة جبَّارة على الإدراك. بل إنه لم يعد يتذكَّر وينسى، وإنما أصبح يكتفي بالإدراك. فونيس سجين الغرفة المظلمة التي يغلقها على نفسه، لكنه، أيضاً، سجين اللحظة الحاضرة التي تُكثِّف الزمانَ كلَّه: «لديَّ بمفردي من الذكريات ما لم تعرفه البشرية جمعاء منذ أن كان العالَم عالَماً.» إن ذاكرة فونيس ترزِح تحت ثقل إدراكه اللانهائي الشـامل. لقد تحوَّل عنده الإدراك إلى استحضار لحظيٍّ لمَا نسمِّيه تاريخاً: «كان فونيس قد وُلد سنة 1868. بدا لي ضخماً مثل أثر تاريخي، مثل تمثال من البرونز، بدا لي أقدَم من مصر السابقة على النبوَّات والأهرامات».

بإشاراته المتكرِّرة إلى بعض التواريخ، يُصرُّ بورخيس على أن يذكِّرنا بأن بطل حكايته ينتمي إلى النصف الثاني من القرن التاسع عشر،

ذلك القرن الذي يسمَّى «قرن التاريخ»، حيث دفعت «حُمَّى التاريخ» التي يتحدَّث عنها نيتشه، البعضَ إلى أنْ يتحوَّل، مثل فونيس، إلى «آلةً تخزين» سرعان ما ستتحوَّل، بدورها، إلى قدرة جبَّارة على «حفظ المعلومات وادِّخارها»، كي تجعل الإنسان غارقاً في الجرئيات، عاجزاً عن أخذ المسافة بينه وبين واقع تحوَّل إلى «ما لا نهاية له من النقط المتحرِّكة»، والأخبار المتدفِّقة، والمعلومات الفيَّاضة.

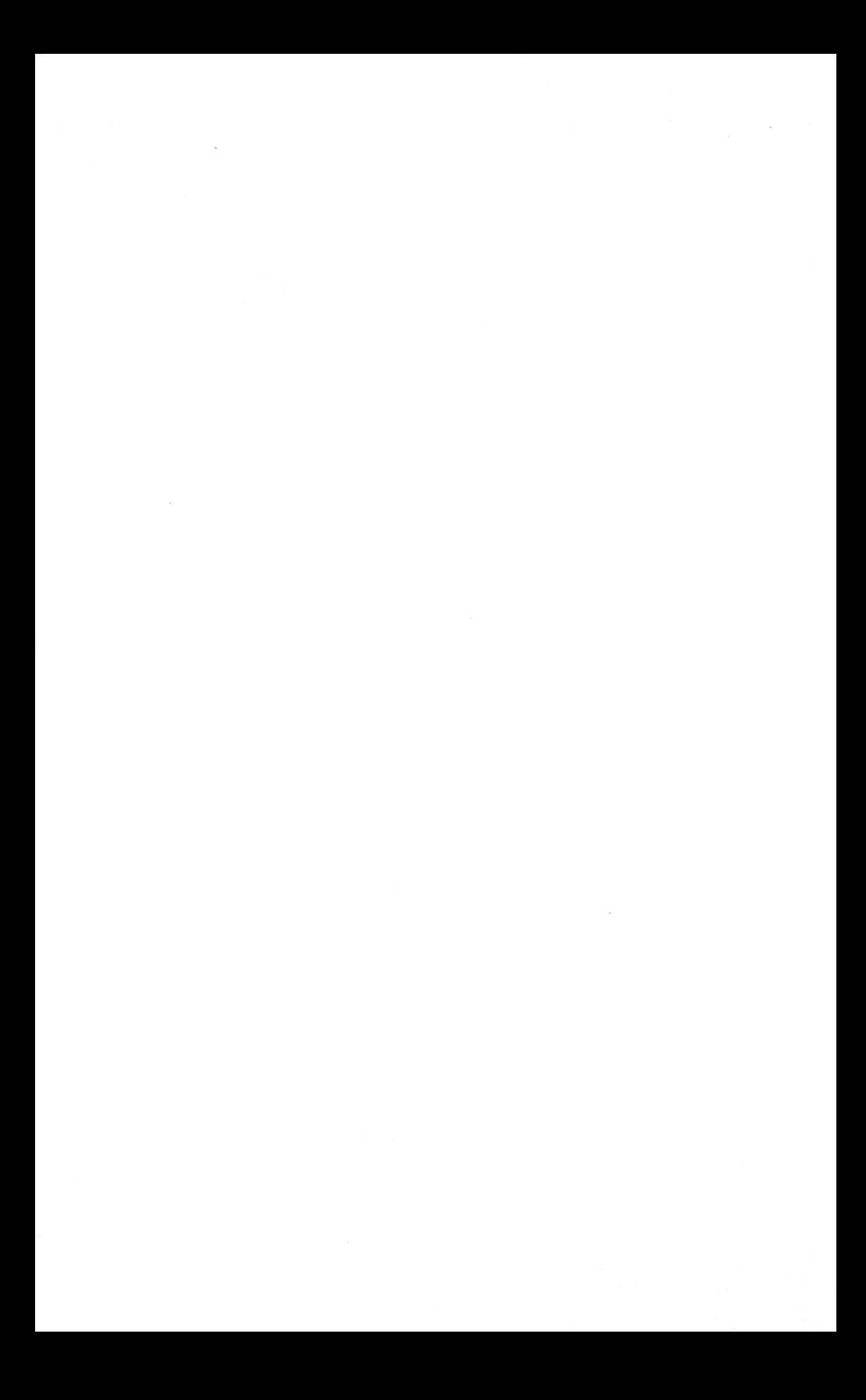

### مكتبات الفلاسفة

# @afyoune

«إن العالم الجمَّاعة، ذاك الذي لا يعمل في الواقع إِلَّا على زحزحة الكُتُب عن مواضعها، ينتهي بأن يفقد القدرة على التفكير بنفسه، بصفة جذرية. إذا توقُّف عن زحزحة الكُتُب، فإنه يتوقَّف عن التفكير. إنه لا يعمل إلَّا على الاستجابة إلى منبِّهات، والردِّ على الفكرة التي اطَّلع عليها، فينتهي بالاكتفاء بردود الفعل. فهو يضيِّع جهوده كلَّها في الإثبات والنفي، وفي انتقاد ما فكَّر فيه غيره. أمَّا هو، فلا يفكِّر على الإطلاق ... رأيتُ بِأُمِّ عِينَيَّ طباعاً بشرية غنيَّة، تتمتَّع بمواهب، خُلقَت من أجل أن تكون حُرَّة، رأيتُها وقد تحطِّمت، بمجرَّد أن بلغت الثلاثين من عُمُرِها، فأصبحتْ تقتصر على دَوْر أعواد الثقاب التي ينبغي حكُّها، لكي تنبعث منها شرارات و«أفكار».

نيتشه ، *هو ذا الإنسان* 

«أنا لا أفعل شيئاً إلَّا في أثناء النزهة، فالريف مكتبي. مظهر الطاولة والورق والكُتُب يُشعِرُني بالملل، ومكتب

العمل ُيثبِّط عزمي. إذا جلستُ لأكتب لا يحضرني أيُّ شيء، فالضرورة المُلحَّة على التنبُّه تُذهبه عنِّي.»

ج. ج. روسو

ماذا يقرأ الفلاسفة؟ قد يبدو الجواب عن هذا السؤال من قبيل البداهات، بعَدِّ أن من المفروض أن قراءات الفلاسفة لا بدَّ أن تنصبَّ على ما خلَّفه مَنْ تقدَّموا عليهم من تراث فلسفى. إلَّا أن واقع الأمر يبدو مخالفاً لذلك. فالظاهر أننا، إذا ما استثنينا الفلاسفة-الأساتذة الذين تفرض عليهم «حرْفَتُهُم» ألَّا يميِّزوا بين الفلسفة وتاريخها شأن هيجل، أو الذين اقترن عندهم التكوين الفلسفيُّ بالحوار مع تاريخ الفلسفة، و«تهجِّي» نصوصه الكلاسيكية كما هو الشأن في فرنسا عند خرِّيجي المدرسة العليا لزقاق أولْم، مثل جاك دريدا، إذا استثنينا هؤلاء، فإننا لا نعثر عند معظم الفلاسفة على قرَّائين ملتهمين لكلاسيكياتهم. وهكذا فربمًا سنندهش عندما نعلم أن ج. ب. سارتر، على سبيل المثال، لم يكن، عند كتابته لـ «الوجود والعدم»، قد قرأ لفرويد أو لنيتشه إلَّا كتابَيْن لكلِّ واحد منهما، على حَدٍّ اعتراف رفيقة دربه سيمون دو بوفوار. ذلك أيضاً شأن ديكارت الذي كان يفضِّل «قراءة كتاب الطبيعة»، ولم يكن قارئاً كبيراً للكُتُب، بل إنه لم يكن حتَّى من عشَّاق امتلاكها نظراً لتنقُّلاته الكثيرة التي كانت تفرض عليه ألَّا تتعدَّى إقامته في المكان نفسيه أكث<sub>ر</sub> من نصف السنة. وعلى رَغْم ذلك، فإن كان يزدري كتابات هوبز، فإنه كان متابعاً لمستجدَّات العلوم، فكان يطَّلع على ما يكتبه الرياضي فيرما كلِّه، والعالم الفيلسوف غاساندي.

عدم إعطاء الأولوية للمعلِّمين الكبار، هذا ما نلحظه كذلك عند مونتيتي قبله، الذي كان يُوثر على المعلِّم الأوَّل صديقَهُ تيوفراست الذي خَلَفَهُ في رئاسة اللوقيون. ورَغْم أن مونتيني كان يُحبُّ المحاورة عند أفلاطون، إلَّا أنه كان يُفضِّل الرِّوَاقيَّ سنيكا. وبصفة أعمّ، فإنه كان، كما يقول عن نفسه: «أفضِّل المفكِّرين الذين يُوائمون مزاجي، لكون العلم الذي أبحث عنه عندهم مدروساً وَفْق قطع مجزَّأة مفصولة، لا تتطلَّب عملاً متواصلاً، أنا عاجز عن القيام به». صحيح أن مونتيني قرأ أفلوطين وديوجين اللايرسي وشيشرون وإبيكتاتوس والقدِّيس أوغسطين وتوما الإكويني، مثلما قرأ معاصرَه إيراسموس، إِلَّا أنه توجَّه أساساً نحو المؤرِّخَينْ كبلوتارخوس ويوليوس قيصر، كما وجَّه اهتمامه نحو المفكِّر السياسي ماكيافيلي، والرياضي شارل دوبوفيل، ورجل القانون جان بودان. وكان يُوثر على هؤلاء كلُّهم الفيلسوف لوكريتيوس.

ذاك الإغفال للمعلِّمين الكبار، وهذا التنوُّع في القراءات قد يثير دهشتنا اليوم، إلَّا أن الأمر، على ما يظهر، كان شيئاً معمولاً به في هذا العهد. لذا فمن غير المفاجئ أن نعثر عند فيلسوف مثل سبينوزا على كُتُب العلوم أكثر بكثير ممَّا نُلْفى عنده من كُتُب الفلسفة. بل إن ممَّا يثير الدهشة أن صاحب **الإيتيق**ا، الذي كان يُتقن كثيراً من اللغات بما فيها الإسبانية، كان يولي أهمِّية لمؤلِّف دون كيخوطي أكثر ممَّا يوليها لأفلاطون. بل إن من المؤرِّخين مَنْ يرى أن سبينوزا لم يكن قد طالع كثيراً أفلاطون، أمَّا أرسطو، فكانت معرفته به أفضل حالاً. غير أن قراءاته الفلسفية «الكلاسيكية» انصبَّت أساساً على الفلاسفة الرِّواقيِّينْ، ويظهر أنه كان يملك أجزاء كثيرة من مؤلَّفات

سنيكا وإبيكتاتوس. وقد تميَّز سبينوزا من ديكارت بقراءاته السياسية, فكان يعرف كتاب الأمير لماكيافيلي، واللفياتان لهوبز.

هـذه القراءة الموسـوعية، وهـذا الجمع بين عـدَّة معارف، نعثر عليهما حتَّى عند فيلسوف أقرب إلينا مثل نيتشه. فبالرَّغْم ممَّا يُبديه من ازدراء لقراءة الكُتُب في مؤلَّفه «هو ذا الإنسان»، إلَّا أن نيتشه كان قارِيَ كُتُب كبيراً حتَّى وإن لم تكن قراءاته مُنصبَّة على كُتُب الفلسفة الكلاسيكية. وقد تغيَّرت تلك القراءات تَبْعَاً لتحوُّل اهتماماته. ففي طفولته، كان أكثر ميلاً إلى الشِّعْر والموسيقى والكتاب المقدَّس، بِعَدِّه كان ابن أحد القساوسة. وعند بداية دراساته العليا، أصبح اهتمامه منصبًّأ على كلاسيكيات الأدب الإغريقي-اللاتيني. لكنْ، ابتداء من سنة 1870، سيوجِّه اهتمامه نحو الدراسات العلمية، خصوصاً الأجزاء الأربعة والعشرين من مجموعة «المكتبة العلمية الدولية»، التي مكَّنتْهُ من أن يتابع الجدالات التي كانت تدور في وقته بين الفاعلين في مجال العلوم. أمَّا في مجال الفلسفة، فان اهتمامه انصبَّ، أساساً، ليس على الكلاسيكيات المعروفة، وإنما على بعض فلاسفة الأخلاق الفرنسيِّينْ أمثال لاروشفوكو، ونيكولا شامفور، وعالم الاجتماع هـ. سبنسر.

قد نجد تفسيراً لذلك، إذا أخذنا بعين الاعتبار طبيعة التفلسف، كما يمارسه صاحب «هكذا تكلَّم زرادشت»، وكذا علاقته بالكُتُبِ كما يوضِّحها في كتابه «هو ذا الإنسان»، حيث يقول: «كلُّ قراءة هي عندي استراحة: إنها تنتزعُني من نفسي، وتأخذني في جولة عبر علوم أخرى، ونفوس أخرى، في ما لا أعود آخذه مأخذ الجِدِّ. إنها، بالضبط،

تُريحني من جدِّيتي. عند اللحظات التي أعمل فيها كثيراً، لا ترى كُتُباً في بيتي: لأنني أحرص فيها أشدَّ الحرص ألَّا أترك لغيري أن يتكلَّم أو يفكِّر عوضاً عنِّي .. وتلك هي الحال التي تحصل لي عندما أقرأ الكُتُب ... في فترة الخصوبة العقلية، أوَّل ما ينبغي القيام به هو الانغلاق، وإقامة الجدران. فهل أسمح لأفكار أجنبية أن تقتحم حصني؟ هذا ما سيحصل لو أنني خضتُ في القراءة.»

لن يسمح، فيما بعد، وَضْعِ الفيلسوف-الأستاذ بهذا «الانغلاق» بطبيعة الحال. لذا فلا عجب أن يَغرقَ «فلاسفة الجامعات» في العصر الحديث في قراءة النصوص وتأويلها، وأن تغدو الفلسفة تأويلاً لتاريخ الفلسفة. غير أن انتقاء النصوص والارتباط بها اختلف من فيلسوف لآخر. فمن هؤلاء مَنْ هو أستاذٌ أكثر منه فيلسوفاً شأن ياسبرس وريكور، ومنهم مَنْ هـو عكس ذلك. ولعلَّ مَنْ يمثِّل هـذا الصنف الثاني خير تمثيل هو، بالضبط، أحد «تلامذة» نيتشه، وأعنى جيل دولوز الذي قال: «كنتُ أَفضِّل الكتَّاب الذين كان يبدو أنهم ينتمون إلى تاريخ الفلسفة، لكنهم كانوا ينفلتون من أحد جوانبه، ومن ثمّة يخرجون منه كلِّية أمثال لوكريتيوس وسبينوزا وهيوم ونيتشه وبرغسون.» وحتَّى عندما كان صاحب «نيتشه والفلسفة» «يشتغل» على الفيلسوف، فليس من أجل تحصيل معارف وتكديس معلومات، ليس من أجل توفير احتياطي فكر، فكما يقول: «ليس لديَّ احتياطي فكر. ما أعرفه، أعرفه بدلالة الحاجة التي يتطلَّبها عمل أُنجزه حالاً. وإذا ما عدتُ إلى الأمر سنوات فيما بعد، يكون عليَّ أن أعاود التحصيل من جديد.» إنها، إذاً، قراءات في خضمِّ إنتاج، قراءات من أجل خروج وانفصال، قراءات ليس من أجل شحن الذاكرة، وإنما من أجل النسيان.

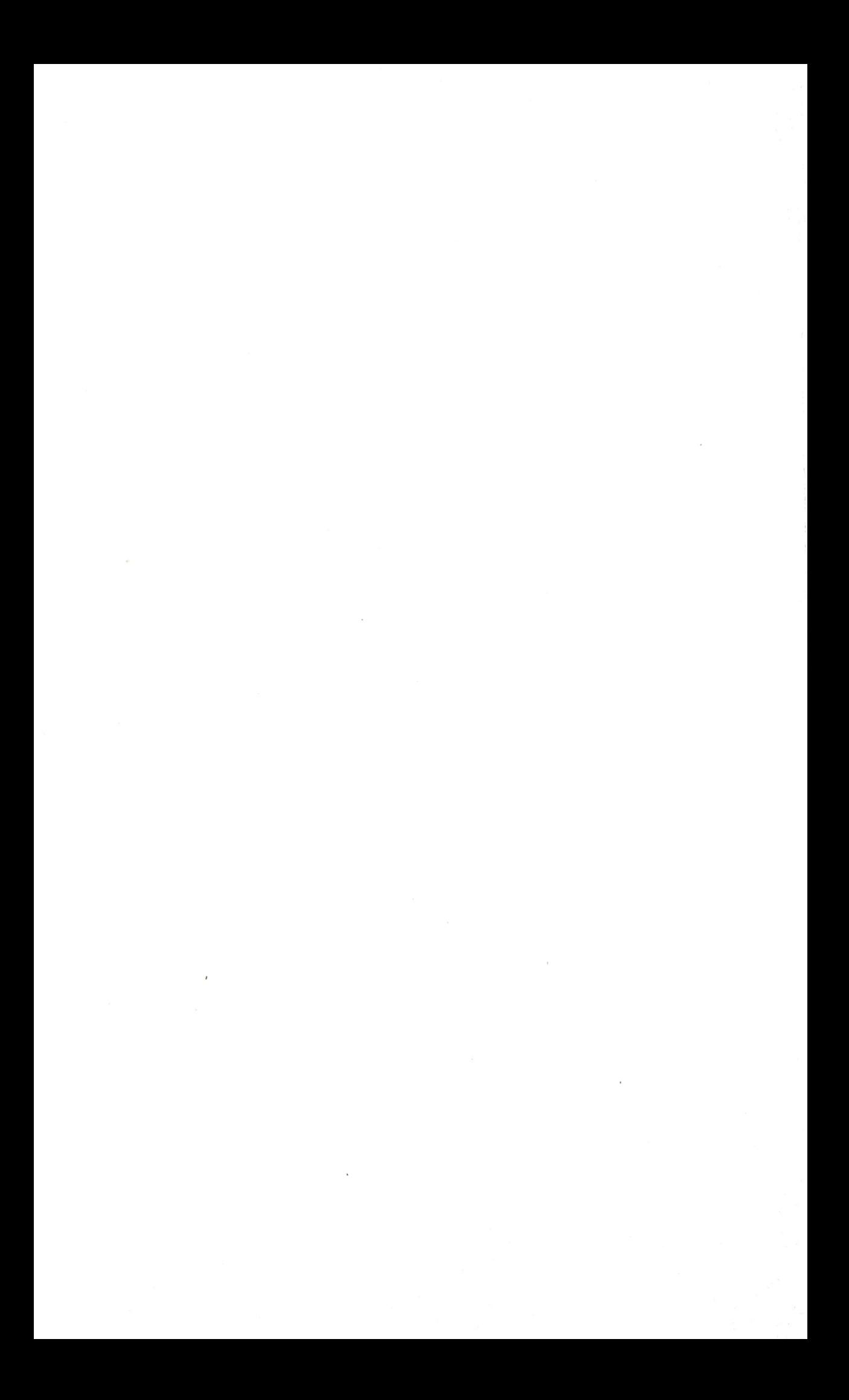

فِي شِعْرِيَّة الاقتباس

# @afyoune

ما أرانا نقولُ إِلَّا رَجيعاً ۖ ومُعاداً من قولنا مَكْرُورا زهير بن أبي سُلمي

سألَني صاحبي: «لماذا تقتصر في جُلِّ كتاباتكَ على إيراد الاقتباسات مكتفياً بالإشارة إلى أسماء أصحابها، من غير إحالة إلى مصادر، وتعيين لصفحات، وضبطٍ لتواريخ، خصوصاً وأن من شأن ذكْر ذلك أن يدلُّ القارئ على سياق التفكير، وأن يحيله على المصدر بأكمله؟» لم يكن من اليسير عليَّ أن أردَّ على هذا السؤال. لا يعني ذلك أن الأمر قد فاجأني، وأنني لم أكن على وعيِ به، إلَّا أن التبرير النظري للمسألة بدا لي أمراً غير مُتيسَّر.

حاولتُ، في البداية، أن أُنبِّه صاحبي أن الاقتباس لا يأتي، دوماً، من أجل غاية تعليمية، وأن أُذكِّره ببعض الكتَّاب المعاصرين الذين ينهجون النَّهْج ذاته، مؤكِّداً أن منهم مَنْ سلك المسلك عينه حتَّى في أطروحته الأكاديمية. غير أن ذلك لم يكن بالأمر الكافي، كي يُقنعَ السائل، وربمَّا كي يُبرِّر هذا النَّهْجِ حتَّى بالنسبة إليَّ أنا كذلك. وسرعان ما تبيَّنتُ جدِّية السؤال وأهمِّية القضية، وأنه لا يكفي لتبريرها الاقتداء بمَنْ تقدَّم، وأن الأمر قد يتطلَّب إعادة النظر في «شِعْريَّة الاقتباس» برمَّتها. نبَّهتُ صاحبي، بدايةً، أن سؤاله يفترض أن الكتابة تتمُّ بوعي وسبق إصرار، كما أنه يسلِّم أن التمييز بين ما للكاتب وما لغيره أمر يسير. والحال **أن يـد الكاتب هي، دوماً، «يـدٌ ثانيـة»،** وأن الكاتب غالباً <sub>ما</sub> يقتبس حتَّى إن ظنَّ أنه صاحب الفكرة، وأنه السبَّاق إليها. فتخصيص عبارات بعينها على أنها مأخوذة من الصفحة كذا في المرجع كذا <sub>مع</sub> إغفال ما تبقَّى، هو نوع من الادِّعاء بأن هذا كلَّه «الماتبقَّى» من إبداع صاحبه، وأنه اختُطَّ لأوَّل مرَّة، وأنه لم يتقدَّم ذِكْره على الإطلاق Inédit.

ثمَّ إن الاقتباس لا يأتي، دوماً، من أجل غاية تعليمية، ولا حتَّى دعامة وتأكيداً لما سبق قوله، وإنما يغدو، في أغلب الأحيان، «مادَّة» فكرية. إنه يصبح «شغَّالاً» في النصِّ، مُكوِّناً من مُكوِّنات الكتابة، وعنصرَ تفكير عند مُقتبسه. وهذا ليس لكونه يدلُّ على الجهود التي يلزم للكاتب أن يبذلها لانتقاء ما يناسب، اعتباراً بأن «اختيار الكلام أصعب من تأليفه» على حَدٍّ قول ابن عبد ربِّه، وإنما لأن الاقتباس يغدو جزءاً لا يُجتَزَأ من النصِّ. فلا عجب، إذن، أن يظهر في أكثر من موضع، وأن يتردَّد في أكثر من مقال. فكأنه يكفُّ عن أن يكون منقولاً، لكي يصبح مُتمَلَّكاً وعنصراً من صميم الكتابة. فكأنما يتخطَّى قواعد الضيافة، ليدخل في نسيج الكتابة، ويصبح من أهل الدار.

الاقتباس هنا نوع من التملُّك الفكري، فهو يكاد يحيل إلى المُقتبس أكثر ممَّا يردُّ إلى صاحب الاقتباس. بهذا المعنى، يقول كيليط<sup>ِّ</sup>و عن الجاحظ بأن «مزاجه يظهر في كلِّ صفحة من كُتُبِه رَغْم أن جُلَّ كلامه اقتباسٌ ورواية». ولعلَّ ذلك ما دفع مؤلِّف «الكتابة<sup>'</sup> *والتناسخ*» نفسه إلى أن يصرِّح في إحدى المناسبات بأن أهمَّ ما يعترُ<sup>ٍّ</sup> به في كُتُبه ليس هو محتواها، وإنما تلك الاقتباسات التي يضعها على عتبة الكتاب.

هذا الشعور بتملُّك الاقتباس ربمًّا هو الذي يجعل كثيراً من الكتَّاب «ينزعجون» حينما يرون أن اقتباساتهم اقتُبست بدورها، اقتناعاً منهم أنهم، حتَّى إن لم يكونوا أصحاب القول، فهم أصحاب «الاكتشاف». لذلك فغالباً ما يتوقَّعون ممَّنْ يورد اقتباسهم أن يذكر أسماءهم إلى جانب صاحب الاقتباس، كأن يقول: «ذكَره صاحب العُمدة، وهـو لعـليّ بن أبي طالب».

ربمًّا كان هؤلاء على شيء من الصواب. إذ يبدو أنه لولا المُقتبس لَمَرَّ الجميع على القول مَرَّ الكرام، فهو الذي «اكتشف» القول، وتبيَّن قيمته. ذلك، على أيَّة حال، هو ما أستشْعرُه عندما أقتبس اقتباساً، سبق لأحدهم أن وظَّفه، إذ سرعان ما يخامرني الإحساس بأنني اقترفتُ نوعاً من «السرقات الأدبية»، وأنه لا يحقَّ لي أن أسطوَ على قول لستُ أنا مَن اهتديتُ إليه.

غير أن هذا الإحساس سرعان ما يتبدَّد عندما أتذكَّر أن كلَّ اقتباس هو، في النهاية، اقتباس عن اقتباس، علماً بأن ليس هناك قول «أصل» وأقوالٌ فروع، ما فتئت تأخذ عنه وتردِّده. **فالكتابة ليست،** في النهاية، إلَّا استنساخات تنسى أنها كذلك.

وعلى رَغْم ذلك، فينبغي التمييز هنا بين هذه الاقتباسات التي <sup>قلنا</sup>ً إنها تغدو «شغَّالة» في النصِّ، فتصير مادَّة تفكير، وجزءاً من <sup>الكتا</sup>بة، وليس مجرَّد سند لها، وبين الاستشهادات بالحِكَم والأمثال،

أي بتلك العبارات التي تبدو ملْكاً للجميع من غير أن تكون ملْكاً لأ<sub>حل</sub> بعينه، تلك العبارات التي تبدو كأن لا مصادر لها، كما لو أنها قبلت منـذ غابر الأزمان، لـذا فهي حـين تُوَظّف، فلقيمتها التراثيـة، إن صـرَّ التعبير، كي تأتي دعامةً لقولٍ، وتأكيداً لموقفٍ، وذلك من غير إحالة إلى مرجع بعينه، ومن غير تحديد صفحات، وضبط تواريخ.

لا شكَّ أن استعمال هذا النوع من الاقتباسات يتوقَّف على سرعة الكتابة وكثافتها. ذلك أن هناك كتابات تتمنَّع عن الاستقرار والتباطؤ والإنجذاب إلى ما يشدَّها إلى ثوابت، وما يُعرقل حركتها، ويحدُّ من تدفَّقها. هذه الكتابات «اللايت» لا تسمح بالتوقُّف لضبط المصادر، وتعيين المرجعيات، والانشداد إلى ضوابط، لذا تراها تعتمد شيئاً من «القفز والوثب»، فتعفى نفسها من كلِّ ما يُوقف انسيابها، وتستأنف القول، وتواصل التفكير، همُّها الأساس هو أن «تجعل الفكر يمتدُّ …».

# بمناسبة اليوم العالمي للفلسفة: هل هناك فلسفة يمكن تعلُّمها؟

## @afyoune

هذا السؤال طرح في تاريخ الفلسفة، وطُرح على وجه الخصوص في الفكر الألماني بصيغ متنوِّعة ابتداء من أواسط القرن الثامن عشر، حين غدا الفلاسفة أساتذةً، وحيث أصبحت الفلسفة تُعلُّم في الجامعات.

أكثر الإجابات شهرة عن هذا السؤال هي إجابة كانط، وهي إجابة معروفة من شدَّة تناقُلها. وهي تقول: «ليست هناك فلسفة يمكن تعلُّمها، لا يمكننا إلَّا أن نتعلَّم التفلسف». يَسْخر كانط من الشباب الذين يقيسون الفلسفة على المعارف الأخرى التي تلقُّنُوها في المراحل الأولى للدراسة، فيعتقدون أن الفلسفة يمكنها أن تكون، هي كذلك، موضع تلقين، ناسين أنهم أمام فعالية، ينبغي التمرَّن عليها، وليسوا إزاء «مادَّة» ينبغي تحصيلها، ليسوا «إزاء معرفة يلزم تملَّكها» على *حَ*دٍّ تعبيره.

يرى فيلسوف «النقد» أنه، لكي يكون ذلك التحصيل ممكناً، يلزم ألَّا تكون هناك إلَّا فلسفة واحدة بعينها. يلزم أن يتوفَّر مؤلَّف وا*حد*، فنقول للمتفلسف: «ها هي ذي معارف مؤكَّدة، تعلَّمْ كيف تستوعبها، ثمَّ أقِمْ عليها بناءً، فتصبح فيلسوفاً». يردَّ كانط على

هذا الزَّعْم: «ليسمح لنا بالقول إننا نخادع الناس بهذه الفلسفة التي تدَّعي أنها جاهزة، والتي بناها آخرون، بدل أن نوسِّع القدرات العقلية للأفراد، فنُهيِّئهم من أجل معرفة شخصية، يُقبلون عليها في نُضجهم. إن المنهج الذي يختصُّ بتعليم الفلسفة منهج بحث وتقصٍّ. الفلسفة بحث واستقصاء. الفلسفة «زيتيتية « la philosophie est zététique ( من اليونانية زيتيسيس التي تعني البحث والتقصِّي).» الفلسفة حَثٌّ على الاندهاش والتشكُّك والتساؤل والنقد، من شأنه أن «يوسِّع القدرات الشخصية للأفراد»، وليست، البتّة، معرفة تُحَصَّل، وتعليماً يُلقَّن.

هذا الكلام كُتب في ستِّينيات القرن الثامن عشر، حوالي نصف قرن فيما بعد، سيردَّ عليه هيجل ردَّاً قطعياً مخالفاً: «إن الطريق المعتمدة للاستئناس بفلسفة غنيَّة بمحتواها ليست إلَّا التعلَّم. ينبغي للفلسفة، بالضرورة، أن تُعلَّم وتُلقَّن، مثلها مثل باقي المعارف. وإن الرغبة الشقيَّة التي تنادي بالتعليم الذي يرمي إلى أن يفكِّر المرء بنفسه، ويُنتج أفكاراً من عنده، لا تكترث بتلك الحقيقة. فكما لو أننى عندما أتعلَّم ما هو الجوهر وما العلَّة، فإنني لا أفكِّر بنفسى. إن .<br>دراسة الفلسفة في حَدٍّ ذاتها فعالية شخصية حتَّى ولو كانت تحصيلاً لمعرفة وُجدَت وشُكِّلت من قبل.»

يتَّضح موقف الفيلسوفَيْن الألمانيَّينْ عند حديثهما عن مثـال -<br>الرياضيات الذي يسوقانه معاً. فبينما يعدُّ كانط أن الرياضيات، على \_<br>عكس الفلسفة، من المعارف القابلة للتحصيل والتلقين، يردُّ هيجل: ر.<br>«إذا ادَّعيتُ ذلك، فكما لو أنني عندما أعرف نظرية فيتاغوراس والبرهنة عليها، فإنني لا أُدركها بنفسي، ولا أستطيع إثبات حقيقتها أنا بنفسي».

لو تذكَّرنا ما يقوله كانط عن الهندسة في تمهيده للطبعة الثانية من *نقد العقل الخالص*، وكونها خرجت من يد أوقليدس مكتملة، كما خرج المنطق من يد أرسطو، فإن ذلك يمكِّننا من أن نفهم عَدَّهُ الرياضيات من المعارف القابلة للتحصيل والتلقين. أمَّا في بداية القرن التاسع عشر، فإن بوادر ظهور الهندسات اللاإقليدية ستفضح الاكتمال الهندسي الذي اعتقده كانط، وستردُّ للرياضيات حيويَّتها، الأمر الذي سيدفع هيجل إلى النظر إليها على أنها شكل ومضمون، منهج ومحتوى، معرفةٌ تُعلَّم، وطريقة يُروَّض عليها. إنها تحصيل معرفة وإعمال فكر شخصي. وهـذه هـي حـال الفلسـفة في نظره. فبقـدر ما تشكِّل دراسة الفلسـفة في ذاتها فعاليـة شخصية، بقـدر ما هي كذلك تَعلَّمُ وتحصيلٌ لمعرفة وُجدَت من قبل. «بهذا التحصيل، تحلَّ الحقيقة محلَّ الفكر المتوهَّم الأعرج، وتأخذ مكانه».

لا يمكن للفكر، حسب هيجل، أن يرقى إلى البُعْد الفلسفي إلَّا عن طريق تعلُّم دقيق، بحيث يتآلف مع محتوى الفلسفات الكبرى، وإلَّا فلن يرقى الفكر إلى اللحظة التأمُّلية، فيقبع في السهولة والفكر <sup>ال</sup>مباشر الذي يقتصر على أوهام المباشرة. فالجهود الفردية التي تقتصر على أن يفكِّر المرء بنفسه، بغضِّ النظر عمَّا فكَّر فيه الآخرون، <sup>هي</sup> جهودٌ غير كافية. لا يعني ذلك أن هيجل ينفي الفكرة التي ترى <sup>أن الت</sup>فلسف يعني أن يُعمل المرء تفكيره الشخصي، لكن ذلك لن <sup>يعفيَه</sup> في نظره من التحصيل والتعلّم.

قد يقال إن موقف هيجل لا يخلو من تناقض، أو، على الأقلِّ، من تردَّد. إلَّا أن هيجل يردُّ: إن هـذا التناقض لا يظهر إلَّا لمَنْ يجهل بأنه، لكي يفهم المرء محتوى فلسفة معيَّنة، فعليه أن يستعمل قدراته العقلية. فالمفهومات الفلسفية والترابط بين الأحكام لا يبدوان معقولَينْ إلَّا لمَنْ يُعمل فيهما فكره. لذلك قلنا إن هيجل يقيس الفلسفة على الرياضيات. إن فهم نظرية فيتاغوراس لا يعني الاطِّلاع على اكتشاف رياضي، كما لو كان معرفة جاهزة مكتملة، وأمراً خارج الذهـن الـذي سـيكتفي بتذكَّره. **فَهْمُ تلـك النظريـة هـو القـدرة علـى** التوضُّل إليها، وإثبات صحَّتها. ها هنا يتطابق التحصيل مع التفكير، ويغدو تعلَّم نظرية رياضية اشتغالاً عليها. وهذا هو شأن الفلسفات الكبرى حسب هيجل، فما دمنا لا نفكِّر معها وبها، فإن أفكارها تظلُّ من قبيل العجائب والغرائب التاريخية. نحن لا ندرك مضمون تلك الفلسفات ما لم نقم بالتوصُّل شخصياً إلى المحتوى الذي تنقله. وهكذا يمكننا الجمع بين التفكير الشخصي والاشتغال على النصوص الكبرى، يمكننا الجمع بين تعلّم الفلسفة والتفلسف. بهذا المعنى يقول هيجل «إن دراسة تاريخ الفلسفة هي الفلسفة عينها».

لا يظهر أن بإمكاننا أن نخالف صاحب «دروس في تاريخ الفلسفة» في ما يذهب إليه هنا. فنحن لا يمكننا أن نُنكر تاريخية الفلسفة. لا يمكننا أن نقول إن إعمال الفكر في ما قاله الفلاسفة هو مجرَّد زيارة لمتاحف، وعرض لآراء مضت وانقضت. كما لا يمكننا أن نقول إن الفكر بعد كانط وهيجل ظلَّ هو هو على ما كان عليه قبلهما. فطالب الفلسفة لا يمكنه أن يتعلَّم التفلسف إلَّا بصحبة عظماء الفلاسفة, وهو، مثل الفنَّان، لا يصقُل موهبته إلَّا بالتدرُّب على يد مَنْ تقدَّم<sub>ه.</sub>

وعلى رَغْم ذلك، فلا ينبغي أن ننسى أن هذا التأليه لتاريخ الفلسفة لا يمكن أن يظهر إلَّا عند مَنْ كان يعتقد أن الفلسفة اكتملت، واكتملت عنده هو بالضبط. بهذا المعنى، فقد يكون موقف صاحب الفلسفة النقدية، الذي لم يكن يهمُّه أساساً نقد ما أنتجه العقل في تاريخ الفلسفة، لم يكن يهمُّه نقد منتوجات العقل، وإنما نقد العقل ذاته، تحديداً لمجال عمله المشروع، وضبطاً لإمكاناته، وتمييزاً لما يمكنه معرفته عمًّا يمكنه التفكير فيه، قد يكون ذلك الموقف أقرب إلى الانفتاح، ذلك الانفتاح الذي من شأنه أن يجعل الفكر لا يكتفي بأن يفكِّر مع الفلسفات الكبرى وبفضلها، وإنما، أيضاً، أن **يتجاوزها**.

يعود هايدغر إلى عبارة هيجل التي ترى «أن دراسة تاريخ الفلسفة هي الفلسفة عينها» كي يفحصَ موقفه من التراث الفلسفي، ومن **تجـاؤزه**. وهـو يلاحـظ أن هنـاك خاصِّيـة مزدوجـة للـتراث الفلسـفي، أغفلها صاحب «دروس في تاريخ الفلسفة». فبينما يشكِّل هذا التراث ذخيرة العقل الواعي بذاته، عند هيجل، ولحظات لنموِّ الفكر، فإنه، في نظر هايدغر، ينبوع و**حاجز**. فتاريخ الفلسفة، الذي لا يمكن للفكر ان يتجاوزه إلَّا بمحاورته، والذي هو الكفيل وحده بأن يمهِّد لما لم يُفكَّر فيه، يشكِّل، في الوقت ذاته، **حاجزاً** دون ذلك. كتب هايدغر: «إن قانون الحوار مع التراث التاريخي بالنسبة إلينا هو ذاته بالنسبة إلى <sup>هِيجِل،</sup> من حيث إن الأمر يتعلَّق ببلوغ الفكر الماضي في دقَّته وقوَّته، إلَّا أننا لا نبحث عن تلك الدقَّة فيماً فكَّر فيه المفكِّرون، وإنما فيما <sup>لم</sup> يفكِّروا فيه، في **اللامُفكَّر فيـه** Impensé ، ذلك اللامُفكَّر الذي يستقي منه المُفكِّر فيه ماهيته، بيد أن المُفكَّر فيه هو وحده الكفيل بأن يمهِّد لما لم يُفكَّر فيه بعد» .

لا محيد للفكر، إذن، من الحوار مع ما فكّر فيه المفكِّرون، حتَّ<sub>ى</sub> وإن كان يتقصَّى اللامُفكَّر فيه. ذلك أن اللامُفكّر فيه لا يعني ما ل<sub>م</sub> يُعمَل فيه الفكر بعد Le non pensé ، كما لا يعنى أن حقيقة الوجود ما تزال فكرة معلَّقة كتجربة ممكنة للفكر، «وإنما أن الفكر الغربي، وبالضبط في صورة الميتافيزيقا، **يَحجُب** عنَّا حدث هذا التعليق». ليس اللامُفكَّر فيه، إذن، شيئاً خارجاً عمَّا فُكِّر فيه بعيداً عنه. والحوار مع تاريخ الفكر لا يرمي إلى تفنيد آراء المفكِّرين وتقويم أفكارهم لإكمال نقص الفكر وتصحيح أخطائه. ذلك أن مسألة الوجود ليست مسألة خطأ وصواب. إن الحوار معه يقتضي أن **يُحرَّر** الفكر الذي نُقل إلينا، فيتمكَّن من العودة إلى ما اختُزن فيه وادَّخر «، إلى هذا الذي لم ينفكَّ عن الوجود، هذا الذي يهيمن على التراث منذ بداياته، وكان، دوماً، أسبق منه متقدِّماً عليه، دون أن يفكَّر فيه مع ذلك بوضوح، ودون أن يُنظَر إليه كأصل».

ليس تاريخ الفكر، إذن، بناء وتشييداً، وإنما هو هَدْم وتقويض: «فإذا كنَّا نودُّ أن تتَّضح لنا مسألة الوجود عن طريق تاريخه، فينبغي أن ينتعش تراث قد **تحجَّر**، وأن يُطهَّر من الشـوائب التـي علقـت به عندما قطع الزمن. ونحن ننظر إلى هذه المهمَّة كتقويض للرصيد الذي أبقى عليه التراث، واذَّخره، واحتفظ به من الأنطلوجيا القديمة.»

عندما يؤكِّد هايدغر تاريخية الفكر، فإنه يعني أن هناك تاريخاً للوجود ينتمي إليه الفكر، كمذكِّرة فيها فُكِّرَ في الوجود، مذكِّرة لهَدا التاريخ، وُضعت بفضله. لا عجب أن يكون تاريخ الفكر استذكاراً، «فالاستذكار الذي يسترجع الميتافيزيقا، من حيث هي فترة ضرورية

<sub>من تاريخ الوجود، هو الذي يسمح</sub> لنا بالتفكير في الكيفية التي يحدِّد عن طريقها الوجودُ حقيقةَ الموجود.» لا يعني ذلك أن الأمر يتوقَّف على ذاكرة مؤرِّخ يسترجع بعض الحوادث التاريخية. إن الاستذكار من فعل الوجود ذاته. فليست الذاكرة هنا قدرة من القدرات السيكولوجية. يأخذ هايدغر لفظ ذاكرة في معناه الأصلي، حيث لم يكن يحيل إلى القدرة على التذكَّر، وإنما إلى النفس بكاملها كاستيعاب لما يخاطب الإحساس بكامله. «الذاكرة تعني، في الأصل، الاقتراب والحضرة .. أن تظلَّ بالقُرب من .. لا القُرب من الماضي وحده، بل من الحاضر، وممَّا سيأتي، ذلك أن ما مضى وما سيأتي، هذا كلَّه يظهر في وحدة الحضور».

إذا كان تاريخ الفلسفة استذكاراً وتذكَّراً، فذلك لأن الميتافيزيقا إغفال للوجود ونسيان له، ينكشف نسيان الوجود في كون الإنسان لا يعدَّ إلَّا الموجود، ولا يتعامل إلَّا معه. ولكنْ، بما إن الإنسان لا يستطيع أن يمتنـع عـن **تمثُّـل** الوجـود، فـلا يتحـدَّد الوجـود إلّا كحقيقـة عامَّة للموجود، وبالتالي إلَّا من حيث هو ما يشمل الموجود، أو من حيث هو خَلْق للموجود اللامتناهي، أو منتوج لذات متناهية.

إذا كان موضوع الفكر عند هيجل هو الوجود، فإنه، عند هايدغر، هـو الوجـود كذلك، ولكنْ، من حيث يختلف عن الموجـود. كتب هايدغر: «إن موضوع الفكر، بالنسبة إليه، هو الفكر الكليِّ كتصوُّر مُطلَق، أمَّا بالنسبة إلينا، فإنه الاختلاف بما هو اختلاف». الاستذكار، إذن، استرجاعٌ للوجود من حيث هو اختلافٌ أنطلوجي، من حيث هو اختلافٌ مَنسىٌّ، ونسيانٌ للاختلاف. إن تاريخ الوجود يبدأ بنسيان الوجود، من حيث إن الوجود يستر ماهيَّته، ويحجُبُها، أي أنه يخفي اختلافه مع الموجود. فالاختلاف ِيظلُّ طَيَّ النسيان، ولا يظهر إلَّا طرف من أطرافه، الحاضر أو الحضور، ولكنْ، لا كطرف. وهكذا فإن ما يشكِّل طرفيَ الاختلاف يعرض نفسه، وينسحب، بالرَّغْم من ذلك. لهذا فإن الاختلاف ذاته يظلُّ طَيَّ النسيان. ليس نسيان الوجود إلَّا نسيان **الاختلاف**. «**والنسيان هو** الذي يعطي للاختفاء الظاهر لما هو طَئٍ النسيان حضوره الخاصُّ.»

ليس نسيان الاختلاف حَدَثَاً عارضاً، ولا عثرة من عثرات التاريخ. كما أنه ليس إغفال ذات متذكِّرة. إن نسيان الوجود جزء من ماهية الوجود. وهو الجزء الذي يُحجَب الوجود عن طريقه. إن النسيان من صميم الوجود، إلى حَدٍّ أن فجر الوجود يبدأ كانكشاف للحاضر في حضوره. وهـذا يعنـي أن»تاريخ الوجـود يبـدأ بنسـيان الوجـود». تاريخ الفكر لم يبدأ بالتفكير فيما يفكَّر فيه، «بل بالضبط بتركه طُيَّ النسيان». لكنْ، كما أن تاريخ الفكر ليس تاريخ مُفكِّرين، وإنما تاريخ الوجود بكامله، وكما أن الاستذكار ليس قدرة سيكولوجية، فإن النسيان ليس إغفال مفكِّر، وإهمالاً من جانبه، **إنه الشيء ذاته** الذي يتحرَّك وينسى ويتذكَّر ويعود، لكنه، بالرَّغْم من ذلك، ليس ذاتاً تاريخية.

# التفلسف هو الإبداع

#### لقاء مع میشیل سیر<sup>.</sup>

### @afyoune

توفي م. سير سنة 2019، وقد أجرى هذا الحوار لمجلَّة العلوم الإنسانية بضع سنوات فيما قبل. وهو يرسم هنا مساره، ومتاهاته وأفراحه. يحدوه اقتناع وحيد: عبر الخطأ، يتمُّ إحراز التقدُّم.

أنا لم أولَد في مكان ما، وإنما وُلدتُ في السائل. كان والدي بحَّاراً في نهر لاغارون. كان يعيش فوق جرَّافة، يستخرج بواسطتها الرمل والحصى. نتيجة ذلك أننى قضيتُ طفولتي في القوارب. بل إنني أبحرتُ «قبل الولادة»، لأنه ذات يوم فيضان مأساوي لِلاغارون، أنقذ والدي أُمِّي التي كانت حاملاً بي، إذ أخرجها من المنزل بقاربه. أحمل في داخلى هذا الرباط الأساس بالماء الذي هو عنصر مختلف أشدّ الاختلاف عن التراب. هل كان لهذا صدى في طريقة تفكيري

في العالَم؟ لستُ أدري. لنكتفِ بالقول إنها، على الأقلِّ، كيفية في الانخراط فيه شعْريّاً.

لقد بدأتَ بدراسات علمية. كيف، ولماذا جئتَ إلى الفلسفة؟

كنتُ بلغتُ سنَّ 14 سنة 1945، عندما انتهت الحرب. كان لهيروشيما وناغازاكي تأثير كبير عليَّ. فجأة، اقترف العلم الذي كان محلَّ تقديس، العلم الذي جلب الراحة والأدوية، وكلَّ ما كان يحدِّد حياة سعيدة، هذا العلم اقترف جريمة شنعاء: القنبلة الذرِّية. في البداية ساد نوع من العمى العامِّ. ولكي أسوق لكَ مثالاً على ذلك، كنتُ طالباً في جامعة السوربون عند غاستون باشلار، الذي كتب عشرين سنة بعد هيروشيما يمدح الفيزياء المعاصرة! الجيل الذي أتي فيما بعد، أي جيلي أنا، عاش أزمة ضمير: جزء كبير من الباحثين ابتعدوا عن الفيزياء، كي يتوجَّهوا نحو الكيمياء الحيوية التي عرفتْ تقدُّماً كبيراً. فيما يخصُّني، تركتُ الأكاديمية البحرية، وتوجَّهتُ نحو المدرسة العليا، كي أدرس فلسفة العلوم.

لديكَ طريقة في التفلسف يصعب حصرها في نموذج بعينه. أنتَ تُظهر بعض الازدراء إزاء المنهج، ولا تذكر إلَّا مراجع قليلة، كما أنكَ تستخدم الإيحاء الرمزي … في النهاية، ما الذي يميِّزكُ عن الكاتبِ؟
أنا لستُ بهذا التفرُّد. بل بالعكس، أنا سليل تقليد فلسفي عرفتْهُ اللغة الفرنسية، وهـو ينحـدر عـن مونتيني. خُـذْ ديدرو عـلى سبيل المثال: عندما يودُّ الحديث عن الصدفة والضرورة، فهو لا يُحلِّل مفهومات، وإنما يُبرز شخصيَّتَينْ، جاك القَدَري وسيِّده، إحدى هاتَينْ الشخصيَّتَينْ تدافع عن أطروحة القدر والقضاء، والأخرى عن الحرِّية. وهو يكتب إحدى أجمل الروايات التي كُتبت على الإطلاق، وهي، في الوقت ذاته، كتاب شديد العمق حول المصادفة والضرورة. الحكاية، على عكس العلم، تتجنَّب تقطيع الواقع أجزاء متباينة. أنا أنتمي إلى هذا التقليد، حيث لا يتباهى المرء بقراءاته. المعرفة موجودة، ولا جدوى من الصراخ بالاقتباسات والهوامش والفهارس الضخمة. اليوم، يكون عليكَ، بالضرورة، أن تقتبس من سبينوزا إذا ما تحدَّثت عن الفرح. كَلَّا! أنا عندما أتحدَّث عن الفرح، أتحدَّث عن الفرح، وكفي! وكون سبينوزا قد تحدَّث عنه، هذا أمر جيِّد، وأنا قرأتُهُ. لكنْ، لستُ في حاجة إلى التباهي بذلك. خصوصاً وأننا نملُك اليوم موسوعة ويكيبيديا، تضمُّ التعليقات النقدية جميعها.

ما هي، إذاً، المهارة النوعية للفيلسوف؟

هناك رواية لجول فيرن، أحد شخوصها خادم، يقوم بجولة حول العالَم، يُدعى باس بارتو، يعني هـذا الاسم مفتاحاً، يصلح للأقفال كلُّها. تلك هي حال الفلسفة، إنها تصلح للأقفال كلِّها، إنها مركبة تصلح لكلِّ تربة. وهي تقوم بجولة حول العالَم، حول العلوم، وحول

البشر. تلك فرادتها. وتلك، أيضاً، قوَّتها في عالَم اليوم، حيث تتشابك القضايا جميعها. خُذْ قضية المناخ على سبيل المثال: فهي تستدعى، في الوقت ذاته، الفيزياء والكيمياء وعلوم الحياة والكيمياء الحيوية والكوسمولوجيا والاقتصاد ... إذا حاولتَ أن تجد حلَّا لمسألة بيئية بنهج طريقة تحليلية، فاعلمْ أنكَ ستُفوِّت عليكَ الأمر. فعلى سبيل المثال، من البلاهة وضع خطَّة لإنعاش الضفادع، إذا ما كان المناخ ذاته، الذي سينزعج هو بدوره، سيعمل على القضاء على الضفادع جميعها التي تتولَّد عن خطَّتكَ! واحدة من أكبر المعضلات اليوم هي أن الجامعة قد صنعت مجموعتَينْ من الأُغبياء: مَنْ يدرسون الآداب من جهة، وهم حاصلون على معارف، لكنهم جَهَلَة، ومن جهة أخرى علماء، لكنهم غير متعلِّمين. هنا، بالضبط، يكون على الفيلسوف أن يقوم بدور. مهمَّته هي أن يعيد رَتْقَ ما تمَّ تمزيقه بشكل مصطنع.

كتابكَ الأخير يبدو كأنه تفكير في ما يعنيه التفكير. يمكن أن نوجز تحديدكَ إيَّاه في هذه المعادلة: «التفكير هو الإبداع.» فهل يصحُّ الجزم بأنه لا تفكير إلَّا التفكير المدع؟

نعم، الأمر على هذا النحو بالضبط. صحيح أنه من المهمِّ بالنسبة إلى التكوين أن نتعلَّم ونتذكَّر. لكنْ، كلَّما أطلتَ في التكوين، بقيتَ في إطار المعلومات، ولا تحيد عنه. أمَّا التفكير، فيتطلَّب، على العكس من ذلك، التحرُّر منه. كنتَ تحدِّثني منذ قليل عن المنهج. أنتَ تعلم أن اللفظ «منهج» الفرنسي مشتقٌّ من اليونانية «ميتودوس» التي تعني «الطريق». والحال أنكَ إن تابعتَ طريقكَ نحو لاندورنو، فإنكَ ستصل إلى لاندورنو. وعلى النحو نفسه، فإن الطريق السيَّار أ6 يؤدِّي، دوماً، إلى طريق باريس الدائري. الأمر نفسه بالنسبة إلى وصفة الطبخ، إذا تابعتَ، بعناية، وصفة الفطيرة تاتان، فإنكَ ستصنع فطيرة تاتان. لكنْ، من حقِّنا أن نتوقَّف لحظة ونتساءل، كيف عملت الأُختان تاتان، كي يُبدعا هذه الفطيرة العجيبة؟ إنهما ارتكبتا زَلَّة: أوقعتا الفطيرة التي سقطت مقلوبة. أعتقد أن التفكير الحقَّ يتمُّ على هذا النحو: إنه يتمُّ عن طريق الحَيْد عن الطريق، وبفعل الحظِّ والصدفة. فنحن نجد ما لم نكن نبحث عنه. التقدُّم يتحقَّق بفعل الخطأ.

### هل الخطأ من صميم الفكر؟

إنه من صميم الإنسان. عندما يقول المثَل اللاتيني: errarehumanum est «الخطأ إنسانى»، فلا يعني ذلك أنه ليس عيباً أن يُخطئ الإنسان، وإنما أن الخطأ هو ما يحدِّد الإنساني. من إنسانية الإنسان أن يُخطئ، وهذا يعني أن الخطأ خاصِّية الإنسان. إنه ما يميِّزه. الأبقار لا تُخطئ أبداً. والعناكب تنسُج شبكاتها، دوماً، على أكمل وجه. أمَّا الإنسان، فهو يُخطئ على العكس من ذلك. وهو يبدع لأنه يُخطئ. ما هـو الإنسـان؟ هـو مَنْ يرتكب أخطاء.

أنتم تسعون، في النهاية، لإيجاد جواب عن سؤال قديم في

الفلسفة: ما هو الإنسان؟

نعم، ولكنْ، قبل القيام بأنثروبولوجيا وعلم بالإنسان، أسعى إلى كتابة كوسمولوجيا وعلم بالكون. إذ مَنْ يُبدع ويخترع؟ إنه الكون أوَّلاً وقبل كلِّ شيء. عندما حدث البيغ بانغ والانفجار العظيم، نشر عبر الكون وفرة من الاختراعات والمستجدَّات. تكاثرت كواكب متنوِّعة. أحد تلك الكواكب، وهو الأرض، عندما تبرَّد كان محلَّ اختراع خارق للعادة: إنها الحياة. تضاعَفَ الجُزيءُ الأوَّل، فأخذ يُولِّد عوالم متعدِّدة الخلايا. وظهرت أنواع جديدة. لا شيء يربُط صدفة من الأصداف بسمكة وشمبانزي. كيف نفسِّر هـذا كلَّه؟ الأمر في غاية البساطة: يُعاد استنساخ الحمض النووي، وفجأة، يحدُث عند هذا الاستنساخ خطأ في القراءة. خطأ بسيط في القراءة يُولِّد ما ندعوه حيواناً واعداً! إذا عجز هذا الحيوان الواعد عن التكيُّف، فإنه يموت. وإلَّا فإنه يحيا، ويُولِّد وسطاً جديداً من حوله. في الحقيقة، إن الخطأ منسوج في الطبيعة، إنه من صميم الحياة.

تنحدر الحيوانات من المصنع ذاته، فما الذي يميِّزنا عنها؟

إنه التاريخ. الإنسانية غارقة في التاريخ، في حين أن الأنواع الحيوانية الأخرى تنحصر، فقط، داخل التطوُّر. لماذا يتميَّز الإنسان بهذا التجذُّ<sub>ر</sub> المزدوج؟ يعود هذا لذلك العرج الذي يُجبرنا على الخروج من مملكة التطوُّر الضيِّقة. عندما يخرج الحيوان الصغير من رَحِم أُمِّه، فإنه يكون

<sub>متوفِّراً</sub> على بيئة، بيضة أو عُشِّ طبيعي. أمَّا الإنسان، فلا عُشَّ له. وهو مجبَر على بناء عُشِّه. وفجأة يتحوَّل الإنسان الصغير من الطبيعة نحو الثقافة. ذلك هو عجزُنا وعرجُنا الأساس الذي يعطي للتاريخ انطلاقته. عندما يكون لديكَ توازن قارٌّ، لا تكون في حاجة إلى المضيِّ قدماً. لا يكون السير إلَّا تعويضاً لفُقدان التوازن. نُحدث خللاً وفُقداناً للتوازن، فنتداركه، وعندما نتداركه، نُحدث خللاً جديداً، إلخ. فُقدان التوازن أمر أساس في تكوين النوع البشري.

نحن نعيش رَجَّة ثقافية، تمرُّ عبر ثلاثة أحداث جسَام؛ الحدث الأوَّل هـو اختفـاء الفلَاحـة. خـلال القـرن التاسـع عـشر، وفي بلـدان شبيهة ببلدنا فرنسا، كان الفلَّاحون يشكِّلون %90 من الساكنة مقابل 0,8% اليوم. لقد نشأ هذا العالَم الفلَّاحي منذ العصر الحجري الحديث. فنحن نعيش نهاية العصر الحجري. لا شيء أكثر أَهمِّية في تاريخ البشرية، لأن عالَم الفلَّاحين مختلف تمام الاختلاف عن عالَم سكَّان المُدُن.

الرجَّة الثانية تتعلَّق بالديموغرافية وعدد السكَّان. عندما وُلدت سنة 1930، كانت الأرض تبلغ، بالكاد، مليارَي نسمة. أمَّا الآن، فسنبلغ قريباً 8 ملياراً. فهل تعرفون حياة بشرية واحدة في التاريخ

شهدت سكَّانَ المعمور يتضاعفون مرَّتَينْ؟ كان العالَم فارغاً، أمَّا الآن فهو ممتلئ، بفضل الزيادة في متوسِّط العُمُر. عندما تزوَّجتْ جدَّتُكَ الأولى في بيغور جدَّكَ الأكبر، كان متوسِّط العُمُر المتوقَّعِ اثنَينْ وثلاثين سنة. لقد أقسمتْ أن تظلَّ وفية لزوجها خمس سنوات! أمَّا اليوم، فعندما تتزوَّج الفتاة، فإنها تُقسم أن تظلَّ وَفِيَّةً لمدَّة خمس وستِّين سنة. هذه ليست هي الزيجات نفسَها بالضبط.

وأخيراً، الرجَّة الثالثة قد تمَّت ابتداء من سنة 1995 بقدوم الوسائط الجديدة. الانفصال عالَميٌّ وفرديٌّ، في الوقت ذاته، لأنه يُحدِث رَجَّة في حِرَفِنا وطريقتنا في الإخبار، وعلائقنا بالآخرين. لقد اهتزَّ عمل رجل التدريس، كما تغيَّرت العلاقة بالطبيب، والمسؤولين السياسيِّيْن.

> أنتَ تحدِّد عصرنا بأنه «عصر ناعم»، من أين لكَ بهذا التفاؤل؟

تفاؤلي تفاؤل نضال وجهاد. بطبيعة الحال، الأمور ليست كلُّها جميلة مكلَّلة بالورود، ونحن لا نعيش عند السيِّدة تارتين، حيث كلُّ شيء طازج مرصَّع باللوز. ستجد، دوماً، من الأجداد مَنْ يقول لكَ على مضض، إن ما مضى كان أجمل. ولكنْ، هذا المَامَضَى أنا عشتُهُ وخبرتُهُ. وقتها كان يحكُمنا هتلر وستالين وفرانكو وموسوليني وماو وتشاوشيسكو، هؤلاء الذين خلّفوا من ورائهم زُهَاء 80 مليوناً من

القتلى. اليوم لدينا فرصة استثنائية للعيش في عالَم يسوده السِّلْم حتَّى نبلغ ... 85 عاماً؟! أنا الآن قد بلغتُها! ما يهمُّني هو ولادة عالَم جديد، وهذا المجتمع الجديد الذي يمتدَّ أمامنا، والذي نجد صعوبة شديدة في ولادته. هـذا هـو شـاغلي: أنا مُولِّدة. هـذا هـو تحديدي للفلسفة. على الفيلسوف أن يعمل، ليس على توليد عقول فردية، كما كان سقراط يعتقد، وإنما توليد مجتمع المستقبل. والحال أنه لا بحقّ للمرأة المولِّدة أن تكون متشائمة. عليها أن تعمل على أن تتمَّ الولادات على أحسن وجه.

هل لديكَ مشاريع كُتُب جديدة؟ هل ستتفلسف حتَّى النهاية؟ طبعاً! الإسكافي يصنع الأحذية حتَّى النهاية. ماذا يعنى التقاعد بالنسبة إلى الفيلسوف؟ أهو التوقُّف عن التفكير؟ إذا كان ثمَّة شيء عجيب في مهنتي، فهو ذلك الفرح المتواصل والسائد الذي يطبع التفكير. إنه، بكلِّ بساطة، أكثر أشكال البهجة التي تعرفها حياة المرء استثناء.

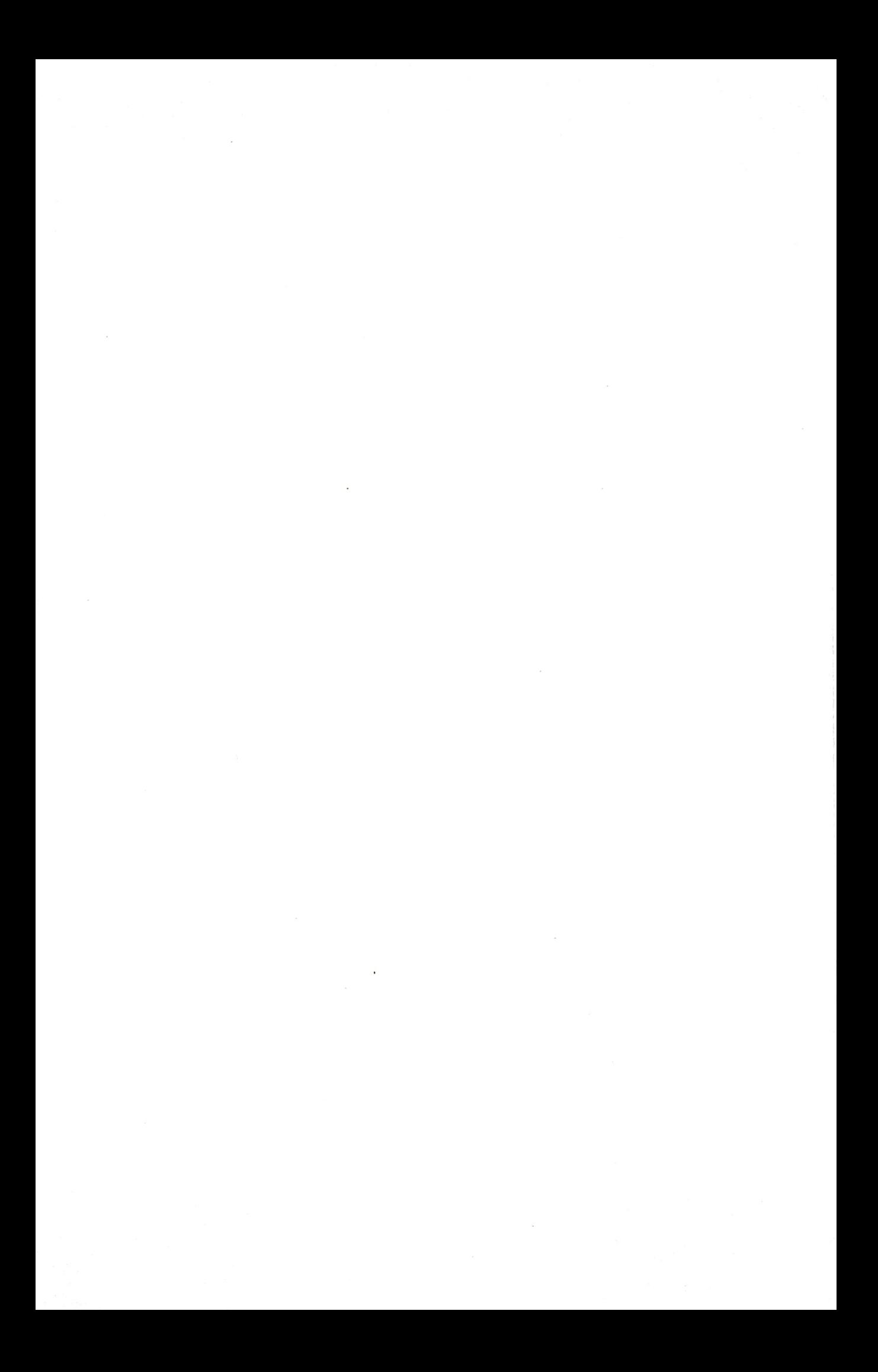

من أجل تاريخ تقويضي

## @afyoune

«عندما ندرس التاريخ فإننا، على عكس الميتافيزيقيِّينْ، نسعد، لا لمَا نَكشفه من نَفْس خالدة ترقد فينا، وإنما لِمَا نحمله من أنفس فانية بين أجنابنا» ف. نيتشه

«هناك استعمال آخر للتاريخ: إنه التقويض الدائم لتطابُقنا، ذلك لأن هذا التطابُق، الوَهن، بالرَّعْم من كلِّ شيء، والذي نحاول أن نُؤمِّن عليه ونحفظه خلف قناع، ليس إِلَّا افتعالاً: فالتعدَّد يقطُنه، ونفوس عدَّة تتنازع داخله، والأنظمة تتعارض، ويقهر بعضها بعضاً»

م. فوكو

«الذاكرة قدرة على استبعاد الماضي، لا على استعادته»

ج. دولوز

في «الاعتبارات في غير أوانها2-» التي تحمل عنوان: «في منفعة *التاريخ للحياة ومضرَّته لها*» يحاول نيتشه أن يجيب عن الأسئلة التالية: ما مكانة الماضي من الحاضر؟ إلى أيِّ حَدٍّ تكون الحياة في حاجة إلى التاريخ، من غير أن ترزح تحت ثقله؟ هل الدراسات التأريخية كافية للحفاظ على التراث؟ أليست تلك الدراسات، على العكس من ذلك، هي التي تقضي على التراث، فتُحوِّله إلى مجرَّد معرفة، وتحُول بينه وبين أن يحيا؟ ألم تؤدِّ «حُمَّى التاريخ»، التي عرفها القرن التاسع عشر، إلى القضاء على التراث؟ ما العمل لكي نجعل التاريخ في خدمة الذاكرة؟

تمهيداً للإجابة عن هـذه الأسئلة، يميِّز نيتشـه بين ثلاثة أنواع من التاريخ: التاريخ الأثري، وتاريخ العهود القديمة، ثمَّ التاريخ النقدي. فالتاريخ الأثري وتاريخ العهود القديمة يؤكّدان الاستعمال الإيجابي والمُنتج للتاريخ، بالنسبة إلى الحياة، حيث يمنحان الناسَ الشجاعةَ والقدرةَ على المقاومة، وعلى النقيض منهما، لا ينظر التاريخ النقدي إلى الماضي، بعَدِّه أمراً إيجابياً. ففي الوقت الذي يستخلص التاريخ الأثري من الماضي أبطالَهُ الكبارَ المنتصرين والمغامرين، عادًّا إيَّاهم مصدر إلهام، بالنسبة إلى الحياة، وفي الوقت الذي يُحوِّل تاريخُ العهود القديمة الماضي إلى سند للهوية وتقوية لُحْمَة الجماعة، فإن التاريخ النقدي لا يرى للماضي أيَّة خدمة، يمُكن أن يُسديَها إلى الحياة، ولهذا يعمَد إلى تقويضه، من أجل إرساء قِيَم جديدة.

يقدِّم نيتشه طريقة إيجابية لـ «صناعة التاريخ» عبر أشكاله الثلاثة. الأثري، والقديم والنقدي. فهو تاريخ موجَّه إلى الأقوياء من أجل مَدِّ<sub>هم</sub>ِ

بأمثلة نموذجية من الماضي، وهو، أيضاً، تاريخ يعتمد تحليلاً للأصول، من شأنه أن يساعد على المحافظة على قِيَم الجماعة، ثمَّ هو تاريخ نقدي، سيحكم على الماضي، ويحاكمه، مقترِحاً قِيَماً جديدة.

إن الاقتداء بالماضي من شأنه أن يوجِّه الوجود الحالي، إلَّا أن تاريخ العهود القديمة، عندما لا يعود يستجيب للحاجيات الحيوية للحاضر، يظلُّ مهدَّداً بأن ينحلُّ إلى تكديس وقائع تاريخية. حينئذ تسود المحافظة من أجل المحافظة، فتفقد الحياة دَفْقَها الحيويِّ. التاريخ النقدي يكون هو كذلك في خدمة الحياة التي يتطلَّب استمرارُها وتفتُّحها مساءلة الماضي، إذ إن أيَّ محاكمة للماضي ينبغي أن تكون باسم الحياة.

لن يعمل هاي*دغ*ر فى *«الكينونة والزمان»* إلَّا على تأكيد موقف نيتشه هـذا، فهو يرى مثلـه أن التأريخ «يستأصل الإنسـان من تجـذُّره التاريخي، إلى حَدٍّ أن اهتمامه لا يعود مُنصبًّا إلَّا على تعدَّد النماذج والاتِّجاهات والآراء الفلسفية الممكنة عند أكثر الثقافات بُعْداً وغرابة ... ونتيجة لذلك، فإن الإنسان، بما يوليه من اهتمام للتأويل الفيلولوجي الموضوعى للتراث، لا يعود في استطاعته أن يدركَ حتّى أبسط شروط إمكان الرجوع الحقيقي إلى الماضي كتملُّك خلّاق.» وهذا هو الموقف ذاته الذي سيؤكّد عليه كتاب *«المدخل إلى الميتافيزيقا*: «لا يحدِّد علم التاريخ إطلاقاً، من حيث هو علم، العلاقةَ الأصيلة بالتاريخ والمنابع الأصلية، وإنما هو يفترض، دوماً، هذه العلاقة. من ثمَّة، فلا يتبقَّى لعلم التاريخ إلَّا أحد أمرَيْن: إمَّا أن يعمل على تشويه العلاقة بتلك المنابع، وهي علاقة تاريخية أصيلة، فيُسيء تأويلها، ويختزلها في مجرَّد **معرفة** بالعهود القديمة، أو على -<br>العكس من ذلك، يفتح هذه العلاقة بالمنابع الأصلية، بعد أن تكون قد ثُبِّتت أُسُسها، يفتحها على آفاق جوهرية، فيسمح لنا بأن نعيش تجربة المنابع الأصلية بما لدينا من جهتنا من انغماس فيها».

ما يعيبه صاحب «*الاعتبارات»* على معاصريه بالضبط هو العلاقة غير المتوازنة التي يقيمونها بين التاريخ والحياة. فهم يرزحون تحت ثقل معارف موسوعية، من غير أن يكون لتلك المعارف وَقْع على الحياة الفعلية. هذا فضلاً على أن النموَّ اللامحدود للحسِّ التاريخي يُضعف من شأن القدرة على بناء المستقبل، ويجعل أجيالاً بكاملها، تحسُّ أن الرَّكْب قد فاتها. نشتمُّ هنا سعياً وراء مناهضة كلِّ نزعة هيجلية مُبسَّطة، ترى في كلِّ شيء صيرورة متواصلة وبدايةً ونموَّأ وغاية.

سيقوم نيتشه، أساساً، ضدَّ هذه النزعة، وسيعدُّ أن «حُمَّى التاريخ» التي يعرفها القرن، علامة على تراث جامد غير حَيٍّ، ورغبة في ابتداع تراث لا يعمل إلَّا على **ملء** الحاضر. لذا فهو يستنتج أن الْهَوَس التأريخي مُضِرٌّ بالحياة، بقدر ما يضرُّها فُقدان الذاكرة. نقرأ في «الاعتبارات»: «إن الحياة في مساس الحاجة إلى خدمات التاريخ، لكنْ، من الضروري، أيضاً، أن نقتنع بهذه القضية التي ينبغي إثباتها فيما بعد: وأعني أن المبالغة في الدراسات التاريخية مُضرَّة بالكائنات الْحَيَّة»، إذ لا مبرِّر للتاريخ في نظر نيتشه إلَّا إذا كان في خدمة العمل والحياة.

ما هو اللَّقَاح المضادُّ لـ «حُمَّى التاريخ» هذه؟ يجيب صاحب «الاعتب*ارات*»: «اللَّقاح المضادُّ هو اللاتاريخي والفوق تاريخي (التاريخ <sub>الأعلى</sub>): أعني باللاتاريخي فنَّ القدرة على **النسيان**، والانغلاق داخل أُفق محدود. كما أدعو «تاريخاً أعلى» القدرات التي تحيد بالأنظار عن الصيرورة نحو ما يعطي للوجود طابع الخلود، أي نحو الفنِّ والدّين».

على عكس الحيوان الذي يعيش حاضراً من غير تاريخ، فإن الإنسان لا يمكنه أن ينسى، وهو يظلَّ مرتبطاً بماضيه. إلَّا أنه في حاجة كذلك إلى **النسيان**، كي يمُكِنه أن يعمل. إذ إنه إذا ما اختُرْل في التاريخ، فإنه سيصبح مُثقَلاً بمعرفة تاريخية، يعوزها الأساس الحيوي لوجودها.

هذه الفعالية الإيجابية للنسيان ستتجلَّى، بشكل أكثر وضوحاً، في كتاب «*جنيالوجيا الأخلاق»*، حيث سيقول نيتشه إن النسيان «ليس فحسب مَلَكَة مُعطِّلة سلبية vis inertiae ، وإنما هو قوَّة فعَّالة، وقدرة إيجابية بالمعنى الدقيق للكلمة، قدرة ينبغي أن ننسب إليها أن ما يحصل لنا في الحياة كلَّه، وما نتشرَّبه ونتلقَّاه كلَّه لا يمثُل أمام وعينا في عملية الهَضْم النفسي (يمكننا أن نسمِّيَها التشرُّب النفسي) إلَّا بمقدار ما تمَثُل أمامه العملية المتعدِّدة التي تتمَّ في جسمنا عندما نتمثّل الطعام، ونهضمه».

لا يعني ذلك أن صاحب الجنيالوجيا يقول بأن الحياة تقتضي مَحْوَ الماضي، وإنما هو يطلب فَهْماً آخر للماضي، فيضع مقابل ما يدعوه <sup>ا</sup>لغريرة **التراثيـة**، ما يُسمِّيه الغريرة **الكلاسـيكية**: «الرغبة في الحياة تقتضي الغريزة الكلاسيكية، أمَّا الرغبة في الحقيقة، فتقتضي الغريزة <sup>ال</sup>تراثية. الأولى تُخضِع الماضي إلى معالجة فنِّية، إنها تُحوِّل شكله بفعل قوَّة الفنِّ»، كي تقيم تاريخاً يؤسّس لذاكرة مضادّة للذّاكرة بما<br>. <sup>هي</sup> تطابقٌ وتكلّس للّفكر. وبعبارةِ أخرى، إنّها تقيم تاريخاً يأخذ بعين

الاعتبار ملكة النّسيان بما هي ضرورةٌ للفرد والثقافة، لأنّها تساعد على تحرير الحاضر من وطأة الماضي، وعلى إنقاذ الحياة من سيطرة الذّاكرة.

## العلم، هل يفكِّر؟

## @afyoune

على هـذا السـؤال «الوقح»، نعلـم أن هايدغر كان قـد ردَّ بجـواب أكثر»وقاحـة» في محاضراته التي جُمعت في كتـاب «ما هـذا الـذي نُسمِّيه تفكيراً؟»، حيث أكَّد: «العلم لا يفكِّر». وقد علَّق على ذلك بقوله: «إن هـذه العبـارة: «العلـم لا يفكِّر»، التـى خلَّفت كثيراً من الضجيج إثر نطقي بها، تعني أن العلم لا يشتغل في إطار الفلسفة، إلَّا أنه، ومن غير أن يعلم، يَنْشَدَّ إلى ذلك الإطار. فعلى سبيل المثال: إن الفيزياء تشتغل على المكان والزمان والحركة. إلَّا أن العلم، بما هو كذلك، لا يمكنه أن يحدِّد ما هي الحركة، وما هو المكان، وما الزمان. العلم، إذاً، لا يفكِّر، بل إنه لا يمكن أن يفكِّر في هـذا الاتِّجاه باستخدام وسائله. لا يمكننى، على سبيل المثال، أن أقول ما هي الفيزياء باتِّباع مناهج الفيزياء. ماهية الفيزياء لا يمكنني أن أفكِّر فيها الًا عن طريق سؤال فلسفى. ليست العبارة: «العلم لا يفكِّر» عتاباً <sup>ومؤاخ</sup>ذة، وإنما هي مجرَّد إثبات وتحديد للبنية الداخلية للعلم: من <sup>خصائص</sup> ماهية العلم أنه يتوقَّف على ما تفكِّر فيه الفلسفة من جهة، <sup>وأنه</sup> من جهة أخرى، يتناسى ذلك، ويُهمِل ما يستدعي أن يكون محطِّ تفكير» (?1959), p26 PUF, Qu'appelle-t-on penser).

<sup>لا</sup> يسمح المقام بأن نستعرض هنا «الضجيج» كلَّه الذي أعقب

جواب هايدغر عن السؤال : «هل العلم يفكِّر؟»، وننقل مدى الاستياء الذي عبَّر عنه أهل العلم أنفسهم إزاءه. ويكفي أن نشير إلى نوع <sub>من</sub> سوء الفَهْم والتفاهم الذي حام حول تأويل ذلك الجواب. فقد ذهب بعضهم إلى اتِّهام الفيلسوف الألماني بالطعن في العقل العلمى، واعتناقه لنوع من اللاعقلانية، خصوصاً بعد أن كتب في «رسالته ف*ي* النزعة الإنسانية»: «أن الإبداع الشِّعْري أكثر صدقاً من الاستكشاف المنهجي للكائن». والحال أن قصد صاحب «ما هذا الذي يُسمَّى تفكيراً؟» كان مجرَّد التمييز بين العقل والفكر Raison et pensée، ذلك التمييز الذي تَعزَّز عنده بعد ما سُمِّي بنقطة التحوُّل التي أعقبت سنة 1932 ، والذي يميِّز بمقتضاه من جهة، بين الفكر المفكِّر الذي هو سمة الفلسفة التأمُّلية، ومن جهة أخرى، العقل الذي ينكشف من خلاله النشاط العقلي للعلوم والعقلانية العلمية، والذي يظلُّ منحصراً في المجال الحسابي للإجراءات الصورية والمجرَّدة للمنطق والرياضيات والعلوم المضبوطة. كأن الفيلسوف الألماني «يعيب» على العلم كونه يأخذ على كاهله البحث عن شيء يتَّخذه موضوعاً له، من غير أن يضعه بما هو كذلك موضعَ سؤال.

هل نفهم من ذلك أن الأمر لا يتعلَّق فحسب إلَّا بتأكيد أهمِّية فلسفة العلوم، والدعوة إلى محاولة التحديد الفلسفي لموضوعات العلوم ومناهجها، والتساؤل عن كيفية بلوغها لحقائقها، ومدى يقين تلك الحقائق؟ مجمل القول، هل يتعلَّق الأمر، فحسب، بإثبات أهمِّية البحث الإبيستيمولوجي ووعي العلوم بذاتها؟

نعلم أن كثيراً من محاضرات هايدغر تتعرَّض لهذه القضايا

الإستيمولوجية. فقد أدلى بدلوه غير ما مرَّة في النقاشات .<br><sub>الإبستيمو</sub>لوجية التي كانت تثيرها التحوُّلات العلمية الكبرى التي عرفها .<br><sub>الثلث</sub> الأوَّل من القرن السابق. ويكفي أن نشير هنا إلى الجدالات التي <sub>دارت</sub> حول النتائج الفلسفية للفيزياء النسبية وميكانيكا الكمِّ. وعلى <sub>رَعْم</sub> ذلك، فإن صاحب «كانط ومسألة الميتافيزيقا» لا يكتفي بالإشارة إلى هذا البُعْد الإبيستمولوجي عندما يقرِّر أن «العلم لا يفكِّر»، وإنما يري أن مهمَّة الفكر، ليست فحسب أن يطرح قضايا إبيستمولوجية، وإنما أن يذهب أبعد من مناهج العلوم، كي يُبرِز المسلَّمات الأساس لتلك المناهج، بل وللفعالية العلمية ذاتها، فيُخضعها للمساءلة.

على هذا النحو ينبغي، في نظرنا، أن نفهم الأهمِّية الكبرى التى يُوليها هايدغر لمسألة التِّقْنيَّة. فما طَرْقُهُ لتلك المسألة، وتخصيصُهُ لها بمحاضرة، أصبحت نصًّا كلاسيكياً في الموضوع، إلَّا محاولة للتفكير فى ما لم يفكِّر فيه العلم. أو لنقل إنها محاولة للتفكير في التِّقْنُو-علم، وإعادة النظر في العلاقة التي تربط العلم بالتِّقْنِيَّة. ذلك أن فلاسفة العلم اعتادوا ألَّا ينظروا إلى التِّقْنِيَّة إلَّا كمجرَّد تطبيق للنظريات العلمية. فهي ليست في نظرهم إلَّا العلم المطبَّق. أكاد أَجزِم بأن «فيلسوف التِّقْنيَّة» قد عمل على قلب هذه العلاقة، فجعل العلم مفعول التِّقْنيَّة، وبيَّن أن مشاغل العلم واهتماماته وقضاياه تجد أصولها خارج العلم، وبالضبط في التطوُّر التِّقْنِيِّ. بل إن هايدغر قد ذهب في محاضرته «في مسألة التِّقْنِيَّة»، حتَّى القول إن الفيزياء الحديثة ليست فيزياء تجريبية، لأنها تطبَق على الطبيعة آلات من أجل فحصها. بل العكس، فلأن الفيزياء، مُسبَّقاً وكنظرية، تُجبِر الطبيعة، كي تظهر مركباً من القوى قابلاً للحساب الرياضي، أمكن للتجريب

أن يُمَحِّصَها. فالتِّقْنُو-علم لا يطبق على طبيعة محايدة ما ارتآه، وإنما يكون، ومنذ البداية، أمام موضوع من صنع التِّقْنِيَّة، بل إن المعرفة العلمية ذاتها طاقة ورصيد معلومات، تكون تحت الإمرة، فتخضع للسيطرة التِّقْنيَّة.

ذلك أن التِّقْنيَّة تنغرس في البُعْد الأنطلوجي للكائن، فهي نمط تجلِّيه. إنها الكيفية التي يختفي فيها الوجود، ليظهر كمستودع. وعندما يقول هايدغر بأن التِّقْنيَّة هي كذلك، فهو يقصد أنها تحدِّد مفهومنا عن المكان والزمان، وأنها تغيِّر أنماط عيشنا وأسلوب تفكيرنا، وتؤثِّر على فنوننا وآدابنا، وتغيِّر أذواقنا وأهواءنا، وتنظِّم إداراتنا ودواليبنا، فتحدِّد العلم، وتشرط مناهجه وموضوعاته. بل إنها قد تعمل ضدّ العقلنة ذاتها. فرَغْم وَهْم التحكُّم في الطبيعة وفي الإنسان، الذي ما تنفك التِّقْنِيَّة تنشره، ورَغْم وَهْم الضبط والعقلنة والتنظيم الذي ما يفتأ العلم يرسِّخه، فإنهما سرعان ما يدفعان الإنسان نحو تشكيل مدَّخرات هائلة من الطاقة، تنفلت من كلِّ عقلنة، ونحو نَهَم الاستهلاك الذي لا تحدُّه حدود، فيجرَّان العقل إلى أن يعمل ضدَّ كل تعقُّل، بل إنهما قد يعملان، في النهاية، ضدَّ الإنسان ذاته.

ذلك هو التغيير الكبير الذي حدث في المجتمع العلمي خلال القرن الماضي، حيث أصبح مجتمعاً تِقْنُو-علمياً، وحيث غدا التِّقْنُو-علم يتحدّد في المقام الأوَّل من خلال أساليبه، حيث تسود الأدوات التكنولوجيَّة المتقدِّمة وأهدافها التي هي إنتاج تقْنيَّات جديدة، تكون دائماً أكثر كفاءة، وأكثر سرعة، وأكثر قوَّة، وأكثر دواماً. ففي وسط البحث العلمي اليوم، معظم ما هو محطٌ رغبة في

البحث والتقصِّي هو تِقْنِيٌّ، بشكل حصريٍّ تقريباً. يترتَّب عن ذلك <sub>أن ا</sub>لبحث العلمي الذي قد يستفيد من التمويلات هو الذي يقود ِ<sub>بأسرع</sub>ِ ما يمكن إلى تكنولوجيا تكون مفيدة، ولكنْ، قبل كلِّ شَيء، <sub>مرب</sub>حة على المدى القصير. والنتيجة هي هيمنة عقيدة الفعالية <sub>على مستويات النشاط البشري جميعها، تلك العقيدة التي تطبع</sub> أصغر ألياف الثقافة والفكر السياسي، ممَّا يجعل من التِّقْنُو-علم الأيديولوجية الأساس للمجتمعات الصناعية جميعها.

هـذا الـزواج بين التِّقْنِيَّة والرأسـمال جعـل العلـم يخـرج عـن سـيطرة العلماء، ليحيد عن مراميه التقليدية التي كان أبو الفلسفة الحديثة قد عبَّر عنها في القسم السادس من «مقاله في المنهج» عندما جعل هدف العلم هو «أن يجعلنا سادة على الطبيعة ممتلكين لها». لم يعد التِّقْنُو-علم يكتفي، إذاً، بأن يوفِّر الأدوات البسيطة التي تُوسِّع النشاط البدني والفكري للجسم والعقل، وتضع الإنسان أمام أفق جديد من الاحتمالات التي لا تشمل سوى إشباع احتياجاته، وتحقيق رغباته وطموحاته الشخصية والاجتماعية والسياسية، وإنما صار يذهب، أيضاً، إلى حَدٍّ التغيير الجذري لنمط وجوده الاجتماعي، بل وحتَّى البيئى والبيولوجي.

هذا ما يعبَّر عنه اليوم بالثورة البيوتقْنيَّة التي يأمل بعض المتحمِّسين لها أن تمكِّننا من أن نغدو «أصل المستقبل» على حَدِّ قول أحدهم، فتروِّض جينَاتنا، وتختار مُكوِّناتنا الحيوية، وتزيد في أعمارنا، بل وتخلُق أنواعاً أخرى من الكائنات الحَيَّة.

يعود الترويج الكبير لمصطلح «التِّقْنُو-علم» إلى جيلبر هوتوا

Gilbert Hottois الذي استخدمه على نطاق واسع في كتاباته عن التكنولوجيا والاتِّصال وأخلاقيات علم الأحياء منذ سبعينيات الق<sub>رن</sub> الماضي. ووَفْقاً لهُوتْوا، ليس للتِّقْنُو-علم تعريف أُحاديّ الجانبِ، لذا فهو يكتفي بأن يؤكِّد على طابعه المؤطِّر للثقافة، نقرأ في كتابه التِّقْنُو-علم والحكمة؟»: «غالباً ما يسير هـذا المفهوم عـن التِّقْنُو-علم الموضوع تحت علامة القوَّة، غالباً ما يسير، جنباً إلى جنب، مع فكرة استقلالية التِّقْنيَّة، ومع عدم أخلاقيتها. استقلالية التِّقْنيَّة تعني أن الناس لا حول لهم اتِّجاه التطوُّر التِّقْنيِّ، فهم يخدمونه ويعملون على تحقيق ما هو ممكن علمياً. ومن جانبه، فإن الإلزام التِّقْنيَّ يتطلَّب القيام بكلِّ ما هو ممكن تقْنيَّاً: من تجارب واختراعات واكتشافات واستكشافات وإعادة بناء، إلخ. ,Gilbert Hottois Technoscience et sagesse ?, Nantes, Pleins Feux,  $(.2002, p. 22)$ 

لذا فإذا ما تُرك التِّقْنُو-علم يعمل كما يحلو له، ويُحدِّد أهدافه ووسائله وحدوده بدلالة الحصول على أكثر ما يمكن من الفعالية، من غير تدخُّل أخلاقي أو سياسي أو فلسفي، فإنه سيُنزِّل الاعتبارات الإنسانية والاجتماعية في المرتبة الثانية، ولن يُوليَها اهتماماً، أو إنه قد يتجاهلها بكلِّ بساطة. بعبارة أخرى ، عندما لا يتمُّ تأطير الفعالية العلمية، من خلال الاهتمام الأخلاقي، فإن التِّقْنيَّة تغدو علماً لا أخلاقياً، ولا تعود تُقاس إلَّا بمدى ما تجنيه من أرباح.

ومع ذلك، فلا شيء كان يُنذِر، عند قيام أوَّل المعارف العلمية منذ بضعة آلاف من السنين، بأن العلم سيواجه، يوماً ما، مخاطر التعارض <sub>مع مصا</sub>لح البشر. والواقع أنه حصل تحوُّل غريب فقط عندما اقترنت المُتولِّدة عن تكنولوجيا العصر الصناعي. ولم يعد تقدُّم العلم «التأمُّلي» يولِّد مجرَّد تِقْنِيَّة مُتفرِّعة، بل إن العلم نفسه هو الذي أصبح يُوجَّه ويمُوَّل، من أجل الحصول على تكنولوجيا جديدة. إن الحاجة إلى الفرص التكنولوجية السريعة هي ما غدا يوجِّه البحث العلمي الآن بشكل شبه حصري. ففي معظم البلدان، يعمل المجتمع العلمي من خلال نظام منَح وتمويلات صادرة عن المنظَّمات الحكومية، وهذه المنظّمات تخضع لسياسات قصيرة المدى للمسؤولين المُنتخَبين الذين يأملون في إعادة انتخابهم، وبالتالي يخضعون، بشكل أساس، لقوانين السوق الاقتصادية.

على العلم، إذاً، أن يعود إلى التفكير، وإلى التفكير في نفسه أَوَّلاً وقبل كلِّ شيء. لا نقصد هنا، بطبيعة الحال، الاكتفاء بالدعوة إلى تعميق الدراسات الإبستملوجية، ولا حتَّى فتحها على نوع من «سوسيولوجيا المعرفة العلمية»، وإنما الذهاب أبعد من ذلك <sup>للتفكير</sup> في ما لا يفكِّر فيه العلم، وفتح الفعالية العلمية على السؤال الفلسفي، بَلْهَ طرح البُعْد الأخلاقي للتِّقْنُو-علم موضع سؤال، وإقامة <sup>نوع من «أخلاقيات العلم»: أخلاقيات العلوم الحيوية، وأخلاقيات</sup> البيئة، وأخلاقيات تكنولوجيا المعلومات.

تجنَّد كثير من الفلاسفة المعاصرين لاتِّخاذ موقف نقدي إزاء هذا <sup>الانفلات للتِّقْنُو-علم، والدعوة إلى تأسيس هذه الأخلاقيات، بمختلف</sup> <sup>فروعها</sup>. ويكفي أن نتذكَّر المواقف المتشدِّدة التي أبداها بعضهم إزاء

مسألة استنساخ الكائنات الحيَّة، وقضايا تحسين النَّسْل، والإنجاب الصناعي، والقتل الرحيم، والهندسة الوراثية، والأغذية والكائنات المُعدَّلة جيْنيَّاً، والخلايا الجذعية، وعمليات تغيير الجنس، وحمل الأجنَّة البشرية في الأرحام الاصطناعية أو الحيوانية، بالإضافة إلى الأدوية ذات التأثير النفسي لتعديل السلوك والانتباه والذاكرة والإدراك. وما ينبغي التنبيه إليه بهذا الصدد أننا لا يمكن أن نجزم بأن أنصار الحداثة يتحمَّسون لتطوُّر التِّقْنُو-علم ، وأن المناهضين لها يُبدون موقفاً محافظاً إزاء ذلك التطوُّر. فإن كان بعض هؤلاء المتحفِّظين من التطوُّر الهائل للعلم وتطبيقاته يُبْدي، في الوقت ذاته، موقفاً سلبياً إزاء الحداثة كهانس يوناس(صاحب مبدأ المسؤولية الذي يؤكِّد بمقتضاه مسؤولية الإنسان عن مصير نوعه في الحاضر وأفقه المستقبلي، مستبدلاً بذلك مفهوم السيادة على الطبيعة الديكارتي-البيكوني)، فإن آخرين، مثل الفيلسوف هابرماس، يُبْدُون كثيراً من التحفُّظ إزاء بعض مغامرات العلوم الحيوية حتَّى وإن كانوا يتحمَّسون للفكر الحداثي في الوقت ذاته (لا ننسى أن هابرماس هو صاحب عبارة «الحداثة مشروع لم يكتمل بعد»). غير أن ما ينبغي الإلحاح عليه هو أن ردود الفعل تلك قد اتَّخذت، في كثير من الأحيان، بُعْداً جماعياً ومؤسِّسيَّاً، ويكفي أن نذكِّر بتواريخ بعض البيانات والدعوات التي صدرت عن بعض الهيئات والمؤتمرات كمدوَّنة نورمبرغ لتنظيم التجارب الطبِّية (1947)، وبيان راسل- آينشتاين (1955) الذي يُعدُّ أوَّل اعتراف رسمي بالمسؤولية الجماعية للعلماء تجاه المجتمع. ومؤتمر بوغواش للعلوم والشؤون العالمية (1957) لتجنُّب اندلاع نهاية العالَم النووية، من خلال الجمع بين العلماء من الغرب والشرق. ومؤتمر أسيلومار لمواجهة مخاطر التقدُّم في التلاعب الجيني (1975)، من غير أن .<br><sub>ننسى</sub> ظهور الحركات البيئية المنتقدة للتقدُّم العشوائي ابتداء من <sub>نهاية</sub> الستينيات من القرن الماضي. وقريباً منَّا ينبغي أن نشير إلى قوانين أخلاقيات البيولوجيا (2011،2004. 2018: الاجتماع العامّ لأخلاقيات علم الأحياء، مراجعة القانون)، وقانون «الجمهورية الرَّقْميَّة» الذي ظهر في فرنسا (2016، بعد التشاور العامِّ)، وتقرير فيلاني الذي يرمي إلى «إعطاء معنى للذكاء الاصطناعي» (مارس2018).

أدَّى هذا التراكم إلى الوعي بضرورة تسريع دمج الأخلاق في العلم بمختلف مجالاته، إلى حَدٍّ أن نموذج العلم المنفصل عن المجتمع غدا غير مقبول. وقد أدَّى ذلك إلى ظهور نماذج جديدة لإنتاج المعرفة العلمية، من خلال دمج غير المتخصِّصين في الإنتاج العلمي إقحاماً لمختلف الآراء، بما فيها غير المتخصِّصة، ومساهمة في فتح الأوساط العلمية على المجتمع، بمكوِّناته كلِّها. لا يعني ذلك، على الإطلاق، سعياً نحو فرملة البحث العلمي وقمعاً للفضول المعرفي لدى الإنسان. هذا ما عبَّر عنه الفيلسوف جيلبر هوتوا، الذي سبق أن أشرنا إليه، بقوله: «يجب أن نفعل كلَّ ما يمكن فعله، فلا نترك تجربة ولا معالجة مخبرية طالتْها أيادينا وعقولنا إلَّا أجريناها، ولا طريقاً تبدَّت أمامنا إلَّا استكشفناها، ولا باباً انفتح إلَّا وَلَجْنَاهُ، ولا سبيلاً من سُبُل استغلال إمكانات الكائن - مادَّة أو حياة أو فكراً - تراءت لنا إلَّا اتَّبعناها.» إلَّا أننا لا ينبغي أن ننسى أن تقييد شروط البحث العلمي جزءٌ من العقلنة العلمية، وضبطٌ لمسارها. فإن كان ينبغي علينا معرفة كلِّ ما تجب معرفته، فإن كلَّ ما يصبح ممكناً تِقْنِيَّاً، لا يجب السماح به، بالضرورة.

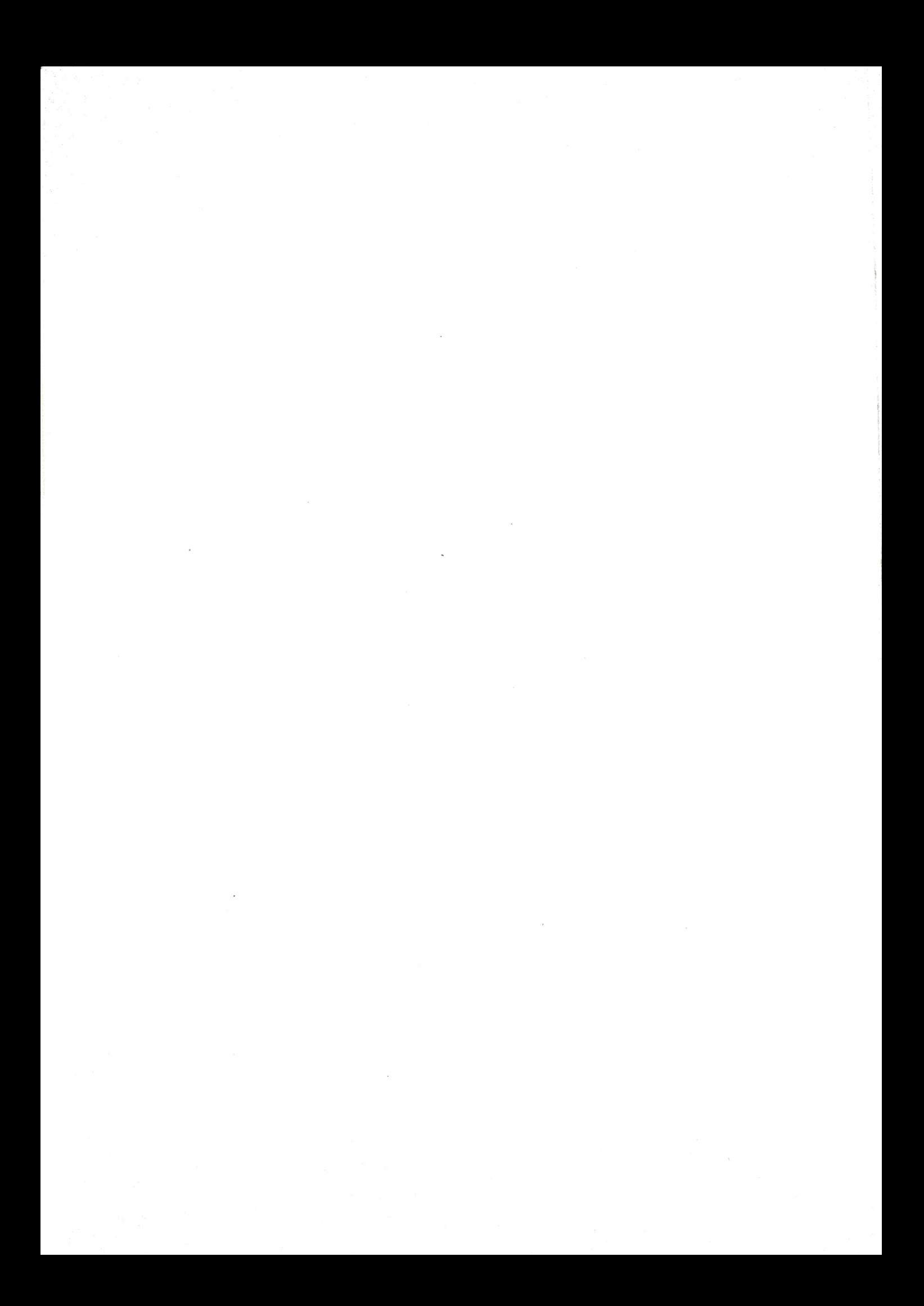

# فِي التَقْنِيَّةِ

#### جان بوفري

## @afyoune

لا يجعل هايدغر من التِّقْنِيَّة ما يدعوه "تقريرا سردياً" لا ننسى <sub>من</sub> خلاله، أن نؤكِّد مع ماركس، وأضيف، أيضاً، مع برغسون، "أن التقدُّم، الذي كان بطيئاً في البداية، قد سار بخُطى كبيرة عندما ظهر العلم على المسرح ؓ . إنه يحاول أن يضبطَ التِّقْنيَّة، ويباغتَها في لغز ماهيتها التي ما تزال تُغلِّفها الأسرار. حينئذ تغدو العلوم ذاتها، التي يُنظَر إلى التِّقْنيَّة على أنها تطبيق لها، جديرة بأن تُوضَع موضع سؤال. إن التصوُّر السائد لتاريخ العلوم هو التصوُّر الذي يرى أنها في تقدَّم، لا يفتأ يعرف بعض التراجعات. وبالْفعل هل في استطاعتنا أن نُنكرَ أنه ابتداء من فيتاغوراس كان هناك تقدُّم علمي، كان أفلاطون نفسه، فى وقته، شاهداً عليه، ثمَّ تلاه تقهقر أرسطي، خلَّصَتْنا منه النهضةُ الأوروبية، وأخيراً ديكارت، كي يوضعَ العلم، من جديد، في الطريق الملكيّة للتقدُّم؟ إلَّا أن هايدغر يعدَّ، مع ذلك، أن هذا التمثّل لتاريخ العلوم هو مجرَّد "حكاية غير محبوكة". فليس العلم الحديث في تقدّم، بالنسبة إلى المعرفة القديمة، بقدر ما هو يضع محلّها منظوراً، يختلف اختلافاً جذرياً، بفضل "المشروع الرياضي للطبيعة" الذي نادى به ديكارت على غرار غاليليو، والذّي يرى أن "الطبيعة تعمل رياضياً ؓ. حينئذ لا يظلّ ثمّة أيّ شيء في هذا العالم لا يمكنه

<sup>\*)</sup> Eryck de Rubercy, Dominique Le Buhan: Douze Questions posées à Jean-Beaufret à propos de<br>M.Heidegger Antie, M. M.Heidegger. Aubier Montaigne, Paris, 1983.

ألّا يتحدّد عن طريق حلِّ معادلة خاصَّة. لكنْ، ألَا يمكننا أن نؤكِّر أن ديكارت قـد اقتحـم مجـال الصـدق، وأن مَنْ تقَدَّموه لم يعملـوا إلَّا على التمهيد لتلك الحقيقة أو الابتعاد عنها؟ على هذا النحو يفكِّر "الإبستمولوجيون" المُحدَثون دون أن يتبيَّنوا أن المشروع الرياضي للطبيعة ليس أكثر صدقاً من طبيعة أرسطو، وإنما هو تمهيد يستجيب لنبوءة نيتشه الذي يقول: "يقترب زمان، ستُخاض فيه المعركة، من أجل السيطرة على الأرض ؒ. في علاقة مع هاته المعركة، غدا العلم بدوره تمثِّلاً رياضياً للظواهر الطبيعية، بفضل الحساب الذي يزداد يُسْرأ يوماً عن يوم، وبناء على إمكانية السيطرة على الطبيعة" كما يقول نيتشه. بل إن زرادشت يقول: "ليست هناك معرفة بريئة"، قاصداً بذلك أنه ليست هناك معرفة تخلو من خلفية سيطرة وهيمنة. لكنْ، حتَّى بالنسبة إلى الإغريق أنفسهم ليست هناك معرفة بريئة طاهرة. فإذا كانت كلَّ نظرية بالنسبة إلى أرسطو سرعان ما تقترن بتطبيق وبراكسيس، فإن التطبيق ذاته يرتبط بالنظرية، والعكس. ذلك هو معنى العلاقة بالوجود عند الإغريق. إلَّا أن التطبيق والبراكسيس بالمعنى الأرسطى، بعيداً عن أن يدَّعي الهيمنة على الطبيعة، فإنه يسعى إلى أن يستجيب لها بالمعنى الذي تستجيب فيه القنطرة للمجال الذي يفصل ضفَّتَى النهر. وليس مطلقاً بالمعنى الذي تُقام فيه سيطرة الإنسان كذات فاعلة على موضوعية القوى الطبيعية. إن الاستجابة والتناغم شيء، والسيطرة والهيمنة شيء آخر. ولن تغدو الاستجابة سيطرة إلّا عندما سينغلق الإنسان على ذاته بمعنى الكوجيطو الديكارتي، أي في فجر العصور الحديثة. وحتَّى هـا هنا ينبغي أن لا نستعجل الخُطي. فإذا كانت فلسفة ديكارت، بتمجيدها للإنسان في شكل الأنا، قد ظهرت وقت ظهورها، فليس ذلك كنقطة انطلاق مطلقة لعالَم التِّقْنِيَّة، بمقدار ما هي لحظة متميِّزة لتطوُّر ماهية التِّقْنيَّة التي كانت ما تزال تحفَّها الأسرار.

يقول هايدغر في الدروب "حتَّى كون الإنسان غدا ذاتاً، وكون العالَم غدا موضوعاً ما هو إلَّا نتيجة لماهية التِّقْنيَّة وسيادة مملكتها، وليس العكس". كان كلَّ شيء قد بدأ قبل ديكارت، ومنذ الفكر الإغريقي عندما أطلق هذا الفكر لفظ تخْنِي على أكثر أشكال المعرفة أهمِّية. إن التِّخْني، بالمعنى اليوناني، لا علاقة له، بطبيعة الحال، مع التِّقْنيَّة الحديثة. العكس هو الصحيح، فـ «التِّقْنيَّة» الحديثة هي التي لها علاقة مع ما كان الإغريق يدعونه تخْني. إن "مسألة التِّقْنيَّة"، كما يضعها هايدغر، هي، إذن، وَضْع للفلسفة ذاتها في تاريخها كلِّه موضع سؤال. ليس بالمعنى الماركسي بطبيعة الحال، من حيث إن ماركس اكتفى بـ "تفسير" النظر انطلاقاً من الممارسة. ولكنْ، بمعنى أكثر جذرية، من حيث إن النظر، شأنه شأن البراكسيس، هما، في أصلهما ومنذ البداية، "تقْنيَّان" بالمعنى اليوناني للاسم وللمُسمَّى. أمًّا فيما يتعلَّق بهذا المعنى اليوناني للتِّخْنِيّ، كبُعْد أساس لعلاقة الإنسان بالعالَم، فإننا لن نعثر عليه، بالطبع، في القواميس، وإنما بالإصغاء إلى ما قاله الإغريق دون أن يقولوه، الشيء الذي يفترض أن ما قالوه ينبغي أن يُطرَقَ بشكل مغاير لِما اعتادتْهُ ترجماتنا ودراساتنا.

باستطاعتنا أن نُوجر القول، أو أن نُجمِل ما قلناه على النحو التالي: <sup>بدل</sup> أن نُؤوِّل التِّقْنِيَّة على غرار ماركس ومَنْ نحا منحاه، انطلاقاً من العلاقة بين النظر والبراكسيس، تعدّ هذه العلاقة بمثابة تطبيقٍ للنّظر،

أو يعدّ البراكسيس متقدّماً على النّظر، فإن ما يسعى هايدغر إلى تسليط الأضواء عليه هو هاته العلاقة ذاتها، وذلك بتحديد مكانتها في التِّقْنيَّة، من حيث إنها تحفظ ماهيَّتها التي لم يفكِّر فيها بعد. هـا أنتم تلاحظون أنهـا الطريقـة المتَّبعـة ذاتهـا في «الوجـود والزمان» التي تذهب إلى أن تكشف في الزمان مجالَ الوجود أو المجال السابق للوجود، فها هنا أيضاً تعيين للأمكنة، وتحديد للفضاءات. لكنْ، مثلما أن الزمان كـ "أُفق" للوجود ليس هو تتالي اللحظات، فإن التِّقْنيَّة كمجال لعلاقة النظر بالبراكسيس لا تُلائم في ماهيَّتها المعنى المتداوَل للتِّقْنيَّة الذي يكتفي بتحديدهـا، على أنها العلم المطبَّق، أمَّا فيما يتعلَّق بماهية التِّقْنيَّة، فإن هايدغر يفهمها على ضوء التراث الإغريقي. إن ما ينفرد به الإغريق هو أنهم ينظرون إلى العلاقة التي تبدو بسيطة، والتي تربُط النظر بالبراكسيس، فيُضفون عليها شيئاً من التعقيد، وذلك بإقحام طرف ثالث هـو التِّخْنِيّ. فحيثما نرى نحن حَدَّيْن، فإن الإغريق كانوا يرون ثلاثة حدود، على أساس أن الحَدَّ الثالث هو الذي يحتلَّ المكانة الأولى.

# الكتابة في جوٍّ من الندم الفكري

## @afyoune

المصادرة الأساس التي ينطلق منها عبد الفتاح كيليطو فى كتابه الأخير: «في جوٍّ من الندم الفكري» هي أن المرء يبحث عمَّا في متناوله. المعرفة الأوَّلية ليست معرفةً أُولى. الأوَّليُّ يُعثَر عليه في نهاية مسار. والبداهـة ليست مُعطَى أوَّل، وإنما هي في نهاية تحليل. لا عجب أن تتكرَّر في الكتاب بمجموعه عبارة كافكا، التي يَعزُّها كيليطو أيمَّا إعزاز، حتَّى إنه وضعها عنواناً لأ*ح*د كُتُبه: «ما نبحث عنه يوجد قُربنا».

يستلهم كيليطو إبيستمولوجيا البداهةَ هذه من الفيلسوف الفرنسي غاستون باشلار. نتبيَّن ذلك بمجرَّد أن نفتح الكتاب الذي يُستهلّ في عتبته بهذه العبارة المأخوذة من كتاب«تكوين الفكر العلمي»، حيث يقول باشلار: « إذا ما تحرَّرنا من ماضي الأخطاء، فإننا نُلفي الحقيقة في جوٍّ من الندم الفكري. والواقع أننا نعرف ضدّ معرفة سابقة، وبالقضاء على معارف سيِّئة البناء، وتخطِّي ما يعرقل، في الفكر ذاته، عملية التفكير.»

ليس الندم المقصود هنا ندماً أخلاقياً، ليس ندماً على تصرُّفات وأفعال. كما أنه ليس ندماً عَرَضياً، وإنما هو من صميم المعرفة، بل <sup>هو من</sup> صميم الفكر بما هو كذلك. فالأمر لا يتعلَّق بتدارُك زَلَّات،

يقع فيها الإنسان عَرَضاً، ومن حين لآخر، وإنما ببنية الفكر كفكي الفكر ينطوي على ما من شأنه أن يجرَّه نحو الخطأ. هناك، كما يق<sub>ول</sub> باشلار، «في الفكر ذاته ما يعرقل عملية التفكير.»

لسنا هنا أمام إبيستمولوجيا ديكارتية، تنطلق من حقائق أولى وتضطرُّ لأن تفترض افتراضاً شيطاناً ماكراً، يخدع الفكر. نحن، على العكس من ذلك، أمام إبيستمولوجيا لاديكارتية، تفترض أن الفكر يُخادع نفسه. تقوم هذه الإبيستمولوجيا على مصادرة أساس، وهي أنه «في البدء كان الخطأ». هنا تغدو كلَّ معرفة تقويماً لاعوجاج، وتصحيحاً لأخطاء. كلَّ تفكير هو «تخطِّي ما يعرقل في الفكر ذاته عملية التفكير». ستصبح الكتابة، والحالة هذه «نشأة مستأنفة» بعبارة ابن خلدون. نقرأ في الكتاب: «الخطأ ليس شيئاً يحدث أو لا يحدث، إنه، على العكس، المُكوِّن الأساس للكتابة، معدنها وطبعها. أن تكتب معناه أن تخطِئ. الكتابة هي، دوماً، إعادة النظر.»

يعبِّر كيليطو عن ذلك تعبيراً «حديثاً»، فيقول إن النصَّ ما يفتأ «يُعالج»: «المرض، والحالة هـذه، هـو الأصـل، والعافيـة مجرَّد فرع، مجرَّد خطأ. هكذا تبدو كتاباتي عندما أعيد قراءتها، نصوص مريضة، يتعيَّن علاجها، مع يقيني أن العلاج لا نهاية له. هنا ربمًا ندرك تعريفاً للنصِّ الأدبي. إنه ما لا يفتأ يُعالَج، بمعاني الكلمة كلِّها.»

بهذا المعنى، فإن الكاتب ينظر، دوماً، إلى ما سبق أن كتبه على أن فيه، دوماً، شيئاً لا يستقيم. فيه، دوماً، إغفال أو تضييع فرصة سنحت، أو حتَّى عدم انتباه إلى أمور، كانت تبدو جَلِيَّة واضحة. فعلى سبيل المثال، بعد أن أكَّد كيليطو غير ما مرَّة أن لا أحد ينام <sub>في «ا</sub>لليالي» نبَّهتْهُ إحدى الدارسات إلى تسرُّعه: «كنتُ خارج الرباط ِ<br>حِين توصَّلتُ برسالة من أستاذة، تُدَرِّس «أَنبِتُوني بالرؤيا»، كتبتْ تُعلمُني أنها قلقة، لأن الترجمة الفرنسية لِـ «ألف ليلة» - وكانت تشير، على وجه التحديد، إلى ترجمة أنطوان غالان Galland التي نُشرت في بداية القرن الثامن عشر - جاء فيها أن الشخوص الثلاثة ينامون جرَءاً من الليل. ارتبكتُ، وطلبتُ منها أن تبعث لي الفقرات التي تُثبت ذلك، وعند توصُّلي بها، لم يبقَ وجه للشكِّ أو الإنكار، فتملَّكنى غيظ شديد من نفسي، ولمتُها على التسرُّع وإلقاء الكلام على عواهنه والولع بالغرابة، إلى درجة أنني نسبتُ إلى النصِّ ما لم يقُلْه.»

من جملة الاستدراكات التي يوليها كيليطو أهمِّية في كتابه هذا، تلك التي تتعلَّق بأحد عناوين كُتُبه، وهو كتاب «بحَبْر خفي»، حيث يكتب: «تبيَّن لي ذات يوم، وعلى حين بَعْتَةً، أنه يمكن أن يُقرَأ بحبْر خفي، والحَبْر كما نعرف هو المتبحِّر في العلوم، ولا غَروَ أن تتمَّ الإحالة على البَحْر بصدده. يكفي تبديل شكل حرف، ليختلف معنى العنوان، بل معنى الكتاب بكامله. لم أكن واعياً بذلك، كنتُ غافلاً تماماً عن الْحَبْر، وعن البَحْر، لكن اللغة لا محالة واعية ودائماً بالمرصاد، تنتظر الفرصة والوقت المناسب للإفصاح عن المعنى المستتر.»

يشبِّه كيليطو وضع الكاتب، وهو لا يرى ما هو قريب منه بذلك <sup>الشخص</sup> الذي يبحث، كلّ صباح، عن مفتاح بيته، إلَّا أنه غالباً ما يتبيَّن في الأخير أنه في جيبه: «قد يكون من المناسب في هذا السياق التذكير بحادث كثيراً ما يحصل: في الصباح وأنتَ على وشك الخروج، <sup>وقد</sup> تأخَّرتَ، تهرع إلى الباب، ولكنْ، أين هو المفتاح؟ تبحث عنه في

كلِّ مكان، تسأل مَنْ يكون برُفقتكَ، تغضب، وأخيراً تدرك أنه في جيبكَ. فُقدانكَ المفتاح، وقضاؤُكَ وقتاً طويلاً تبحث عنه، بينما هو في متناولكَ ... غير أَنكَ لن تهتدي إليه إلَّا بعد بحث محموم، يستغرق وقتاً قصيراً أو طويلاً.»

لا تخفى هنا أهمِّية استعارة المفتاح هذه بعَدِّهِ أداةً لفتح الأبواب وفكِّ الألغاز وتأويل النصوص. إلَّا أن المرء، بكلِّ أسف، قد لا يعثر على المفاتيح إلَّا بعد فوات الأوان. هذا ما حصل لصاحب «الندم الفكري» فيما يتعلّق بالكتابة عن رواية غوستاڤ فلوبير، «التربية العاطفية» : «الترمتُ ذات يوم بالكتابة عنها في مؤلَّف جماعي ذي شأن، كان سيصدر بالإيطالية، عن الرواية في بُعْدها العالمي، غير أنني تردَّدتُ معتقداً أنني لستُ جديراً بالقيام بهذا العمل، وفي النهاية، تخلَّيتُ عنه. تأسَّف الباحث الإيطالي المشرف على المشروع، وقال، إن تذكَّرتُ جيِّداً، إنه كان يترقَّب أن أقدِّم مقاربة خاصَّة للرواية. كلام يُثلج الصدر، أن يكون ما تقول، ما كان يمكن أن تقول، ما لم تقل، فريداً من نوعه. تبيَّن لي، فيما بعد، ما قد يكون المقصود، أنني سأمنح مسحة، لنقل عربية، للرواية، نغمة مستطرفة مميَّزة، شيئاً لا يمكن أن يأتي به إلَّا قادم من ثقافة مختلفة، غير أوروبية، من لغة الضادِّ ... ولمَّا سمعتُ قول الأستاذ تملَّكني شيء من الندم على تردُّدي وإحجامي، وإلى اليوم أحِنُّ إلى هذا العمل الفريد النادر الذي لم أُنجِزْه، وليست لي أدنى فكرة عن مضمونه ومحتواه.»

الكتابة ندمٌ متواصل على ما فات أن كُتِب، وعلى ما لم يُكتَب ىعد.

## سنة القطيعة

«ما نتعلَّمه إنَّان الجائحات، هو أن ما يثير الإعجاب لدى البشر أكثر ممَّا يبعث فيهم على الاحتقا<sub>ر».</sub>

أ. كامو، *الطاعون* 

يميِّز مؤرِّخو العلوم بين مفهومَينْ عن الانفصال: مفهوم القطيعة Rupture، والمفهوم الذي يطلقون عليه إعادة السَّبْك Refonte. القطيعة هي لحظة انفصال العلم عمًّا قبل تاريخه. لحظة قيام العلم. قيام الفيزياء عند غاليليو كان انفصالاً عن طبيعيات أرسطو، ونحتاً لمفهوم جديد عن طبيعة، تتكلَّم مثلَّثات ومربَّعات. كان قطيعة. حينما قامت الفيزياء كعلم، عَرَفَتْ، فيما بعد، لحظات أساسية ومنعرجات، أعادت فيها النظر في بعض مفهوماتها، ودقَّقت مناهجها وأدواتها التِّقْنِيَّة، ووسَّعت مجالات بحثها، ووظَّفت رياضيات، ما فتئت تتطوَّر. وهكذا أخذت تُعيد سَبْكَ ذاتها.

لو أردنا أن «نؤرِّخ» للسنة التي نودِّعها، ونَصِفَ ما عرفتْهُ من -<br>تحوُّلات، كي نستشرف المستقبل، فأيُّ واحد من هذَيْن المفهومَي<sub>ْ</sub>ن سنستعير، بحيث يكون أَلْيَقَ للقيام بذلك؟ ربمًا لا يكفينا هذه المرَّة ما <sup>تعوَّدنا</sup> عليه عند نهاية كلِّ سنة من ت<sup>ع</sup>ويم للحصيلة، وت*حد*يدٍ للمنجزات

ورصد للتعثُّرات، ورسم للتطلُّعات. ذلك أن السنة التي نودِّع لم تكن فحسب سنة إضافات كمِّية، ولم تقتصر على إعادة ترتيب أُمورٍ, سبق أن رأيناهـا، أو عـلى الأقـلِّ، تعاملنـا معهـا، وإنمـا كـانت، بحقٍّ، سنة تحوُّلات جذرية على مستويات متعدِّدة، إلى حَدِّ أننا يمكن أَن نقول إنها شكَّلت قطيعة، جبَّت ما قبلها، وأعادت النظر في كثير من الثوابت.

ما طبع السنة، كما نعلم، هو جائحة كورونا التي كشفت لنا ما كنَّا نجهله عن أنفسنا، أو لنقل إنها عَرَّت أوهامنا عمَّا كنَّا نظنُّ أننا عليه. تتساوى في ذلك أغنى الدول مع أكثرها فقراً، ويتكافأ أكثرها حداثة مع أعرقها تقليداً.

أوَّل مظاهر الانفصال إعادة النظر في مؤسَّسات كان يتعذَّر علينا أن نتصوَّر أننا يمكن أن نستغنيَ عنها، أو أن تتغيَّر علاقتنا بها بشكل جذري، مثل المؤسَّسة التعليمية والمؤسَّسة الإدارية. صحيح أن تطوُّر أدوات الاتِّصال وتحوُّل مجتمع المعرفة كانا يُنبئان بأن مثل هذه المؤسَّسات لن يبقى على ما هو عليه، وأن صيغاً أخرى له في طريق التكوُّن. غير أن الجائحة، وما فرضتْهُ من «حَجْر صحِّي» في مختلف أنحاء العالَم، عجَّلت بذلك التطوُّر وعمَّمتْهُ، فاقتنع الجميع أننا يمكن أن نتعلّم من غير أن نتنقّل إلى مدارس، وأن نعمل على مسافة من الإدارات.

مظهر آخر للانفصال تجلَّى في خلخلة أخرى، أصابت الثقة التي كانت تُوضَع في المعرفة العلمية، حيث تبيَّن أن العلم لم يعد يتمتّع بالمصداقية التي كان يتمتَّع بها. أكبر شاهد على ذلك كثرة الحديث

عن اللايقين العلمي التي صاحبت ذيوع الوباء. قد يُرَدُّ على ذلك أن مسألة اللايقين لم تكن في حاجة إلى وباء، كي تُؤخَذ عند العلماء <sub>بعين</sub> الاعتبار، إلَّا أن ما ترتَّب عن الجائحة هو نوع من عدم الثقة في المعرفة العلمية بمجملها، إذ ظهر للجميع أن العلم ذاته خاضع لتضارُب التأويلات، وأنه عُرضة لاختلاف الآراء. ما حدث بعد ظهور الفايروس هو أن المعرفة العلمية، في شكل العلوم الطبِّية، على وجه الخصوص، قد فقدت شيئاً من هيبتها، فأصبحت حديث الجميع، أصبحت من قبيل «بادئ الرأي»، فصار بإمكان الجميع أن يُدلوا بدلوهم فيما يخصُّ طبيعة هذا الفايروس، ونجاعة هذا الدواء أو ذاك. وقد أسهمت في ذلك مختلف وسائل الاتِّصال.

وسائل الاتِّصال هذه هي التي كانت، من دون شكٍّ، «المستفيد» الأكبر من هذه الجائحة. فقد كشفت أنها هي المُنقذ المعوَّل عليه في تخفيف حدَّة ما نزل. إنها يسَّرَت كلَّ شيء، يسَّرَتْ التعليم عن بُعْد، والعمل عن بُعْد، إلَّا أنها ساهمت، أساساً، في فكِّ العُزلة عن مستعمليها، فجعلت الأفراد لا يفقدون القدرة على التعبير حتّى إن كانوا قد فقدوا القدرة على الحَرَاك، ومكَّنتْهُم بالتالي من أن يُسهموا في أخذ القرارات الأساسية لتدبير الفاجعة. لا يعني ذلك أن جهاز الدولة فَقَدَ كلَّ مبادرة. العكس هو الصحيح. ذلك أن الدولة قد عرفت، هي كذاك، تحوُّلاً عميقاً. فقد أنعشت الجائحةُ مكانةَ الدولة، وبيَّنت أنها ما تزال هي راعية حياة المواطنين، وأنها المسؤولة عن الحياة الجماعية في أبعادها كلِّها. فعلى عكس ما كان النموذج <sup>التنم</sup>وي السائد يعطيه من أولوية للمصلحة الاقتصادية، تبيَّن أن الهاجس الأوَّل للمواطن هو الهاجس الصحِّي. فهو ينتظر من الدولة

أن تحميَهُ. وبدل أن ينظر إليها، أساساً، كجهاز يوفِّر الشـغل وإنتاج ن<br>الخيرات، فإنه أصبح ينتظر منها أن تحميَ صحَّته، إلى حَدِّ أنه أصبح ب<br>مقتنعاً بالتضحية بالمصلحة الخاصَّة، من أجل المصلحة العامَّة<sub>.</sub> خصوصاً وأن الفايروس كان يثبت لحظياً أن سلامة كلِّ مواطن متوقِّفة على سلامة المواطنين جميعهم.

نلمس هنا التحوُّل العميق الذي خلَّفه الفايروس، ليس على الأفراد هنا وهناك، وإنما على الوضعية البشرية برمَّتها. **إنسان آخر تولَّد عن الجائحة**. لم يعد الإنسان هو هو سواء في علاقته بالآ*خ*رين أو بالمؤسَّسات الاجتماعية أو حتَّى في علاقته بالوجود. كان للجائحة، ككلِّ ما يترتَّب عن تجدُّد العلاقة بالموت، وَقْعٌ شديدٌ على «الوضع» الأنطلوجي للفرد، ذكَّرنا بما كانت شخوص رواية الطاعون لألبير كامو تطرحه من أسئلة. لا عجب أن ترتفع مبيعات تلك الرواية عند الجائحة، بشكل مدهش سواء في فرنسا أو في إيطاليا. فهي كانت تصوِّر مختلف أشكال ردود الفعل إزاء الشر. بحلول الجائحة، أصبحنا نلمس عن قرب ما جاء على لسان تارو من «كون الوباء قضية الجميع»، وكون «الطريق الوحيد، لضمِّ الناس، بعضهم لبعض، هو أن يُسلِّط عليهم الطاعون». لقد أتاحت لنا الجائحة الفرصة، كي نتعرَّف على أشباه الدكتور ريو، بطل الرواية، الذين يصارعون الشرَّ في أشدِّ مظاهره قسوة باذلين تضحيات منقطعة النظير. وجد كلٌّ منَّا نفسه في مواجهة الموت بصور متنوِّعة، وبالتالي في مواجهة معنى آخر للحياة، ولمكانة الإنسان على وجه البسيطة، كما ألفي نفسه بين عشية وضحاها في تورُّط مع الآخرين· وأدرك أن نجاته متوقِّفة على نجاتهم، مرهونة بتصرُّفاتهم، كما اقتنع <sup>إن</sup> مواجهة الشرِّ هي، دوماً، وستظلُّ، «قضية الجميع».
# كأن العلم فعالية مثل باقي الفعاليات الأخرى

حوار مع دومینیك بیستر<sup>.</sup>

#### @afyoune

بعد مسار مزدوج كفيزيائي وكمؤرِّخ، اختصَّ دومينيك بيسترDominique Pestre في تاريخ العلوم. وهو يعمل اليوم مديراً للدراسة في معهد الدراسات العليا في العلوم الاجتماعية. نشر على وجه الخصوص سنة 2006 «مدخلاً لدراسات العلوم».

ماذا نعنى بدراسات العلوم؟

*دراسات العل*وم، ظهرت في سنوات السبعينيات، وهي ترمي إلى فَهْم الكيفية التي تصنع بها المعارف، مع التركيز على الجوانب المادِّية والعملية والثقافية. إحدى أولى تلك الدراسات هي دراسة هاري كولينزHarry Collins. فعندما كان يقوم بمراقبة إنشاء جهاز ليزر كندي في مختبر فيزيائي في الجامعة الإنجليزية في باث، تبيَّن <sup>أنه،</sup> رَغْم الاتِّصالات التمهيدية كلِّها، فإن الإنجليز كانوا في حاجة <sup>إلى استقدام كندي، لتشغيل هذه الأداة العلمية. وهكذا فإن هذه</sup> <sup>الدراسات تؤكِّد أهمِّية الحذْق والدراية في الممارسة العلمية وبناء</sup> العلوم. مرحلة ثانية خطاهاً ديفيد بلور David Bloor سنة 1976:

\*) أجرت الحوار هيلين فرووارد.

فهو يوضح أنه عندما يدرس المؤرِّخون جدالاً تمَّ في الماضي بين عالَمَيْن، فَإِنهم لا يُولون اهتماماً كبيراً لمَنْ هو على صواب، لكون الحقيقة تُبرِّر ذاتها. وفي المقابل، فإنهم يستكشفون بالتفصيل المضمرات الثقافية أو الاجتماعية التي قادت خصمه إلى انتهاج طريق خطأ. يدعو د. بلور إلى تجاوُز هذه المقاربة غير المتوازنة، خصوصاً وأن أيَّ عالَم من العلماء لا يكون على صواب مطلق، أو على خطأ مطلق! وهو يقترح النظر إلى العالَمَينْ معاً، بِعَدِّهِما متجذِّرَيْن على السواء في زمانهما. تعود اللحظة الثالثة إلى الدراسة التي خصَّ بها برونو لاتور Bruno Latour التجربة التي قام بها باستور في بويي لوفور (يتعلَّق الأمر بأوَّل تجربة لتلقيح الحيوانات). يلاحظ لاتور أن هـذه التجربة التـى أُقيمت أمام العموم، والتـي صيغت مثـل فرجة إعلامية، قد لعبت دوراً أساسياً في الاعتراف العلمي بأطروحات باستور. وهكذا يُلحُّ لاتور على ضرورة توسيع تحليل الممارسة العلمية، ونقله خارج دائرة العلماء، بالمعنى الخاصِّ للكلمة. ومجمل القول، فإن *دراسات العل*وم تدرس العلم كفعالية بشرية متجذِّرة في عصر، ومترسِّخة في ممارسـات.

إذاً، ليست هناك «حقيقة» علمية؟

من الواضح أنه سيكون من قبيل اللامعقول الذهاب إلى القول إن كلّ شيء يتوقَّف على ما هو اجتماعي! لنأخذ، مثلاً، نظرية الألوان عند نيوتن. نيوتن هو أوَّل مَنْ حلَّل ضوء الشمس، فبيَّن أن هذا الضوَّ مركَّب من ألوان. لكنه يضيف أن هـذا الضـوء مُكوَّن من سبعة ألوان·

هذا في حين أننا اليوم نعتقد أن ضوء الشمس مُركَّب من عدد لامتناه من الألوان (إنه سلسلة متَّصلة من الموجات الضوئية مختلفة الطول). فلماذا، إذاً، سبعة ألوان، وليس ستَّة أو تسعة؟ لأن انشغال <sub>نيوتن</sub> هـو أن يفكَّ ألغـاز الرسـالة الإلهيـة، ولأن العـدد سبعة في نظره عدد يحتلُّ مركزاً مهمَّاً ضمن سلسلة الأعداد في الكتاب المقدَّس. فها أنتم تدركون كيف أن نيوتن تمكَّن من أن يدفعَ بمفهومنا عن الضوء إلى الأمام، ويظلَّ، في الوقت ذاته، رجل زمانه. هذا ما نحاول فَهْمه في دراسات العلوم sciences studies.

كيف الربط بين الإطار المادِّي لإنتاج المعارف والمعارف ذاتها؟

في كتاب «تاريخ العلوم والمعارف» الذي أشرفتُ عليه سنة 2015، حاولنا أن نفهم من خلال أمثلة متعدِّدة ما يؤسِّس كيفيات التفكير والعمل عبر مرور الأزمنة. ما هي المفهومات الموظَّفة والحُنْكَة المُتَّبعة؟ ما الذي يشكِّل حجَّة في وقت بعينه؟ ومَنْ له السلطة لكي يقول الحقيقة؟ إلخ. اليوم، عندما ينشر عالَم بحثاً يصف تجربة من التجارب، فإننا نعتقد مُسبَّقاً أنه أجرى تلك التجربة بالفعل. أمَّا في القرن السابع عشر، فإن ذلك لا يكون باليقين نفسه. في الجمعية الْمَلَكِيَّة، وهي أوَّل مكان كانت تُجرَى فيه التجارب الدقيقة، كان يتمَّ استدعاء شخصيات مشهورة، كرئيس أساقفة كانتيربوري على سبيل المثال، حتَّى تُصادِقَ على مجريات التجربة ونتائجها.

تُجبرُنا هذه القضايا على أن نتساءل عمَّا يربُط إنتاج المعرفة بالمجتمع.

يختلف هذا الأمر أشدَّ الاختلاف، بحسب الأزمنة، كما يُوضِّح ـ<br>ذلك، على سبيل المثال، قانون براءات الاختراع الذي أُحدث في .<br><sub>فرنسا</sub> والولايات المتَّحدة عند نهاية القرن الثامن عشر. ينفصلُ هذا النظام عن النظام السابق، حيث كان الأمير يمنح امتيازات للمخترعين. تمُكِّن براءةُ الاختراع الفردَ من أن ينشر بكلِّ حرِّية ما اخترعه مقابل الأتاوات التي سندفعها له. وهي تستند، وتشجِّع، حرِّية الأفراد المُتحكِّمين في أفكارهم والمُتساوين أمام القانون، وهذا أمر يدخل في صميم روح الثورتَيْن الفرنسية والأمريكية. مختلف هذه «التوصيفات» التي دعوتُها «أنظمة إنتاج المعارف وتسييرها وتملُّكها»، لها مفعول، بدورها، على المعارف ذاتها، مثال على ذلك: فخلال ثمانينيات القرن الماضي، أخلى النظام «النفسي التحليلي» لتصنيف الأمراض العقلية المكانَ لنظام تصنيف جديد، يسترشد بالجزيئات الكيماوية (نوع الدواء) القادرة على التأثير، واختصاراً، فهو يتحدَّد بإنتاج صناعة الأدوية. إن الارتباط الضعيف بين أنواع الأمراض وأنواع الجزيئات الكيماوية فرض إعادة بناء منظومة المفاهيم في كلِّيتها عندما تكاثر عدد هذه الجزيئات ..

هل يمكننا التمييز بين مختلف «أنظمة المعرفة» التي توالت عبر الأزمنة؟

التحقيبات، بطبيعتها، تبسيطات، وما من تحقيب كامل. إلَّا <sup>أن</sup> بإمكاني أن أقدِّم تحقيباً مفيداً لتاريخ المعارف، على الأقلِّ، <sup>لتلك</sup> التي أصبحت سائدة خلال القرون الأخيرة.

<sub>فترة</sub> أولى يمكن أن تنطلق من القرن السادس عشر حتَّى أواسط القرن الثامن عشر عندما عملت الاكتشافات الكبرى على جَلْب .<br><sub>نباتا</sub>ت وحيوانات، لم يسبق لأوروبا أن رأتْها. عندما وصل أوَّل فَ<sub>رَس</sub> .<br><sub>نهر إ</sub>لى باريس، تنقَّل الجميع، وغدا العلم المركزي للفترة هو التاريخ لي.<br><sub>الطبي</sub>عي. معرفة أخرى حاسمة هي الرياضيات التطبيقية، <sub>وهي</sub> <sub>معرفة</sub> أساسية، بالنسبة إلى المدفعية وفنِّ الحرب. معرفة أخيرة هي المتعلِّقة بعلوم المختبر التجريبي والرياضى.

من عصر الأنوار إلى سنوات 1870، تميَّزت العلوم بثورة المحرِّكات البخارية والفحم والقطار، من هنا التطوُّر الذي عرفتْهُ الديناميكا الحرارية والفنون الميكانيكية.

النظام الثالث يمتدُّ من 1870 إلى سنوات 1970، وهو قرن الحروب الأوروبية. العساكر والدول هي أكبر مُموِّل للعلم، وهم يقومون بتعبئة معارف عدَّة، من الكيمياء إلى الفيزياء الإلكترونية. إنها لحظة الكيمياء العضوية وفيزياء العالَم الصغير، وبالتالي فهي لحظة التحديث الفلاحي (الأسمدة)، والبلاستيك، وتصنيع الصيدلة، والصواريخ الباليستية، إلخ.

وأخيراً، ومنذ سنوات 1970، ابتدأت فترة رابعة مرتبطة بتحرير الاقتصاد. حتَّى لو أن التمويلات العمومية ظلَّت مهمَّة، فإن المحفَزات التي توجِّه مسار المعارف أصبحت تأتي اليوم من القطاعات الكبرى للنموِّ التِّقْنِيِّ الصناعيِّ ونماذجها التجارية. نتبيَّن ذلك عندما نلاحظ، على وجه الخصوص، نجاح الشركات الكبرى الأمريكية القائمة على الرَّقْمِيِّ (مثل فايسبوك، وآبل وأمازون ...) وهي شركات، لم تتطوَّر في علاقة مباشرة مع الدولة.

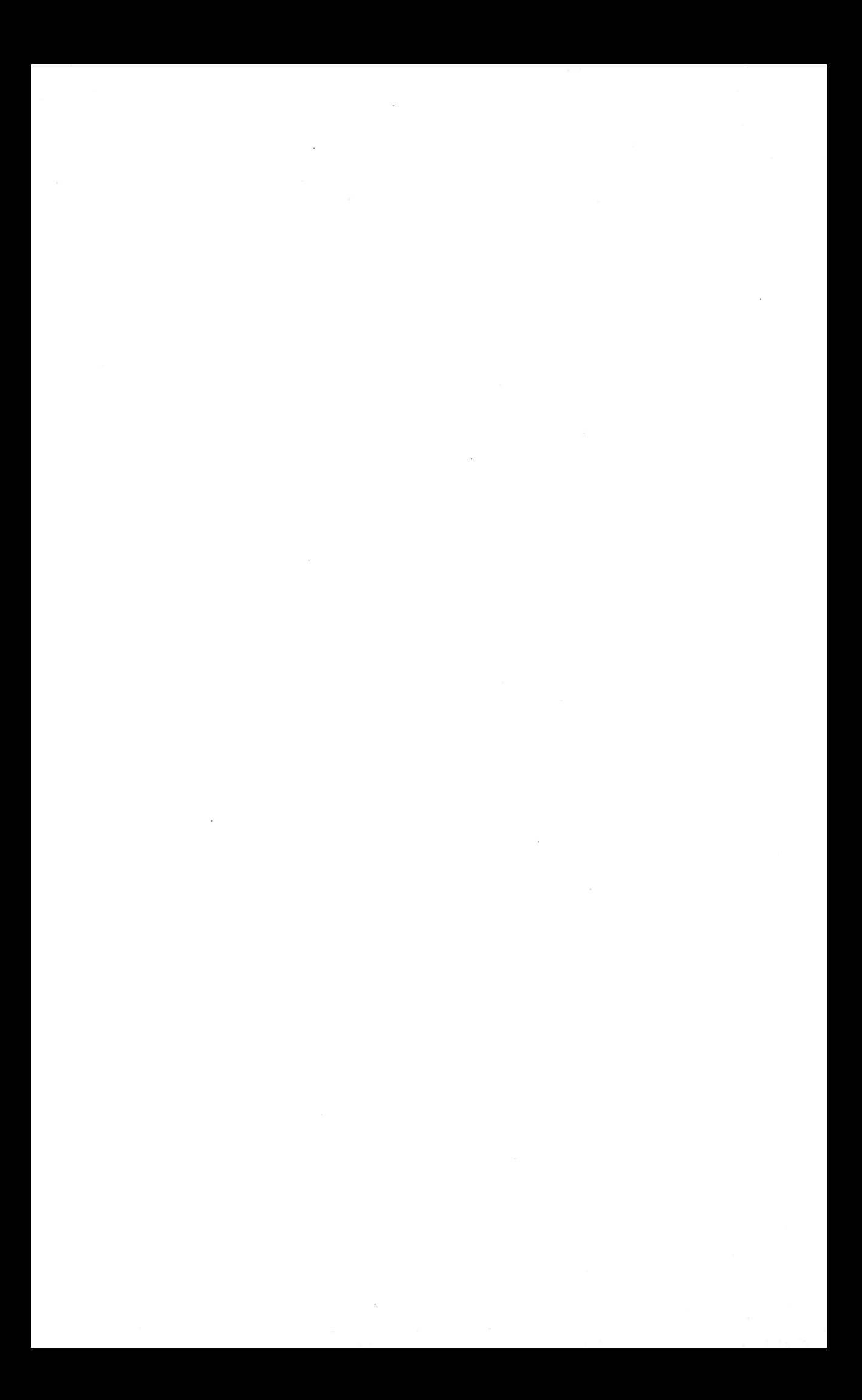

# رِوَاقِيُّون من دون رِوَاقِيَّة

تبدو الفلسفة الرِّوَاقِيَّة، التي تُعلِّمنا التمييز بين ما يتوقَّف علينا، وما لا <sub>نتوق</sub>َّف، فلسفة الكوارث والأهوال بامتياز. لا يَصدُق هذا الأمر على ما مضى من الأزمان فحسب، بل الظاهر أن تأثير فلسفة الرِّوَاق يمتدُّ حتَّى زماننا. ربمَّا لهذا السبب، وبفعل الجائحة التي تحلُّ بعالَم اليوم، وحسبما أكَّدتْهُ إحدى الأسبوعيات، فإن مبيعات كتاب الإمبراطور الروماني ماركوس أوريوس ارتفعت بنسبة %28 خلال الفصل الأوَّل من السنة الحالية، كما أن خطابات سينيكا إلى لوسيليوس قد عرفت تداولاً مفرطاً عبر الرَّقْميِّ. وإذا صدَّقنا ما روتْهُ إحدى الصحف الفرنسية بداية شهر أكتوبر، فإن «خواطر» الإمبراطور الرِّوَاقيِّ لم تغادر مكتب وزير الصحَّة الفرنسي منذ إعلان انتشار الفايروس.

قد يقال إن الرِّوَاقيَّة المَعنيَّة هنا ليست تلك التي ألهمت مفكِّرين كباراً أمثال مونتينى وديكارت وباسكال أو نيتشه، وإنما تلك التي <sup>تست</sup>هوي الكتابات المخصَّصة للبحث عن مزيد من «الطاقة الإيجابية» <sup>تنميةً</sup> للشخصية، وترويضاً للجسد. ما يهمُّ تلك الكتابات من مذهب <sup>أصحا</sup>ب الرِّوَاق، ليس فَهْمه لمنزلة الإنسان في الكون، ولا تقبُّله لكلً <sup>ما يجر</sup>ي، وإنما «صناعة» «راحة البال» و«العيش المريح»، تلك <sup>«الصناعة» التي تنشُد مصالحة الفرد مع نفسه، وتفتح شخصيته،</sup>

وتُزوِّده بما من شأنه أن يُعيدَ إليه توازنه في عالَم، لا يعرف فيه إلى أين يتوجَّه.

في المذهب الرِّوَاقِيِّ كثير من هذه المعاني. فالرِّوَاقِيَّة تنطلق من كون الفرد لا يجد العون إلَّا في ذاته، فعليه، مهما كانت الظروف، أَلَّا يُعوِّل إِلَّا على نفسه، وألَّا يجعل سعادته، بالتالي، تتوقَّف إلَّا على «ما بيده». من المأثور عن الإمبراطور الفيلسوف قوله: «أرغبُ في الحصول على القوَّة لتحمُّل ما لا يمكن تغييره، والجرأة لتغيير ما يمكنه أن يتغيَّر، مثلما أبتغي الحكمة، لتمييز أحدهما من الآ*خ*ر». الشرور الخارجية تجد علاجها في دواخلنا. عندما ننظر إلى الكون ككوسموس، أي كانتظام يحتلُّ فيه كلُّ كائن مكانته الطبيعية، يغدو دَورنا هو أن نبحث عن مكاننا، فننفصل عن صمت الفضاء اللانهائي الذي أرعب باسكال، والذي أقرَّتْهُ الكوسمولوجيا الحديثة، كي نخلُد إلى كوسمولوجيا، تسودها المحدودية والانتظام والتناغم.

صحيح أنها ليست، وما عاد يمكن أن تكون كوسمولوجيَّتنا نحن، إذ حينما كان الرِّوَاقيُّ يشعر بمكانته في العالَم، عندما كان يشعر بانتمائه لكلِّ عظيم لا يُشكِّل هو إلَّا عنصراً صغيراً منه، فذلك كان ضمن عالَم متناغم م*حد*ود، يحتلُّ فيه كلُّ كائن «مكانه الطبيعي». وما يتبقَّى هو أن نتقبَّل ما هو كائن. وهذا يتوقَّف، أساساً، على ما نُصدرُهُ من أحكام على ما يجري. إذ إن مصدر الشرور ليس خارجنا، وإنما في أحكام<sup>نا</sup> حولها، «فإذا عانيتَ من علَّة خارجية، كما يقول ماركوس أوريوس<sup>،</sup> فليس لأنها هي التي نزلت عليكَ، وإنما هو الحكم الذي تُص<sup>لِره</sup> بصددها». ما يتوقَّف علينا هي آراؤنا: «كلُّ شيء يتوقَّف على <sup>الراْي</sup>'

<sub>والرأ</sub>ي يتوقَّف عليكَ». وما عليكَ إلَّا التحكُّم في أحكامكَ، لكي ترقى ر.<br>إلى «الطُّمأنينة». حينئذ لن تعدوَ الفاجعات والكوارث شروراً في .<br>ذواتها، وإنما في أحكامنا التي نُصدِرها حولها. من مأثورات الفيلسوف الإمبراطور التي لعلَّها قد تجذب الباحثين عن «طاقة إيجابية» في .<br><sub>زمن ا</sub>لجائحة هـذا، قولـه: «أُطْلِقُ اسـم الطاعـون عـلى فسـاد العقـل، أكثر ممَّا أُطْلِقُهُ على الهواء الموبوء الذي يحيط بنا».

لا ينبغي أن ننسى أن مفهوم الطاقة مفهوم فيزيائي حديث. نقول عن جسم إن له طاقة، إن كان باستطاعته أن يبذُل قوَّة. تكون الطاقة إيجابية، إن كان سهم قوَّتها لا ينعكس على الذات، ويتَّجه نحوها ليُدمِّرها، وإنما يدفعها نحو الفعالية والمبادرة والارتماء في المستقبل. الطاقة، إذاً، طاقة جسم، طاقة جسد. لذا فإن نحن سلَّمنا بمسلمات الرِّوَاقيَّة، تبيَّن لنا أن مذهب الرِّوَاق، إن أَخذ بحذافيره، ليس من شأنه أن يقدِّم خدمة كبرى لمعاصرينا الذين يبحثون عن هذه «الطاقة الإيجابية». فالرِّوَاقيَّة لا تقتصر، فحسب، على التمييز بين ما يتوقَّف علينا وما لا يتوقَّف. ما يرمي إليه مذهب أصحاب الرِّوَاق قد يُخيِّب آمال مَنْ لا يتصوَّر الإنسان إلَّا مشدوداً إلى جسده عالقاً به. والحال أن مَنْ يستنجدون بالرِّوَاقيَّة من معاصرينا يؤمنون، أساساً، بطاقة الجسد و«روحانيَّته». وهـم لا يعدُّون الجسـد «عـدوَّاً» ينبغي هزمـه، ورغبات يلزم قَمْعها، وإنما ينظرون إليه على أنه الوجه الآخر لحيواتنا الروحية. <sup>كان س</sup>نيكا يقول: «الحكيم لا أهـواء لـه». الرّوَاقِيَّة فلسـفة تطمح إلى <sup>أن تجع</sup>ل من الحياة محنة، وامتحاناً لا يتوقَّف، وهو امتحان، يغدو <sup>فيه ال</sup>جسد برغباته وأهوائه عدوَّنا الأكبر. لا عجب، إذاً، أن يستصغر <sup>إبيكتا</sup>توس، أحد أعمدة المذهب، الأهوال كلَّها، فيطلب من مُ<sup>حاوِرِه</sup>ِ

ألَّا يُبديَ انفعالاً أمام موت الأقرباء، لأن «الموت من طبيعتهم»، ولأ<sub>ن</sub> «ما يُزعِج البشر، ليس الأشياء، وإنما الأحكام التي يُصدِرونها عليها »

وعلى رَغْم ذلك، فإن السؤال قد يظلُّ مطروحاً: لماذا هذا الاستنجاد المفرط بفلسفة الرِّوَاق كلَّما حلَّت الشدائد؟ لماذا يجر بعضنا، على اختلاف مقاماتهم ومستوياتهم الثقافية، في فلسفة أصحاب الرِّوَاق ملاذاً يحميهم من هول المصائب، ويُعينهم على تحمُّل الكوارث والجائحات؟ لا يمكننا أن نقول إن ما يغري هؤلاء في الرِّوَاقيَّة فيزيقاها أو ميتافيزيقاها، بل وحتَّى أخلاقها ومفهومها عن الحكمة، لعلَّ ما يجذبهم إليها هـو بعضٌ من قواعـد السـلوك التي تُدرِّب صاحبها على أن يتعلَّم أن يُعوِّل على نفسه أكثر ممَّا يُعوِّلُ على ما هو خارج عنه، وأن يطلب من ذاته أكثر ممَّا يطلبه من غيره، ويدرك أن عدم القدرة على تغيير ما ليس بيده لا يُستعاض عنه إلَّا بتغيير ما باليد.

ليست الرِّوَاقِيَّة، عند مَنْ يتعلَّق بها اليوم، مذهباً متماسكاً، ومنظومة متناغمة، وأخلاقاً مُستخلَصَة بكلِّ دقَّة من مبادئ منطقية وفيزيائية، وإنما هي قواعد للسلوك، تكتفي بالتطبيق العملي لتلك المبادئ، ولا تُستلْهَم من تلك المبادئ ذاتها. فكأن الأمر لم يعد يتعلّق حتَّى بأخلاق، وإنما بتملَّك طُرُقٍ لضبط النفس، وتحويل الذات وترويضها. ليست الرِّوَاقِيَّة عند «روَاقيِّيْنا» الجدد، إذاً، منظومة ميتافيزيقية، ولا حكمةً وأخلاقاً، وإنما هي «فنٌّ للعيش»، وطريقة للانهمام بالذات، وترويضها.

الحياة في حَدٍّ ذاتها عمل إبداعي

لقاء مع تزفيتان تودوروف<sup>.</sup>

<sub>ما م</sub>عنى عنوان كتابكَ، علا*مة التوقيع البشري*؟

كنتُ قد فكَّرتُ في هـذه الصيغـة، «علامـة التوقيـع البـشري»، عندما عثرتُ عليها في كتاب لجيرمين تيليون. أثارت العبارة انتباهى، لكونها تُجمل، بمعنى من المعاني، مساري الفكري. ففيها أجد منطلق اهتمامى، أي العلامة، والنقطة التي بلغتُها، أي الكائن البشري! عندما بدأتُ أبحاثي خلال سنوات الستينيات، كانت دراسة العلامات، بمختلف تنوُّعاتها، تشكِّل إطارها العامَّ. كنتُ أودُّ استكشاف أوجهها من خلال نظرية في اللغة والأدب والفنون. ثمَّ إني ذهبتُ إلى البحث فيما يتستَّر خلف العلامات. ووجدتُني ميَّالاً إلى فَهْم السلوك البشري نفسه، وليس أشكالَه وتعبيراته فحسب. وفي الوقت ذاته، وجدتُ نفسي منخرطاً في تقليد فلسفى، أعني النزعة الإنسانية. أطرح على نفسي، دائماً، أسئلة حول طبيعة الاختيارات الإنسانية: الاختيارات السياسية والأخلاقية والاجتماعية. ومع ذلك، فأنا لا أتوفَّر على تعريف مطلق للإنسان، إلَّا أنني أدرس المواقف الرئيسة التي يتَّخذها البشر أمام التحدِّيات التي يواجهونها في حيواتهم.

\*) قام بهذا الحوار ه .ليريتي وك.هالبرن .<br><sup>نُشر من جديد في العدد الخاصِّ من مجلَّة العلوم الإنسانية، ع.25 يوليوز- غشت 2020.</sup> في هذا الكتاب، ترسمون سلسلة من البورترهات: ج. تيليون، ریمون آرون، إدوارد سعید، رومان یاکوبسون، میخائیل باختين، إلخ. هل يمكن لحياة المؤلِّفين أن تُسلِّط الضوء على أعمالهم؟

عندما كنتُ طالباً، كان هناك نوع من العقيدة المترسِّخة: كان علينا أن نعرف «المؤلِّف» و«أعماله». كان أساتذتنا يفترضون علاقة سببية بين المسار الفردي للمؤلِّف ومضمون كُتُبه. عَارَضَ جيلي هذه العقيدةَ. ففي سنوات الستينيات، كنَّا نرى أن حياة المؤلِّف، كيفما كانت، تسدي عوناً يسيراً للقراءة، كنَّا جميعاً «ضدَّ سانت-بوف» على غرَار مارسيل بروست ... في المنظور البنيوي، كانت الأهمِّية تُعطَى للقوانين التي تحكم الحكايات، والدلالات المجازية للقصيدة، لم تكن لحياة المؤلِّف أهمِّية في نظرنا. أمَّا اليوم، فإنني لا أعتقد أن الحياة تفسِّر العمل الإبداعي، وإنما أن «الحياة» بدورها عمل إبداعى. ليست حيواتنا إلَّا سلسلة من الإبداعات، بعضها لفظي، وآخر سلوكي، والتفاعل بينهما له دلالة مهمَّة للغاية.

كيف؟

تقدِّم لنا ج. تيليون مثالاً مثيراً للانتباه. فقـد قامت بدراسات إثنولوجية خلال سنوات الثلاثينيات، ثُمَّ ذهبتْ إلى الميدان في الجزائر. بعد الانهيار، انضمَّتْ إلى المقاومة، فاعتُقلَتْ وسُجِنَتْ <sub>وقيد</sub>َتْ إلى معسكر اعتقال. ع*ند* عودتها، طُلب منها تقديم تقرير -<br><sub>حول ا</sub>لفئة العِرْقِيَّة التي درستْها، أي الشاوية. فتبيَّنتْ *ح*ينئذ أنه ل<sub>م</sub> <sub>يعد بإ</sub>مكانها أن تستعيد أطروحاتها قبل الحرب. هذا مع العلم أنها<sup>'</sup> <sub>لم تتل</sub>قَّ أيَّ معلومة جديدة حول تلك الفئة العِرْقِيَّة! الشيء الوحيد الذي تغيَّر هـو هـي نفسـها. لقـد علَّمتْها حياتها في رافانسبروغ أن تفسِّر السلوك البشري على نحو مخالف: آثار الجوع، مكانة الشرف، الإحساس بالتضامن. لذا فإن هويتها تتدخَّل في عملها العلمى. وهذا يَصدُق على باقي العلوم الإنسانية الأخرى. فما يخلُق مؤرِّخاً عظيماً، وعالمَ اجتماع قديراً، أو كاتباً كبيراً، ليس هو مجرَّد جمع الوقائع، وإنما الربط بينها والمعنى الذي يعطيه إيَّاها. والحال أن هذا الربط يتمُّ من طرف الذات عن طريق جهاز فكري هو نتاج حيواتنا أنفسها. وعليه، فإن دراسة العمل الإبداعي لا تسمح بوضع هوية العالِم أو الكاتب بين قوسَينْ. هـذا ما أحاول أن أُبيِّنه في تلك «البورترهات» ...

كتبتُم: «كلُّ مثقَّف مغتربٌ عن موطنه». لقد عشتُم أنتُم أنفسكم تجربة المنفى من بلغاريا إلى فرنسا، فيمَ يمكن لهذه التجربة أن تفيد في التفكير في العالَم؟

أنا أعدُّ نفسي «إنساناً مغترباً عن موطنه»، ليس لأنني غيَّرتُ الموطن فحسب، وإنما، أيضاً، لأنني أميل إلى نظرة غربة عن العالَم. بهذا المعنى، يختلف المثقَّف عن المناضل. فليس دور المثقَّف هو أن يقوم بعمل يهدف إلى غاية بعينها، وإنما هو أن يفهم العالَم فَهْماً أفضل، ومن أجل ذلك، فعليه أن ينفصل عن البداهات. المغت<sub>رب لا</sub> يتقاسم العادات نفسها، لذا فهو مندهش أمام ما يبدو بدهياً مفر<sub>وغاً</sub> منه عند مَنْ يقتسم معهم الموطن الجديد. الغربة تخلُق مسافة <sub>بين</sub> الذات والوسط الذي تعيش فيه، والذي يدفع نحو التفكير. إلَّا <sub>أن</sub> النفي الجسدي ليس ضرورياً! كثير من الناس يشعرون بهذا الانفصال من غير أن يعيشوا تجربة النفي الجسدي. لنقل، فحسب، إن تغيير الموطن، إذا ما تمَّ من غير مآسِ، فإنه يُسهِّل الانفصال الضروري للعمل الفكري، ذلك الانفصال الذي يتمُّ على نحو سيِّئ عندما يكون هناك امتزاج مع الفاعلين الذين ندرسهم ....

الأدب هو أوَّل العلوم الإنسانية، وقد كان هو العلم الإنساني الوحيد خلال عدَّة قرون. موضوعه هو السلوك البشري والدوافع النفسية والتفاعل بين البشر. وهو لا يزال منبعاً لا يَنْضُب للمعارف حول الإنسان. والعلوم الإنسانية الحالية تظلُّ مدينة للأدب. فالحكايات حول أوديبوس أو أنتيغون هي من القوَّة، بحيث ما تزال تُلهِمُ ممارسة العلوم الإنسانية. بطبيعة الحال، فإن رؤية العالَم التي يحملها الأدب لا تُشكِّل قضايا مَبنيَّة بشكل منطقي، وقابلة لأن تكون موضع تمحيص واختبار. ينبغي، إذاً، تأويلها، كي نتمكَّن من القول: «هذا ما يُعلِّمنا إِيَّاه شكسبيرعن سلوك الكائن البشري في هذا الظرف أو ذاك.» الأدب

<sub>في حا</sub>جة إلى وسطاء. هذا ما يجعل توظيف المعارف التي يتوصَّل الله عن الله عنه عنه الله عن الله عن الله عن الله عنه الله عنه الله عنه الله عنه الله عنه الله عنه ا<br>واليها أكثر عُسراً. إلَّا أننا ندركها عن طريق الحَدْس، ونحن نعرف كيف .<br><sub>نحسٌ</sub> بها. ذلك هو السبب الرئيس الذي يحثُّنا على القراءة. لو لم <sub>يتوف</sub>َّر هذا المنظور الذي يفتح على معرفة أفضل بالعالَم، فلماذا نُكبِّد أنفسنا مشقَّة قراءة مغامرات أناس لا معرفة لنا بهم، والأدهى من ذلك أناس لا وجود لهم؟

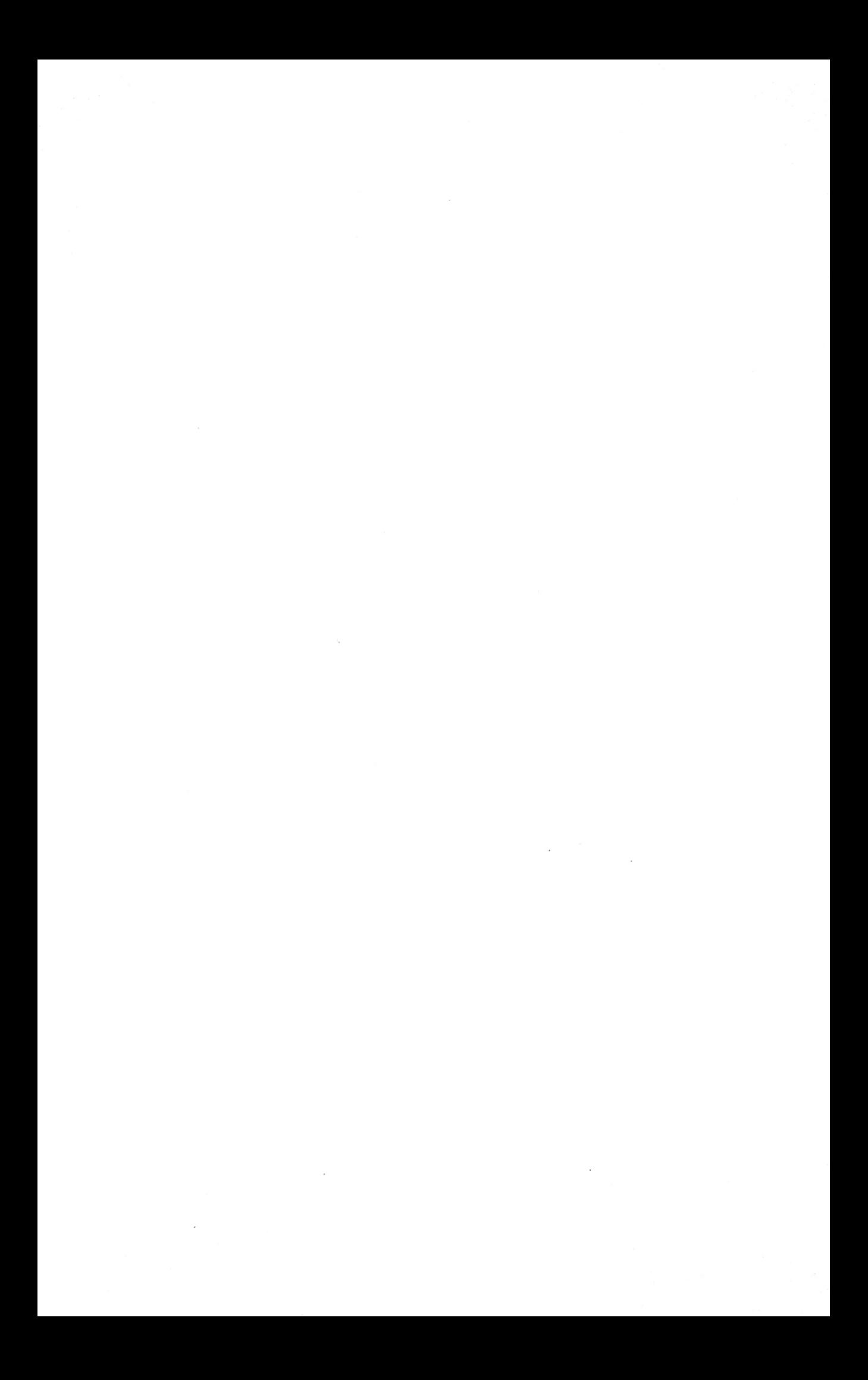

لكي تغدو ترجماتنا أداة تحديث

#### @afyoune

<sub>تحد</sub>َّثتُ في مناسبة سابقة عن الارتسام الذي خلَّفه لديَّ الع<sub>رض</sub> الذي كان المترجم المصري القدير المرحوم عبد الغفَّار مكَّاوي قد قدَّمه في مؤتمر الترجمة بالقاهرة تحت عنوان«تقرير حالة»، فحاول، من خلاله، رسم تجربته كمترجم. تضمَّن هذا العرض، من جملة ما تضمَّنه، نقطةً هامَّةً، جعلتْهُ يرقى، في نظري، من مجرَّد «تقرير حالة» إلى تشخيص ظاهرة. هاته الظاهرة هي ما عبَّر عنه المرحوم، بشيء من الحسرة، بكون الترجمات التي أنجزها جميعها، على تنوُّعها، «خُلقَت ميتة». ولعلَّه كان يشير بذلك إلى أن الترجمات العربية الجيِّدة التي تظهر لا تُحرِّك ساكناً، ولا تَلقى استجابة، ولا تُثير انتقاداً، ولا تُستثمَر، ولا تُوظَّف، ولا تدخل في شبكات فكرية جديدة وعلائق أخرى. مجمل القول إنها لا تَلقَى استجابة في سوق التبادل المعرفي.

كنتُ أخذتُ على المترجم المصري كونه عرَض الأمر وكأنما لا يعنيه إلَّا هو بالذات، في حين أنه يبدو راجعاً لفاعل، يتجاوز الأفراد <sup>والأشخا</sup>ص المترجمين. ذلك أن الذات الفاعلة في عملية الترجمة هي اللغة ذاتها. نعلم أن الترجمة لا تأتي، دوماً، عندنا استجابة <sup>لدعو</sup>ى فكرية. فهناك من الترجمات ما يتولَّد نتيجة **قرار مؤسَّسي**،

ومنها ما يجيء استجابة لحَدَث ثقافي، كموت مؤلِّف أو حصوله على جائزة.

مضى زمن كانت فيه ترجمات النصوص الكبرى تتمُّ في سياق شامل. فعندما ألقى المرحوم محمود الخضيري بترجمة «المقال في المنهج» في السوق الفكرية، كان ديكارت يعمل في الحقل الفلسفي العربي، لكنْ، أيضاً، في المنهج الفكري، والدراسات الأدبية. كان ديكارت «شغَّالاً» في الحقل المعرفي بكامله. آنئذ كانت الترجمة جزءاً من كلٍّ، وطرفاً في حركة شاملة. فكانت تُولَد حَيَّة، بل وتُوَلِّد حيوات. فلا عجب أن تظهر ترجمات ثانية، بل وثالثة للكتاب نفسه. أمَّا حينما تجد الترجمة نفسها يتيمة غريبة، أي خارجة عن السياق العامِّ، فمن الطبيعي أن تُولَد ميتـة، أو عـلى الأقلِّ، أن تُولَد مع وقف تنفيذ، في انتظار جوٍّ فكري، يُوظِّفها ويستثمرها، ويُعارضها ويُصحِّحها، بل ربمَّا يُعيد ترجمتها.

مَرَدٌّ هذا الأمر، في نظرنا، هو أننا غالباً ما ننظر إلى الترجمة في عالَمنا العربي على أنها مجرَّد عملية تمهيدية، وأنها نوع من التهييءِ للنصوص الكبرى، كي تغدو متيسِّرة للقارئ العربي الذي ينوي الاشتغال عليها، وإعمال الفكر فيها. تُطرَح الترجمة هنا بمَعزلٍ عن المخاض الفكري، فتُفهَم، أساساً، على أنها، مثل التحقيق، سعيٌ لتوفير النصِّ لمَنْ يعتزم الاشتغال عليه، ومحاولة لتوفير «أُمَّهات» النصوص، ووضعها «بين يدَي» القارئ. فهي، بهذا المعنى، لحظة سابقة ممهِّدة لكلِّ إِعمال فكر. لكنْ، ماذا لو كان نصف عملية

<sub>إعما</sub>ل الفكر يكمن في فعل الترجمة ذاته؟ فإذا كان الفكر حواراً، فهو .<br><sub>بالأو</sub>ليّ حوار بين نصوص ولغات. بهذا المعنى لا يمكن الفصل <sub>بين</sub> لحظتَين: لحظة إعداد النصِّ وترجمته، ثمَّ لحظة استخدامه والتفكير <sub>فيه.</sub> إذا كان معظم المفكِّرين المعاصرين مترجمين، فليس ذلك <sub>سعياً</sub> منهم إلى توفير نصوص، وإنما وعياً منهم أن ترجمة النصوص <sub>وإعادة</sub> ترجمتها من صميم الفكر. لا أعني بذلك فحسب أن مفكِّرين مثل هايدغر وفوكو وألتوسير ولاكان ودريدا وبوفري وريكور، لا أعنى، فحسب، أن كلَّ واحد من هؤلاء يرتبط اسمه بمصنَّف نقلَهُ إلى لُعته، وإنما بأن **كلاً منهم لم يفتأ يُعدِّل ترجمات النصوص التي** كان **يستثمرها**. إن كلاَّ من هؤلاء كان يُعيد النظر في ترجمة النصِّ عندما كان يعيد قراءته. أو لنقل بالأولىَ إنه **كان يعيد قراءته بإعادة ترجمته**. ها هنا تغدو الترجمة، بحقٍّ، استجابة «لنداء الفكر» ذاته.

هذا الربط بين الترجمة وإعمال الفكر يطرح علينا السؤال الأساس: مَنْ سيُوكَل إليه السهر على الترجمة واختيار النصوص وتعيين «الكُتُب المرجعية» وتحديد «الأُمَّهات»؟ فهل ينبغي لفعل الترجمة أن يُوكَل إلى هيئة، ويُسنَد إلى «مؤسَّسة» أم أنه فعل شخصي، يعود إلى ذوق المترجم وتفاعله مع النصِّ وعشقه لِلُغته؟

لا شكَّ أن الجواب الذي يفرض نفسه علينا لأوَّل وَهْلَة أن مسألة <sup>التر</sup>جمة، شأنها شأن مسألة التأليف، تتوقَّف على ميولات الأفراد وأذواقهم وتفاعلهم مع النصوص وعشقهم لها، وأن «بيوت الحكمة» اليوم هي أقسام الدراسة ومُدرَّجات الجامعات، قبل أن تكون

هيئات ومنظَّمات، إذ فيها يعمل المدرِّسون بمَعِيَّة طلَّابهم على تحديد «الأُمَّهات» ونَحْت المفهومات وصَقْل اللغة. وعلى رَغْم ذلك، فلا يمكننا أن نستنتج أن مَأسَسَة الترجمة تظلُّ دون جدوى. ذلك أن وجود هيئة مُنسِّقة ترعى الترجمة، وتُنظِّمها، وتتكفَّل بجوانبها المادِّية، من شأنه أن يجنِّبنا تكرار ترجمة نصوص، سبق أن تُرجمَت، كما أنه يضمن لنا التنسيق بين المترجمين فيما بينهم، وبينهم وبين الأطراف الأخرى المشاركة في نشر النصوص وتأليفها وتداوُلها.

لعلَّ من شأن هذا التوفيق بين المؤسِّسيِّ والإبداعيِّ أن يجرَّنا إلى إعادة النظر في مفهوم النصوص «الأُمَّهات». فهل النصوص الْأُمَّهات هي تلك التي عملت في مجال معيَّن على تأسيس ذلك المجال وضبط إيقاع تطوُّره؟ كأن نقول، في مجال الفلسفة على سبيل المثال، «الأُمَّهات» هي النصوص المؤسِّسة؛ كـ قصيدة بارمينيدس، وجمهورية أفلاطون، وم*نطق* أرسطو، و*تأمُّلات د*يكارت، ونقد العقل لكنط، وظاهريات هيجل، إلى أن نصل إلى حفريات فوكو، و*هوامش د*ريدا .. هنا تتحدَّد «الأُمَّهات» داخل المجال وحده. فماذا لو كانت «الأُمَّهات» تتعينَّ، أيضاً، نسبة إلى الثقافة التى تنتمى إليها، كأن نقول، على سبيل المثال، إن ر*سالة* الشافعي من أُمَّهات النصوص الإسلامية، لكنها ليست كذلك بالنسبة إلى الثقافة الأوروبية. على هذا النحو، ستتحدَّد «الأُمَّهات»، أيضاً، نسبةً إلى الثقافة التي عملت فيها كنصٍّ مؤسِّس. وبذلك سيتحدَّد مفهوم «الأُمَّهات» كأصل جينيالوجي، يتَّخذ معناه وأهمِّيته ب<sup>ما</sup> سيترتَّب عليه داخل ثقافة، وفي إطار مجال بعينه. هنا يغدو السؤال المتعلِّق بتحديد النصوص- الْأُمَّهات مرتبطاً بما نتوخَّاه من المجال الذي نتحدَّث عنه في ثقافتنا، كأن نتساءل، في مجال الفلسفة، ما <sub>هى</sub> النصوص **التي سنجعل منها أُسُساً لفكر عربي حديث**؟ بهذه الكيفية، سننفتح على نصوص، كانت تبدو، إلى وقت قريب، أقلَّ أهمِّية من مثيلاتها في ذلك المجال عند ثقافة أخرى، مثل النصوص التي أسَّست لنظريات النقد الأدبي، وتلك التي أسَّست للكتابة التاريخية، وفلسفات الحقوق، إلخ. إن مراعاة هذا التشابك بين الحقول هو الكفيل بأن يجعل الترجمة، لا وسيلة انفتاح فحسب، وإنما، أيضاً، أداة تحديث.

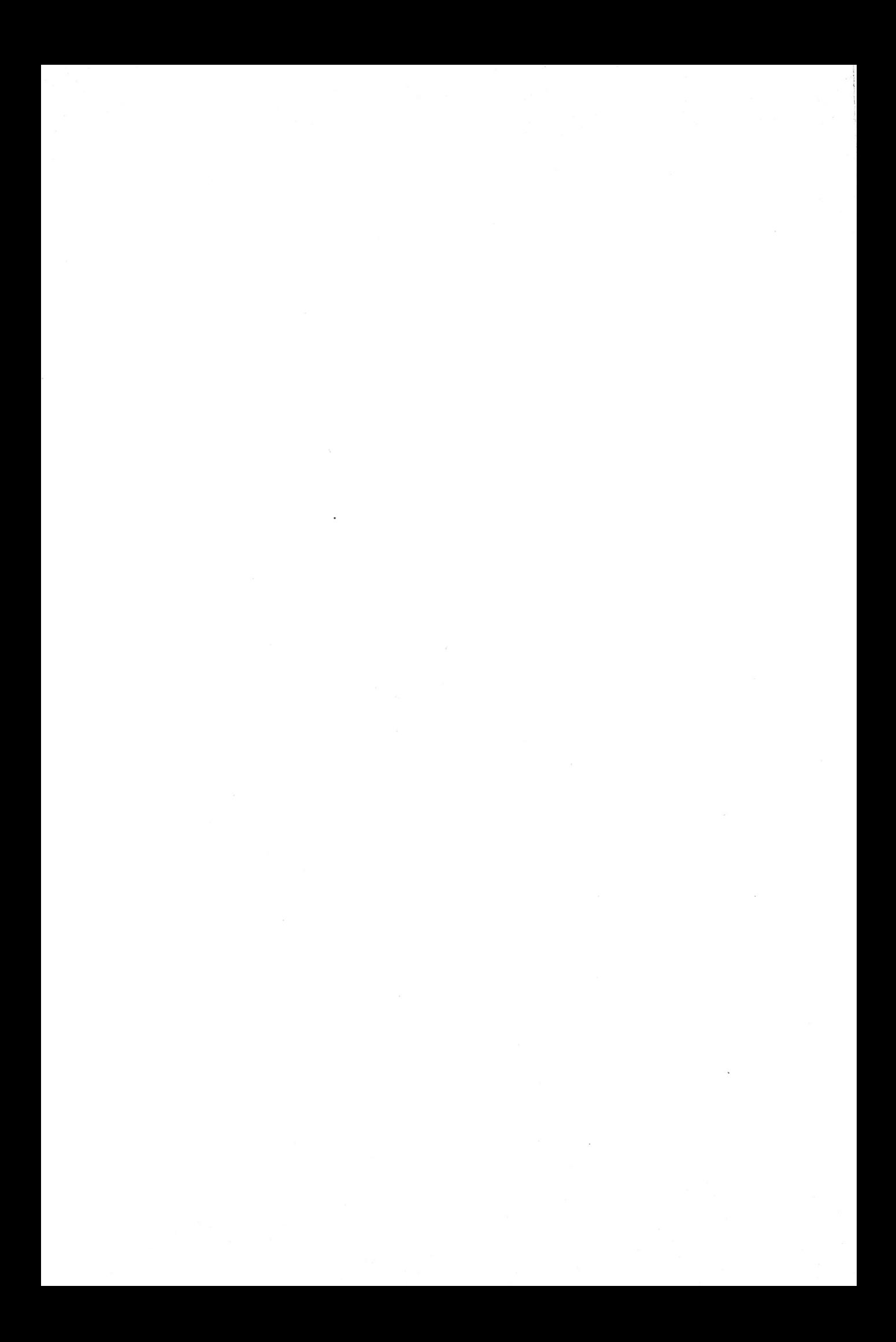

في مديح البُطء

### @afyoune

«أنا وكتابي، نحن معاً رفيقا البُطء. لم أكن عبثاً فقيه لغة ... أعنى فقيه القراءات البطيئة»

ف. نيتشه

تمكَّن العصر الحديث من أن يجعل من السرعة فضيلة أخلاقية، بل مصدر قوَّة اجتماعية، ونتيجة لذلك، نزَّل البُطءَ منزلةَ الرذيلة، فجعلها مرتبطة بالكسل والضعف وعدم الفعالية. فهل البُطء رذيلة بالفعل؟ ومتى أصبح التدرُّج الاجتماعي مسألة إيقاع زمني؟ متى أمكن للإيقاع الزمني أن يؤسِّس للتقسيمات الاجتماعية. ثمَّ ماذا لو كان البُطء صيغة أخرى لِسَنِّ علائق مغايرة بالعالَم؟ ماذا لو كان البُطء فعالية وتمرُّداً؟! ماذا لو كان ردَّ فعل المتباطئين، واحتجاجاً ضدَّ الإيقاع الزمني التي غرستْهُ الحداثة في أجسادنا؟!

قبل أن نحاول الإجابة عن هذه الأسئلة كلِّها، لنتوقَّف قليلاً عند تطوُّر معاني اللفظ وأصوله. اللفظ الفرنسي الذي ينقل معنى البُطء هو La lenteur، وأصل الكلمة اللاتيني هو lentus. هذه الصفة كانت تدلُّ في البداية على المرونة. مع شيشرون سيحيل اللفظ إلى معنى الخمول، ومن ثمَّة، صار يُطلَق على الصلابة ومقاومة التغيُّر.

وفيما بعد، ستُحمِّل القرونُ الوسطى المسيحية اللفظَ معنى الجُبن والخذلان. وخلال القرنَينْ السادس والسابع عشر، سيُطلَق على مَنْ تعوزه السرعة، ليصيرَ معناه مرتبطاً، أساساً، بالزمن، وليقابل السرعة والحيوية.

أصل كلمة سرعة «vitesse»، التي غدت هي المقابل الأساس للبُطء، آتِ من الفرنسية القديمة vistece التي تدلَّ على المهارة. لذا، فعندما نضع البُطء مقابلاً للسرعة، فدلالةً على العجز وغياب المهارة ليغدوَ ما يُعيق أشكال التطوُّر كلَّها. وهكذا سيرتبط البُطء بالعجز والفقر، كما سترتبط العجلة بالعمل والمهارة والثروة. عندما سيتَّخذ مفهوم العمل معنى إيجابياً، ليغدو منبعاً لتحقيق الذات مادِّياً ومعنوياً، وعندما سيكتب مارتان لوثر مفسِّراً «سفْر التكوين» : «ليس من غير المجدي أن نشير أن الإنسان لم يُخلَق، لكي لا يشتغل، وإنما خُلق ليعمل»، حينها سيُصبح اللفظ مرادفاً للكسل.

وهكذا، فمع حلول الأزمنة الحديثة، ستصبح السرعة مرتبطة بالقوَّة والفعالية والسلطة، كما سيرتبط البُطء بالفتور والكسل والخنوع. بل إنه سيغدو، في بعض الأحيان، إشارة إلى بُطء التفكير والبلادة والسذاجة، وهي المعاني التي يُضمِرُها اليوم لفظ Slowmen الذي لا يكتفي بأن يدلُّ على مزاج سيكلوجي أو سلوك أخلاقي، وإنما على فئة اجتماعية، تحتلَّ «مكانة لا تليق بها».

على هذا النحو، فعندما سيُطلق أوغست بلانكي سنة 1837على التحوُّلات التكنولوجية التي عرفها القرن التاسع عشر الأوروبي عبارة «الثورة الصناعية»، فإنه كان يعني، أساساً، تحوُّل الإيقاع الزمني

<sub>للمجتمع</sub> الذي أصبح يمُجِّد السرعة، ويربِطها بالتقدُّم والريادة. وفي سنة 1835 سيكتب قاموس الأكاديمية الفرنسية: «المتخلِّف عن " ســـ<br>الرَّكْب traînard هـو الجنديُّ الذي يظلُّ خلف الفيلق الذي يسير .<br><sub>بصحب</sub>ته، وهو اللفظ الذي سيُستَعمَل مرادِفاً للشخص البطيء».

البُطء، بهذا المعنىِ، هو التخلُّف عن الرَّكْب، إنه عدم مسايرة الإيقاع الذي تتطلَّبه الحياة الحديثة. لذا فعندما ينصحنا <sub>ديكارت</sub> في قاعدته الأولى من قواعد المنهج بأن نتجنَّب التعجُّل précipitation، لا ينبغي أن نفهم من ذلك دعوة إلى التباطؤ. إذ لا علاقة لقاعدة البداهة بالزمن والذاكرة. وليس للتعجُّل هنا أيُّ معنى <sub>زماني</sub>. فالحدس لا يستغرق الزمان. تجنَّب التعجُّل هنا هو التعقُّل، وليس التباطؤ.

لا يربط «لسانُ العرب» البُطءَ بالتعقَّل. وهو يكتفي بأن يحدِّده بنقيضه، فيقول: «البُطء والإبطاء، نقيض الإسراع». وعلى العكس من ذلك، عندما يحدِّد لفظاً مقارباً في المعنى، أي الرَّويَّة، يقول: «الرَّويَّة في الأمر: أن تنظر ولا تعجَـل .. وِرَوَّى في الأمر: لغـة في روَّأ، نظر فيه وتعقّبه وتفكَّر، يَهمِزُ ولا يَهمِزُ. والرَّويَّة التفكُّر في الأمر». هنا لا يعود البُطء مقابِلاً للسرعة، وإنما للتهوُّر وسَبْق الحُكْم.

وعلى رَغْم ذلك، فإن حساب الزمن وتدبيره سيظلُّ هو الخاصِّية الأساس التي ستطبع «الثورة الصناعية»، وتميِّز القرن التاسع عشر الأوربي، إلى حَدٍّ أن من المؤرِّخين مَنْ يحدِّد الثورة الصناعية، لا <sup>باكتش</sup>افها للمحرِّك الانفجاري، وإنما باختراعها لآلة قياس الزمن Chronomètre. لقد غدا حساب الزمن حاضراً في الأمكنة كلِّها. كتب بالزاك سنة 1825: «الكنائس والمكاتب والإدارات جميعها، بل حتَّى المحلَّات التجارية تملُك اليوم ساعاتٍ حائطيةً. لا نخطو خطوة من غير أن نجد أنفسنا وجهاً لوجه أمام بندول».

هذا التدبير للزمن والتمجيد للسرعة طَبَعَا مسلسل الإنتاج، الأمر الذي انعكس على الإنسان، ليس فحسب في علائقه الاجتماعية، وإنما في بنيته العضوية ممَّا جعل ف. إنجلز، رفيق ك. ماركس يكتب: «ليست اليدُ عضوَ العمل فحسب، وإنما هي، أيضاً، منتوجه». وهكذا سيَنحت العملُ بإيقاعه الجديد على الأجساد إيقاعاً زمنياً مخالفاً، سيُصوِّره شارلي شابلين أحسن تصوير في فيلم «الأزمنة الحديثة»، حيث يتَّضح أن البُطء هو غياب اليقظة وعدم التنبُّه والعجز عن متابعة إيقاع الآلة التي باستطاعتها أن تلتهمكَ، إن لم تتتبَّع إيقاعها، وإن لم تجعل حركات يدَيْكَ جزءاً من حركة سلسلة الإنتاج.

تعمل الثقافة الحديثة على تبخيس قيمة حواسٍّ القُرب (الذَّوْق، اللَّمْس) لصالح حواسِّ المسافة (البَصَر والسَّمْع). فمن ناحية، هناك عالَم الأجساد والحساسية، ومن ناحية أخرى، عالَم الذكاء والتعقُّلِ. سيسعى المُتباطئون، بالضبط، إلى رَدِّ الاعتبار إلى حواسِّ القُرب تلك، وسيحاولون التمرُّد على متطلَّبات الحياة الحديثة عن طريق أجسادهم، ليجعلوها متحرِّرة من إيقاع الآلة قدر الإمكان. وهكذا، سيستعيد لفظ البُطء أحد معانيه الأصلية، كي يغدو مرونة ومقاومةً، تحُول بين الجسد وأن يتَّخذ إيقاع الآلة. البُطء مقاومة الجسد، كي لا يغدو منتوج الشغل، تحرير الجسد من إيقاع الآلة، «كي لا تصبح أعضاء أجسادنا منتوجات للعمل، وكي تبقى مجرَّد أدوات له». لن <sub>يعود البطيء</sub>ِ هو «المتخلِّف عن الرَّكْب» والمتخاذل fainéant الذي<br>ي<sup>عود البطيءِ</sup> هو «المتخلِّف عن الرَّكْب» والمتخاذل يعود بجنوبي.<br>لا يفعل شيئاً fait néant والذي لا يساوي شيئاً Vau-rien بالتالي،<br>لا يفعل شيئاً fait مصري في مستخدم من من معت<br>وإنما سيغدو هو مَنْ يتمرَّد لفرض إمكانية إيقاع زمني مغاير.

يُعدُّ حركة «الوجبة البطيئة» Slow food ، التي انطلقت عام .<br>198<sub>6</sub> بمبادرة من الصحفي كارلو بيتريني، المختصِّ في تذوُّق الأطعمة، خير مثال على هذا التمرُّد. فقد كتب: «لقد أصبحت <sub>السرعة</sub> سجننا. كلُّنا نعاني من الفيروس نفسه: إنه فيروس «الحياة السريعة» Fast Life، الذي يُفسِدُ عاداتنا، ويُلاحِقُنا في منازلنا، ويُرغمُنا أن نتغذَّى على «الوجبات السريعة»، ونمُجِّد ما هو سريع كلَّه.

 $\label{eq:2.1} \mathcal{L}(\mathcal{L}^{\text{max}}_{\mathcal{L}}(\mathcal{L}^{\text{max}}_{\mathcal{L}})) \leq \mathcal{L}(\mathcal{L}^{\text{max}}_{\mathcal{L}}(\mathcal{L}^{\text{max}}_{\mathcal{L}})) \leq \mathcal{L}(\mathcal{L}^{\text{max}}_{\mathcal{L}}(\mathcal{L}^{\text{max}}_{\mathcal{L}}))$ 

 $\label{eq:2.1} \frac{1}{\sqrt{2}}\int_{0}^{\infty}\frac{1}{\sqrt{2\pi}}\left(\frac{1}{\sqrt{2\pi}}\right)^{2}d\mu\,d\mu\,.$ 

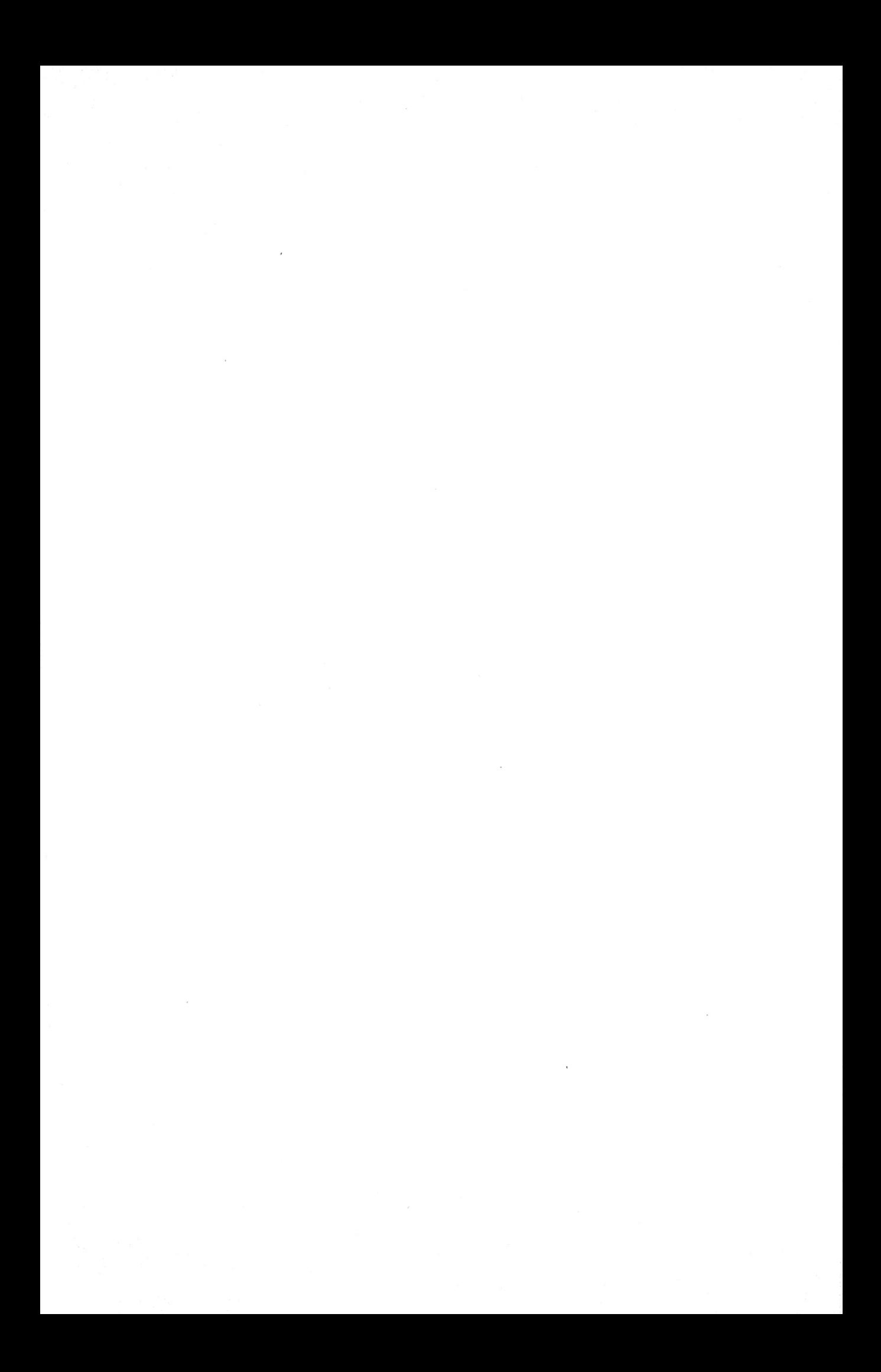

# المشي عبادة، وليس رياضة

#### @afyoune

«أنا لستُ بحاجة إلَّا إلى حذاء»

هولدرلىن.

«لسنا من أولئك الذين يفكِّرون، فقط، في خضمِّ الكُتُب التي تنتظر فكرتُها أن تُولَد من محفِّزات الصفحات. عقولُنا تعمل وسط الهواء الطلق، في أثناء المشي، والقفز، والتسلَّق، والرقص. والأفضل أن يكون ذلك في الجبال المعزولة، أو على شاطئ البحر، حيث تغدو المسارات نفسها غارقة في التأمُّل.»

نيتشه، العلم المرح

<sup>هل</sup> ما نزال نمشي؟ نطرح هذا السؤال، رَغْم غرابته، لأن الظاهر هو <sup>أننا ل</sup>م نعد نمشى كما عهدنا، بل صرنا نُشارك في نز*ه*ات وجولات <sup>سياحية،</sup> تنظّمها مقاولات مختصّة فى تنظيم الرحلات في مناطق <sup>صعبة،</sup> تقتضي منَّا أن نُجهِّز أنفسنا، ونتسلَّح بمختلف أنواع الألبسة <sup>والأح</sup>ذية الخاصَّة والعُكَّازات المتطوِّرة. هذا «المشي» المنظَّم لم يعد، <sup>بطبيع</sup>ة الحال، في متناول الجميع. ربمَّا لأنه لم يعد مشياً، بل غدا رياضة مع ما تتطلَّبه الرياضة، التي اكتسحتْها التِّقْنِيَّة، من تجهيزات وتِقَنِيَّات ومعرفة بالأوضاع، وما يترتَّب عن ذلك من تداريب ومباريات ومسابقات وإنجازات وترتيبات.

لا علاقة لهذا كلِّه بما عهدناه نزهات مشي. المشي، مبدئياً، لا يتوخَّى شيئاً، ولا يرمي إلى تحقيق إنجاز. إنه لا يهدُف إلى الوصول إلى مكان بعينه. فالمشي في الغابة لا يؤدِّي إلَّا إلى الغابة. المشى لا يستهدف إلَّا ذاته. فنحن لا نفعل أيَّ شيء في أثناء المشي عدا المشي. في المشي لا نودَّ أن نُسابق أحداً، ولا أن نُحقِّق إنجازاً. وحتَّى السرعة لا تهمُّنا. ما يعنينا هو تناسُق الخطوات وإيقاعها، والتحامٌ بالطبيعة وألوانها.

المشَّاء حاضرٌ على الدوام في جسده، مُنْصتٌ إلى وقْعه وإيقاعه. لا يطلب منه المشي غير جسده، غير ساقَيْه وقدمَيْه. المشي لا يتوقَّف لا على إمكانياتكَ المادِّية، ولا على معرفتكَ، ولا على قراءاتكَ، ولا على مَنْ تصطحب، فحتَّى علائقكَ لن تنفعكَ في هـذا المقام: أنتَ غير محتاج لا إلى تجهيزات ولا إلى تنظيم ولا إلى برامج ومخطّطات. ساقان كافيتان للمشي، وعينان محدِّقتان للرؤية، والذهاب وحيداً، والانصهار مع الطبيعة، للإصغاء إلى صمتها، وتسلَّق جبالها، أو عبور غاباتها، أو السَّيْر بمحاذاة شواطئها وأنهارها. لسنا نكون بالنسبة إلى التلال وأوراق الأشجار الكثيرة أحداً بعينه. لا نعود لا وظيفة، ولا وضعاً اجتماعياً، أو حتَّى شخصية، بل مجرَّد جسم يشعر بصلابة الأرض التي تطؤها قدماه، وبمداعبة العشب العالي وطراوة الهواء. عن طريق المشي، نشعر بالأرض تحت أقدامنا، ونُدرك انجذابنا نحوها. غير أن هذا الانجذاب ليس نفياً لكلِّ حركة، وهي حركة ممتدَّة في دورة الطبيعة. يتحدَّث روسو عن المشي بِعَدِّهِ تجربة حرِّية. يُشعِرنا المشي بنوع -<br><sub>من ا</sub>لتحكُّم في الزمن، وضبط إيقاعه. الحرِّية عند المشي هي أن تكون ر -<br><sub>لا-أحد،</sub> لأن الجسد الذي يمشي لا يملُك تاريخاً، وإنما، فحسب، تيَّارَ حياة لا ذاكرة له. عندما نمشي، لا يعود العالَم ماضياً ولا مستقبلاً، فليس هناك سوى دورة الصباح والمساء، ليس هناك سوى الدورة الطبيعية.

إن تكلَّمنا بلغة الاقتصاد، لغة الخسارة والربح التي أصبحت اليوم مقترنة بأشكال الرياضات كلِّها، فإن المشي سيبدو لنا عديم الجدوى. فلا أرباح من ورائه. من منظور اقتصادي تقليدي، المشي وقت ضائع غير منتج للثروة. هذا، بطبيعة الحال، ليس شأن الرحلات المنظَّمة التي تجعل النزهات صناعة، تدرُّ الأرباح على مُنظِّميها. وعلى رَغْم ذلك، فلا يعني هذا أن المشي خلوٌّ من كلِّ فائدة. فبالنسبة إلى مَنْ يمشي «على الطبيعة»، إن صحَّ التعبير، النفع هائل، لأنه خلال الوقت الطويل الذي يقف فيه منتصباً من تلْقَاء نفسه، دون أن يشغل باله بمتاعب متقلِّبة ومدوِّخة، بعيداً عن الضجر من الهَذَر المتواصل للأشخاص الثرثارين، فإنه سيكون قد حافظ على توازُنه، واستجمع طاقاته طوال اليوم. عندما أستغرقُ فترة طويلة متناغِماً مع صمت الطبيعة وهَسِيْس أشجارها وتنوُّع ألوانها، فإنها تجعلني أخلُد إلى السكينة: تمنحني الطبيعة، دون حساب، وبسخاء كبير، ألوانها كلّها. <sup>وهـذا</sup> من أجـلي أنا وحـدي. مقابـل المـشي: أتلقَّى الكثير من الوجود الصافي. المشي أقلَّ ربحاً، لكنه أكثر فائدة.

ليس المشي رياضة. المشَّاء لا يُسابق أحداً. غير أن بُطأه لا يعني،

بالضرورة، أنه ضدَّ العَجَلَة. بُطوُّه ليس ضدَّ السرعة. البُطء عنده هو انتظام الخطوات. أهمُّ ما في المشي هو الإيقاع. المشَّاء الجيِّد هو مَنْ يضبُط بسرعة إيقاع سَيْره. المشَّاء السيِّئ يسير بسرعة، ثمَّ يرفع من سرعته، ثمَّ يُبطىً من غير أن يُضبَط الإيقاع. هذا المشي من غير إيقاع هو نوع من الحشو. كلَّ لحظة تتمزَّق لفرط تجزيئها، وحشوها حَدَّ التصدُّعِ، لأن المشَّاء يُكدِّس حينها، وفي وقت محدود، أكثر ما يمكن من الاهتمامات والانشغالات. نتيجة ذلك أن حركاته لا بدَّ وأن يطبعها شيء من التشنُّج، ولا بدَّ لساقَيْه أن ترسما خطوطاً منكسرة. ستقوم حركاته على التسارع المفاجئ، وسرعان ما يصبح نَفَسُهُ ثقيلاً، يدفع الجسم دفعاً إلى الانجرار، فيغدو التعجُّل عائقاً ضدَّ الحركة. ليس بُطء المشَّاء نقيض السرعة، وإنما هو نقيض الحشو، حشو الزمن بما لا يُطاق.

لا شكَّ أن المشي ضمن رحلة منظَّمة يُرغم صاحبه على الرُّفْقَة التي من شأنها أن تعرِّض خطواته في أثناء المشي للاصطدام، والمنع، والتعثُّر. لأنه يكون مُرغَماً أن يساير الجماعة، وأن يحاول ضبط إيقاعات سَيْرِها المتنوِّعة، الأمر الذي يَحُول بينه وبين أن يعثر على إيقاع خاصٍّ، كى يحافظ عليه. كلَّما قلَّ عدد المرافقين، سَهُل العثور على إيقاع موحَّد، ممَّا يجعل المشَّاء يضبُط حركاته، ويتحكَّم في تنفَّسه. هذا فضلاً على أن الرُّفْقَة تجرُّ إلى الحوار وتبادُل الحديث. كان الفيلسوف كانط يُفضِّل أن يقوم بنزهته اليومية بمفرده اعتقاداً منه أن الكلام و«فَتْح الفم» مُضرٌّ بالجسد في أثناء المشي.

غالباً ما ينظر أولئك الذين يَقرُنون المشي بالرياضة إلى المشي

<sub>على أ</sub>نه تتويح ليوم عمل، وأنه لحظة إسترخاء، تَعقُب يوماً مشحوناً على<br><sub>بالتوت</sub>ُّر والتشنُّج. بهذا المعنى، فهم يعدُّون المشي نوعاً من الاستراحة. .<br><sub>بل إن</sub> بعض الرهبان كانوا يعدُّونه نوعاً من العلاج. لكنْ، سواء عَدَدْناهُ .<br><sub>كذلك</sub> أم سلَّمْنا بأنه لحظة استراحة واسترخاء، فإنه يُفترَض أنه يُتوِّج <sub>يوم</sub> عمل وفترة إنهاك. يرى مونتيني أن المشي، على العكس من ..<br><sub>ذ</sub>لك، مُحفِّز على العمل، مُحرِّض على التفكير، يقول: «ترقد أفكاري إذا أقعدتُها، ولا يعمل ذهني ما لم تُحرِّكه الساقان». بل إن نيتشه .<br>يذهب أبعد من ذلك. فالمشي ليس عنده استراحة تعقُب العمل، ولا استرخاء يأتي بعد العَنَاء، وإنما هو شرط العمل، وعنصره المُكوِّن. لم يكن نيتشه يمشي بعد أن يعمل، وإنما كان يعمل مشياً.

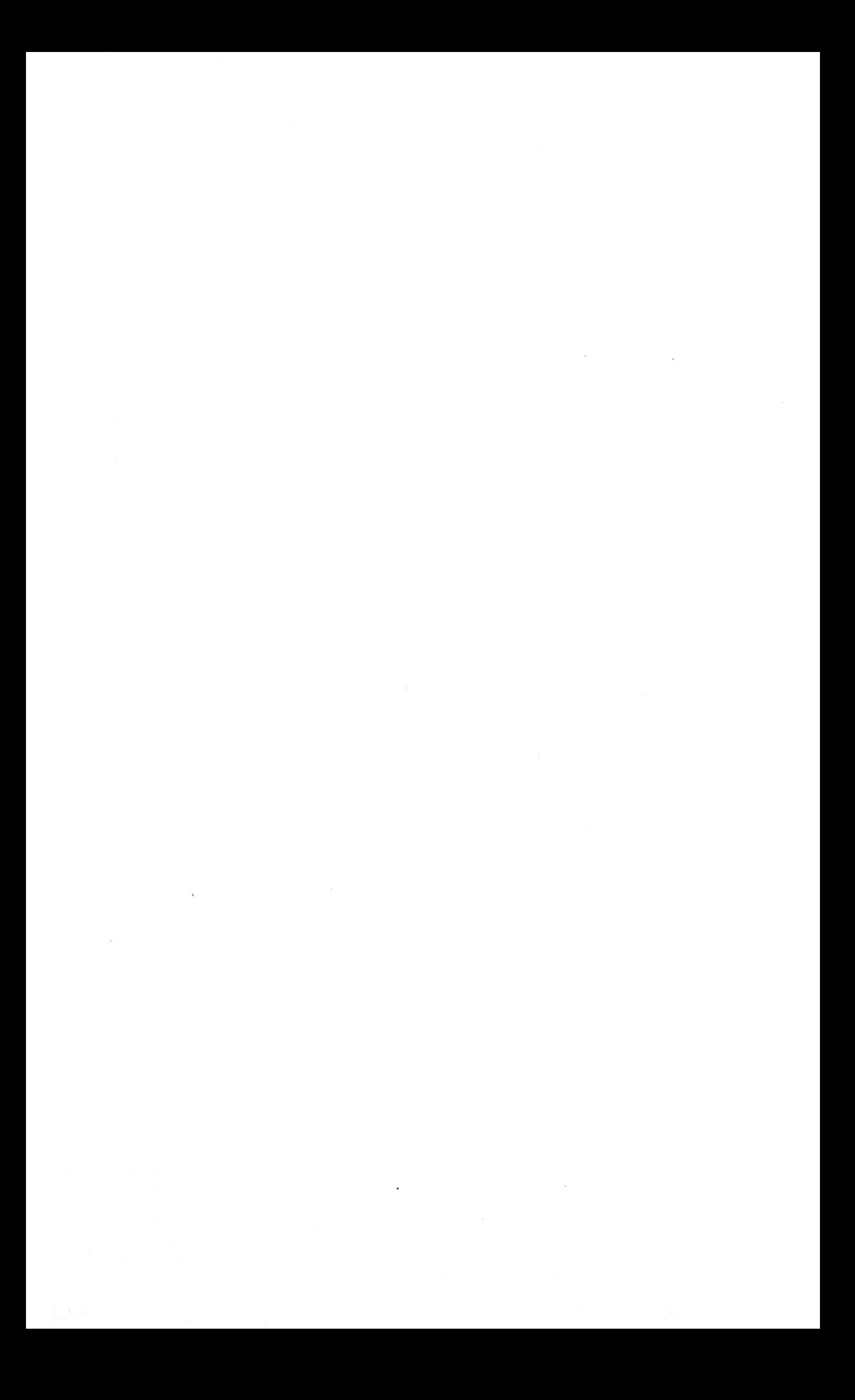

«لا أكتب من دون إنارة اصطناعية»

## حوار مع جاك دِريدا ُ @afyoune

ج. د: هل في استطاعتي أن أقول لكَ بعض كلمات عن الأسباب التي جعلتْني أتردَّد ...؟

أ. ر: يقيناً.

ج. د: أتردَّد في الإجابة عن هـذه الأسئلة في هـذا الإطار؟ بادئ ذي بدء، لم يكن الأمر نوعاً من .. لا أقول الحَذَر، وإنما من التحفُّظ، إزاء نوع من التصوُّر الذي يروق تكريسه من طرف الكتَّاب من ناحية، وممَّنْ يستفيدون من هـذا التصـوُّر مـن ناحيـة أخـرى.

يتعلّق الأمر، إذاً، بالإصرار على فيتيشية الكتابة، وعلى نوع من المناخ المحيط الذي يكشف عنه بعض الكتَّاب بطريقة نرجسية. لستُ ضدَّ النرجسية ولا الفيتيشية في حَدٍّ ذاتهما، ربمَّا وجب هنا الحديث عن ذلك بشيء من التطويل، إلَّا أن المقام لا يسمح، لكنَّ ما يبدو لي أنه يبعث على السأم هو تخشَّب هذه الفيتيشية، التي، لنقل إنها غدت تبعث على السأم، والتي لم يكن ينبغي تكريسها ِ. لذلك، فحينما قلتُم لي إنكم تودُّون القَطْع مع هذا التمثُّل ومع كلِّ ما يكرِّسه في ثقافتنا، رحَّبتُ بالفكرة!

\*) حاوره أندري رولان. نُشر الحوار في مجلَّة *المجنون يتكلَّم* رَقْم22/21. نونبر/دجنبر 1982.

أ. ر: الآن …

ج. د: الآن، أكتب، في الوقت ذاته، على الآلة وباليد. من حيث الكَمِّ، الأكثر على الآلة. على سبيل المثال، فيما يخصُّ الدروس، والمناظرات والمحاضرات، أكتفي، تقريباً، بالكتابة على الآلة. أكون أمام آلتي، وأكتب بجانبها باليد.

- أ. ر: إذاً الآلة وحزمة الورق جنباً إلى جنب؟ ج. د: لكي أكون أكثر دقَّة، لديَّ طاولة كبيرة.
	- أ. ر: من خشب؟

ج. د: من خشب، وفي الطابق الأسفل، لديَّ مكتبان، لكن الأوَّل هو الذي أستخدمه ...

أ. ر: ما هو الفرق بين النصوص التي كُتبت باليد وتلك التي كُتبت بالآلة؟
ج. د: أستعمل الآلة بالنسبة إلى أكثر الأمور اعتياداً، تهيِّيء ل حسب الله عن الله عنه الله عنه الله عنه الله عنه الرسائل. ينبغي أن الله عنهم من الله عنهم الله عنه ا<br>الدروس أو كتابة رسائل، أقصـد نوعـاً معيَّنـاً من الرسـائل. ينبغي أن ألفتَ انتباهَكَ أنني خلال السنوات الأخيرة، لمَّا تبيَّنتُ أنني أُبالغ في الكتابة بالآلة، وأنني أخذتُ أفقِد شيئاً من الكتابة اليدوية، اتَّخذتُ <sub>مرَّا</sub>ت متعدِّدة قراراً بـ ... لنقل بإعادة تربية وترويض. أذكر، أنني منذ لم يقرَب من عشر سنوات، خُضتُ في حوار، ينبغي أن نُسمِّيَه جدالاً، مع جان جوني. كان جان جوني يقول لي، فيما يتعلَّق بالآلة الكاتبة إنه من المستحيل إتقان الكتابة عن طريق الآلة. فأجبتُهُ معترفاً بصحَّة ما يذهب إليه، أجبتُهُ معترفاً بالحقيقة، أنه ينبغي أن يتكوَّن مع الآلة، خصوصاً وأنها لم تعد غريبة أتمَّ الغرابة، وأننا نكتب بيُسْر وسرعة باستعمال الآلة، ينبغي أن يتكوَّن جسد آخر نوعاً ما، ليس فقط علاقة مجرَّدة تقْنيَّة وآلية، وإنما سيناريو آخر، اتِّصال آخر، امتداد آخر، لم أكن لأدَّعى أنه الجسد نفسه ...

أ. ر: ليس الجسدَ نفسه؟!

ج. د: ليس الجسدَ نفسـه، لكنْ، هنـاك جسـد. لا يتعلَّق الأمر <sup>بعلاق</sup>ة تجريدية، أو بعلاقة، تقضي على ما تحفظه الكتابة اليدوية <sup>حيّا</sup>ً، وتُخمِدُ من نار ما تحفظه الكتابة اليدوية ساخناً. لم يتقبَّل جُوني، <sup>في البداية، رأيي، لكنْ، فيما بعد، ارتأى أنني، ربمَّا، على حقِّ، ثمَّ</sup> <sup>في مرَّة ثالثة، قال لي كَلَّا .. هذه ذكرى حوار، دام ليلة بكاملها، وهو</sup> حوار أخوضه كلَّما ... أ. ر: الأمر، إذاً، ليس بهذه البساطة؟

ج. د: كَلَّا، إنه موضوع يشغلُني باستمرار. أودُّ أن أقول إننى جدُّ منتبه ومَهووس بهذه القضايا التي يمكننا أن نقول، إنها قضايا تقْنيَّة، تقْنيَّة الجسد نوعاً ما. أنا شأن مَنْ يحترفون حرفتي جميعهم، ويقضون حيواتهم فيها. فيما قبل، عندما شرعتُ في الكتابة، أقصد الكتابة والنشر، لم أكن أكتب عن طريق الآلة. كنتُ أكتب باليد حتَّى آخر مخطوط، حتَّى الحالة النهائية لإعداد النصِّ. فيما بعد، اتَّخذت الآلة مكانها ..

أ. ر: عندما كانت اليد كان قلم الحِبْر.

ج. د: في البداية، لا. في البداية، وهـذا منذ عشرين سنة، كانت ريشة الحبر، والحبر والمحْبَرَة.

أ. ر: كانت إذاً طقوس الحِبْر ..

ج. د: نعم، تلك الطقوس مع وجود ريشة خاصَّة، لم أعد أستعملها الآنِ. إنها ريشة تحمل رأساً يحفظ الحبْر. كنتُ، دوماً، أبحث عن هذا النوع. كان هناك حامل كبير لحمل الريشة، وفيما بعد، شيئاً فشيئاً، احتلَّت الآلةُ المكانَ. صرتُ أكتب مباشرة على الآلة مثلما أفعل الآن بالنسبة إلى بعض النصوص، وهذا لم يعد يقتصر على نصوص الدرس، وإنما حتَّى بنصوص، لي معها علاقة خاصَّة.

أ. <sub>ن</sub>: هل عدتُم لقلم الحِبْر؟

ج. د: أَدَعُ للقلم الخطاطة الأولى، أي الصفحات الأولى التي أُعيد كتابتها مرَّات عديدة، بداية النصِّ أمر شديد الصعوبة، بالنسبة إلىَّ، <sub>وأعت</sub>قد أن هذه حال الكثيرين، بداية الكتابة أمر شديد الصعوبة، وهنا أحسُّ أنني لا يمكن أن أشرع في استعمال الآلة. حينئذ يغدو طقس الكتابة على هذا النحو: أبدأ صفحة أو صفحتَينْ أو ثلاث أو أربع ...

أ. ر: فيما بعد، تأخذ النصَّ، لتعيدَ كتابته بالآلة؟

ج. د: صحيح. وهذا لا يعني أن الأمر يتواصل بسلاسة. إذ هناك كثير من التشطيب عن طريق الآلة. ولكنْ، عموماً بمجرَّد أن تنطلق الصفحات الأولى، وتُعلَن خطاطة النصِّ ومنظوره العامّ، فإنني أواصل بالآلة ...

أ. ر: أَلَا تتعرَّف على نفسكَ في الكتابة اليدوية أكثر ممَّا تتعرَّف عليها في الكتابة بالآلة، خصوصاً في لحظة تأسُّف؟

ج. د: بطبيعة الحال، على نوع معيَّن من الصور. أنا أحاول إعادة <sup>ال</sup>ترويض التي تحدَّثتُ عنها سابقاً، بالنسبة إلى بعض النصوص التي <sup>ل</sup>ي معها علاقة خاصَّة، فأودُّ التشبُّث بها، بطريقة خاصَّة. حينئذ، <sup>ولفترات قد تطول أو تقصر، أعود بالنسبة إلى بعض الملاحظات</sup> <sup>الشخصية</sup> تتعلَّق بكتاب عسير القراءة، أعود إلى مذكِّرتي، وإلى الكتابة اليدوية … لا يمكنني أن أعمل، وهذا من وساوسي الشخصية، لا يمكننى أن أكتب إلَّا إذا كانت هناك إنارة اصطناعية، وهذا حتَّى وقتَ النهار، حتَّى في واضحة النهار.

> -أ. ر: المسباح دائماً مضيء؟ -ج. د: دائماً هناك مصباح ...

- أ. ر: أنتَ لا تكتب من غير إنارة اصطناعية؟ - ج. د: لا أكتب من غير إضاءة اصطناعية. هذا أمر استقرَّ وحده، لديَّ، دوماً، انطباع بأن النور لا يتوفَّر بشكل كافٍ.

 $\mathcal{L}^{\text{max}}_{\text{max}}$  ,  $\mathcal{L}^{\text{max}}_{\text{max}}$ 

#### خلخلة اللغة\*

#### @afyoune

تلقَّى الأخ محمَّد بنيس دروسه الجامعية خلال النصف الثاني من القرن الماضي على يد جيل، يمكن أن نقول إن سارتر هو الذي حدَّد علاقتـه بـالأدب. كان سـارتر وقتهـا، كـما أشـار بورديو، قـد تمكَّن من أن يصبح «بؤرة»، يتجمَّع عندها مختلف العناصر التي كانت تشكِّل «الشخصية»الاجتماعية للمثقّف التي ظهرت معالمها مشتَّتة مبعثرة فيما قبل. لذا فقد ساهم في بلورة رؤية مغايرة إلى المثقّف و«التزامـه»، وأبرَز ما ينطوي عليـه الأدب من «طاقـة»، وما تتمخّض عنه الكتابة من بُعْد سياسي، فأمدَّ ذلك الجيلَ بمفهوم جديد عن الأدب، كما جدَّد علائقه بالماركسيات، وساهم في بلورة رؤيته إلى التاريخ ونظريته عن الكتابة ودورها الاجتماعي. كان سارتر قد نبَّه أن حرِّية كلِّ منَّا تمرُّ عبر حرِّية الآخر، وأن الأعمال الأدبية ليست، بالضرورة، أعمالاً أكاديمية أو إغراقاً في التأمُّل، وأن مكانها ليس هو الجامعة بالضرورة. لقـد أمـدَّ سـارتر مثقَّفـي منتصـف القـرن المـاضـي بفلسـفة، تُراوج بين عبث الوجود والمسؤولية الأخلاقية، بين «قوَّة الأشياء» و«قوَّة الكلمات»، فحاول أن يُنقذ الإنسان من الغرق في بحر التاريخ الذي عيَّنتْهُ الفلسفات الجدلية.

ولم يكن مفعول سارتر السلبيُّ ليقلَّ عن هذا المفعول «الإيجابي».

.<br>\* ) اُلقِبَت تكريماً للشاعر محمَّد بنيس.

فربمَّا كان هو الذي حال بين ذلك الجيل وبعض الفلسفات، وحجَب عنه، لوقت غير قصير، بعضَ المفكِّرين أمثال فرويد ونيتشه.

مجمل القول، إذن، إن سارتر، كان بالنسبة إلى الجيل الذي تتلمذ عليه شاعرُنا، دليلَ المثقَّف العربي على درب التاريخ و«دروب الحرِّية». فلم يكن مثقَّفُ الستِّينيات في العالَم العربي، ليلجأ إلى مفهومات اللاشعور والإيديولوجيا والوعى الطبقي لتحليل واقعه الفكري، بل إلى مفهوم «الالتزام» وفلسفة معيَّنة عن العمل، ومفهوم خاصٍّ عن «الحرِّية».

قام مفهوم «الالتزام»، أساساً، ضدَّ تصوُّرَيْن عن الأدب: التصوُّر الذي كان يروِّجه دعاة الفنِّ للفنِّ، وذاك الذي كان يعتمده الماركسيون. لكنْ، منْ هؤلاء الماركسيِّيْنْ مَنْ سيستفيدون من الدرس السارتري، ومن أعمالٌ بعض الماركسيِّيْنْ المجريِّينْ، وعليهم سينفتح محمَّد بنيس الذي يظهر أنه لم يقنع، وربمَّا لم يقتنع، بما أخذه عن أساتذته، فالظاهر أن النموذج الذي احتذوه لم ينلْ رضاه. لذا سيعمِد في رسالته لدبلوم الدراسات العليا إلى تطبيق منهج يخالف ذاك الذي اعتمده سارتر في دراسته لبودلير أو سان جوني وفلوبير، ليستنجد بالبنيوية التكوينية كمنهج لدراسة «ظاهرة الشَعْر المغربي المعاصر». وقد أنجز ذلك البحث كدبلوم للدراسات العليا تحت إشراف المرحوم عبد الكبير الخطيبي.

هذا الاحتكاك بالخطيبي، فضلاً عن التفتُّح على بعض الشعراء المُحدَثين من الشابيِّ إلى السيَّاب، سيفتح شاعرَنا على آفاق جديدة، لا تبتعد عن سارتر وحده، وإنما حتَّى عن المنهج الذي يستلهم <sub>الماركسية،</sub> ليغرِف من آفاق، تنحدر من الشكلانيِّينْ الروس حتَّى <sub>رو</sub>لان بارث مروراً بتزفيطان تودوروف.

<sub>نعلم</sub> أن ارتباط العمل الأدبي بما يُسمِّيه لوكاتش «النظرة إلى <sub>العا</sub>لَم»، يخفِّف عن الكاتب نوعاً ما من مسؤولية الكتابة، ليُلقيَها <sub>على ا</sub>لمجتمع، وربمَّا على الحركـة التاريخيـة برمَّتها. كلَّنا يذكر عبا<sub>رة</sub> <sub>غو</sub>لدمان: «إن نحن عَدَدْنا أنِ الفرد هو الذات المبدعة، فإن أهمَّ جزء <sub>من ا</sub>لعمل المدروس سيظلّ عرَضياً». لا مفرَّ، إذن، من الخروج من قَوْقَعَة الفرد، لكنْ، نحو ماذا؟ لن يكتفيَ شاعرُنا هذه المرَّة بالخروج نحو البنية الدالَّة والنظرة إلى العالَم، وإنما نحو جهاز يسري في الجسم الاجتماعي بكامله، نحو اللغة.

في هذه المرحلة، إذن، سيتبلور اهتمام شاعرنا بمسألة الحداثة، ليس في الشِّعْر وحده، وإنما في اللغة، بل في الثقافة، إذ سيعدَّ أن «تحديث اللغة العربية في المغرب، كما كتب، هو المهمَّة الأسبق في كلِّ عملية تقصد تحديث الثقافة». بل إنه سينيط الشِّعْر بمهمَّة التحديث هذه. إذ هو من الجيل الذي سينفتح على نظرة تعدَّ الأدب استعمالاً لِلَّغة بطُرُق خاصَّة، و«نوعاً من الكتابة التي تُمثِّل عنفاً منظَّماً، يُرتكَب في حقِّ اللغة» كما كان يقول أحد روَّاد الشكلانيِّينْ الروس.

سيعتمد هذا الجيل نظرة إلى الأدب والعمل الثقافي، تقوم على نظرية مغايرة في توليد المعنى. فبينما كان جيل سارتر يعتقد أن الإنسان هو الذي يخلُق المعنى، فإن هذا الجيل الجديد أصبح يرى أن المعنى يحصل ويجيء إلى الإنسان، ويقتحمه. سيتمخَّض عن <sup>ذلك</sup> مفهوم مغاير عن الكتابة، وسيكتب شاعرنا: «الشِّعْر لا يوجد

خارج الممارسة النصِّية». وهكذا لن يُسارع هذا الجيلُ الجديد إل<sub>ِي</sub> ربط العلَّة النهائية بأوَّل علَّة، كما كان يفعل الجدليُّون ومَنْ نحا منحاهم، وإنما سيكتفي بوصف «لعبة التسلسل» التي لا تبتدئ عند «علَّة أولى»، ولا تنتهي عند «علَّة نهائية». إن شئنا، فلنقل <sub>إن</sub> هذا الجيل سيحتفظ للنصِّ بمعناه، من غير إدراجه داخل منطق كلِّية موحِّدة وموحَّدة. أو لنقل إنه يحتفظ للفعل بمعناه، من دون إدراجه في معنى للتاريخ واتِّجاه معينَّ له. سيُميِّز هـذا الجيـل بين معقولية الحدث ومعقولية التاريخ، وسيعدُّ أن للأشياء منطقَها من غير أن تتسلسل في منطق كلِّي. لعلَّ هذا هو أحد الإسهامات الأساسية لمَا عُرف بالاتِّجاه البنيوي، وخصوصاً في مباحثه في ما يتعلَّق بالمُتخيَّل في شتَّى تجلِّياته. لقد أوضح هـذا الاتِّجاه كيف يتقنَّع السياسي، ويتشكَّل، ليظهر في الأسطورة والأعمال الفنِّية والكتابة الأدبية، وكيف أن الممارسات الدالَّة لا تكون، في المجال البشري، انعكاساً أو «تعبيراً» عن شيء خارج عنها، «وإنما هي ما يُدركه المجتمع على أنه يُعوز تنظيم ممارسته» على *حَدٍّ* تعبير ميشيل دوسرتو. مَنْ منَّا يستطيع أن ينفيَ علاقة ر. بارث أو ت. تودوروف أو ج. كريستيفا بالسياسي؟ ومع ذلك، فهؤلاء جميعُهم لم يذهبوا أبعد من تحليل نصوص أدبية، أو على أكثر تقدير، دراسة قواعد ذلك التحليل. غير أنهم بيَّنوا، على حَدّ تعبير بارث، أن قيَماً بورجوازية تسكن أشكال الكتابة، وقواعد المَلبَس والمأكل، وخطاب الموضة، ولكنْ، من غير أن يضعوا شكسبير في قفص الاتِّهام، أو يجعلوا بريخت «زعيماً فنِّياً»، أو بيتهوفن «خطأً» تاريخياً كما ادَّعى بعض الماركسيِّينْ. لقد بينَّ هؤلاء أن السياسي يعلق بجهاز يخترق المجتمع، ويرتبط بتاريخ البشرية في مجموعه، هذا

الجهاز هو اللغة التي تتَّسم بالجزم والتقرير، وتبعية التكرار والاجترار، <sub>كما</sub> تتَّسم بترديد نماذج متحجِّرة وعبارات جاهزة، وبرغبة مُلحَّة في <sub>التو</sub>جيه والحَثِّ والإرغام. اللغة هي مجال الـ Ordo بلا منازع، أي مجال النظام والإرغام.

لكن المفارقة هنا أن أداة الإرغام هذه تظلُّ هي القناة التي أخذ المثقَّف يمرُّ منها للانفتاح على الحداثة. فإن كانت هي مأوى النماذج المكرورة، وملجأ المحافظة والتقليد والجمود، إن كانت، كما يقول بنيس، «لغة الجسد الميت»، فلن يتبقَّى للمثقَّف سوى «مراوغتها»، لجعلها «لغة راقصة» كما يقول شاعرنا الذي نقرأ له أيضاً: «إن بناء قصيدة منشغلة باللانهائي والذاتية، بالغريب والمشوب، تتعرَّض لإبدالات مفاجئة. فاللغة الشِّعْرية، المكتوبة على هامش الأدب، لا تتوقَّف عن تقويض التركيب (النَّحْويّ)، تُباغِت الصورة، تُفتِّت العَرُوض، وتُشوِّه النظام الذي يدَّعي الخصوصية.»في هذه الخلخلة لِلّغة، مبنى ونظاماً وروحاً وقواماً، نلمُس عند شاعرنا صدى «مجلَّة شِعْر» التي ذهبت حتَّى تكريس القـول بـ «الاعتـداء عـلى اللغـة»، بهدف الوصول إلى فصاحة مضادَّة وغناء مضادٍّ، ما أكثر ما تحوَّل إلى غضب.

كلُّ تحديث يمرُّ عبر تحديث اللغة، لأن كلَّ شيء يمرُّ عبر اللغة، لأن العالَم لغة، أو، كما كتب بلانشو، لأن «العالم نصٌّ». هذا الربط <sup>بين ا</sup>لتحديث واللغة هو نوع من «الموضعة»، إذ لا ينبغي أن ننسى أن <sup>أهم</sup>َّ الخصائص التي أصبحت تُعزَى لِلُّغة، وكما يجملها بلانشو: «هي <sup>الخاص</sup>ّية اللاشخصية ووجودها المستقلّ المطلق الذي تحدَّث عنه مالارمي (الذي لا بدَّ أن نذكر اسمه منوِّهين بجرأة بنيس على ترجمة قصيدته، بعَدِّ أن الترجمة أداةُ تحويل لِلُّغة، وبالتالي أداةُ ت*حد*يث)»<sub>.</sub>

إن بقى معنى، والحالة هذه، للحديث عن الالتزام، فلن يكون إلَّا عبر الكتابة. هذا ما دفع بارث إلى أن يميِّز بين: 1 - اللغة التي هي منظومة من القواعد والعادات التي يشترك فيها كتَّاب عصر بعينه جميعهم، وبين 2 - الأسلوب الذي هو الشكل، ما يشكِّل كلام الكاتب في بُعْده الشخصي والجسدي، ثمَّ أخيراً 3 - الكتابة التي تتموضع بين اللغة والأسلوب، وعن طريقها يختار الكاتب ويلتزم. الكتابة هي مجال الحرِّية والالتزام. اللغة والأسلوب قوى عمياء، أمَّا الكتابة، فهي فعل متفرِّد تاريخي. اللغة والأسلوب موضوعان، أمَّا الكتابة، فهي وظيفة. إنها عالقة بين الإبداع والمجتمع، وهي اللغة الأدبية وقد حوَّلها التوجيه الاجتماعي، هي الشكل وقد أدرك في بُعْده الإنساني، وفي ارتباطه بالأزمات الكبرى للتاريخ.

ما أبعدَنا عن الجيل الذي تلقَّى عنه شاعرُنا دروسَه الجامعية الأولى! ما أبعدَنا عن التزام سارتر! ذلك أن صاحب «ما هو الأدب» كان يربُط الأدب بالالتزام السياسي للكاتب، والمحتوى المذهبي لعمله. وهكذا فإن نظرية الالتزام، أو ممارسة الالتزام عنده على الأصحِّ، إذ من الصعب الحديث عند سارتر عن نظرية، إن ممارسة الالتزام كانت تقوم على مفهوم ما عن الحرِّية، ولكنْ، أيضاً، على مفهومَينْ مُعيَّنَينْ عن النصِّ وعن «المؤلِّف» لم يكونا ليقويا على الاستمرار أمام تطوُّرات الشِّعْرية المعاصرة. لذا سرعان ما جاء جيل، هو جيل شاعرنا الذي يرفض، على حَدٍّ قوله، «أن يكون شاعر قبيلة من نوع جديد»،

<sub>إنه ا</sub>لجيل الذي حاول تأسيس نظرية مغايرة عن الالتزام، تتعايش مع ،<br><sub>«موت</sub> المؤلِّف»، ليربُط الالتزام لا بالكاتب، وإنما بالكتابة، وليُعلن مع <sub>بارث</sub> «أن قدرات التحرُّر التي تنطوي عليها الكتابة لا تتوقَّف علَى ل<br><sub>الشخص</sub> المَدَني، ولا على الالتزام السياسي للكاتب، الذي لا يعدو <sub>أن ي</sub>كون إنساناً بين البشر، كما أنها لا تتوقَّف على المحتوى المذهبي لعمله، وإنما على ما يقوم به من *خ*لخلة للَّغة».

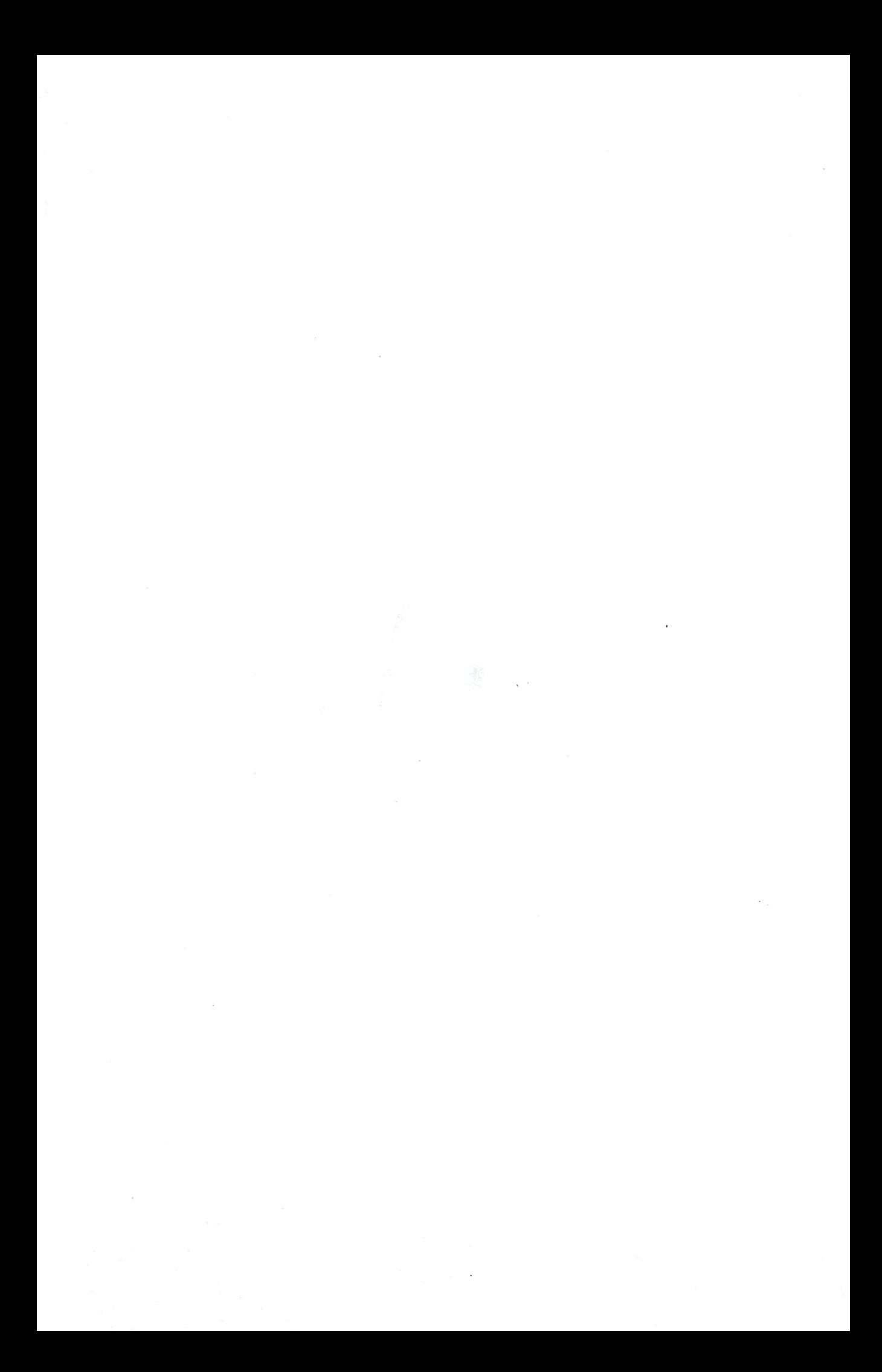

## الكتابة بلسان مفلوق

#### @afyoune

<sub>في ك</sub>تابه الأخير، «في جوٍّ من الندم الفكري»، يحدِّثنا عبد الفتَّاح كيليطو عن علاقته بالأدب، أو، كما يقول هو، عن «روايته العائلية» و«أسطورته الشخصية»، فيقول:

«سعيتُ طيلة سنوات الدراسة لتعلَّم اللغة الفرنسية، ثمَّ درَّست أدبها لمدَّة تفوق أربعين سنة، لم أنطقْ خلالها بكلمة عربية أو باسم مؤلِّف عربي أمام الطلَّاب. اختيار تربوي، أظنُّ أن له إيجابيات، لكنْ، ما قد يبدو غريباً هو أنني، خارج الدرس، أظلُّ أتحدَّث معهم بالفرنسية، وهم، بدورهم، لا يتصوَّرون أن يخاطبوني بالدارجة المغربية. تعاقدٌ ضمنى، ربمَّا للإبقاء على مسافة، لتجنُّب تلقائية أو حميمية غير مرغوب فيها. **لم أحتفـظْ بما أَلقيـتُ مـن دروس، فما إن تنتهي** الحصَّة حتَّى أُمـزِّق أوراق التحضيـر، لـم يَبـقَ أيُّ أثـر لسـنوات مـن **الكلام الأكاديمي**. كما أنه لم يعنَّ لى إلَّا نادراً أن أنشر دراسة عن الأدب الفرنسي، لأننى أعلم أنني لن أُضيف شيئاً يُذكَر لِمَا يكتبه الفرنسيون. وفضلاً عن ذلك، فإنهم، وهذا هو المهمُّ، لا ينتظرون <sup>منِّ</sup>ي أن أكتب عن أدبهم. أدبُهم لا يحتاجني. على العكس من ذلك، لم يفارقْني شعور، ساذج بلا شكَّ، أن الأدب العربي يحتاجني، بقدر <sup>ما</sup> أنا أحتاجـه، كان ذلك اعتقـاداً ثابتـاً لديَّ، ولولاه لَمَا كتبتُ على

الإطلاق. لم يفارقْني شعور مُبهَم أن بمقدوري **أن أضيف** شيئاً إل<sub>ى</sub> الأدب العربي، شيئاً بسيطاً، تافهاً، ربمَّا لا شيء … **شعور ناجم**، بالضبط، عن اطِّلاعي على الأدب الفرنسي والأوروبي بصفة عامَّة. يمكن أن أقول إنني درَستُ هذا الأدب … كي أكتبَ مستقبلاً بالعربية، تعلَّمتُ الفرنسية، ويا للمفارقة! استعداداً للكتابة بالعربية. إنها أمانى اختلقتُها أو فرضتْ نفسها عليَّ، ولا فائدة من التساؤل عن مدى مطابقتها للواقع. إنها «روايتي العائلية»، أسطورتي الشخصية التى لم أنفكّ أَحدِّث بها نفسي عن علاقتي بالأدب.»

أوَّل ما يَلفت انتباهنا في ما يقوله كيليطو هنا هو إصراره ورغبته المُلحَّة في الانفصال، و**نسيان** الدروس التي ألقاها حول الأدب الفرنسي لمدَّة تفوق الأربعين سنة. بل إن شدَّة تلك الرغبة في مَحْو تلك الدروس كانت تذهب حتَّى إتلاف أوراق التحضير و**تمزيقه**ا حتَّى لا يتبقَّى منها أيُّ أثر. كان متأكِّداً تمام التأكُّد أنه لن يكون في حاجة إليها، لكونه لم ولن يعنَّ له أن ينشر دراسة عن الأدب الفرنسي، ذلك الأدب الذي ليس في حاجة إلى عربيٍّ، كي يكتب عنه، فقد تكفَّل به أصحابه بما يكفي. غير أن ما يثير الانتباه في اعتراف صاحب «في جوٍّ من الندم الفكري» هو عملية **تمزيق** أوراق التحضير. عادة ما يذهب المشتغلون بالكتابة والتأليف إلى الحفاظ على مخطوطاتهم، والعناية بمسودَّاتهم، أو، على الأقلِّ، تناسيها، فربمَّا رجعوا إليها فيما بعد. لكنْ، أن يصرَّ الأستاذ على تمزيق أوراق التحضير ومحو كلِّ أثر لها، دليلٌ قاطع على رغبة حقيقية في «القطيعة»، واقتناعٌ تامٌّ بأن الكتابة والتأليف في هذا المجال أمرٌ غير وارد على الإطلاق. يبدو، إذاً، أن كيليطو كان قد تبيَّن طريقه، أو على الأقلِّ، ظهر له أنه تبيَّن تلك الطريق. الأدب الأوروبي شأنٌ أوروبي. صحيح أن بإمكان المرء أن يطَّلع عليه، بل أن يُدَرِّسه للأجيال الصاعدة، إلَّا أن الأمر لا <sub>يم</sub>كن إلَّا أن يقف عند ذلك الحَدِّ، ولا سبيل إلى إلقاء أضواء جديدة على ذلك الأدب، ما دام أهله وذووه قد تكفَّلوا به، وأشبعوه درساً وتمحيصاً. وما هـو منـوط بـه هـو، هـو أن ينكبَّ عـلى الأدب العـربي، وحينئذ، وحينئذ فحسب، يمكن له أن يضيف الجديد.

ولكنْ، أصحيح أن صاحب «الكتابة والتناسخ» قد أولي ظهره بالفعل للأدب الأوروبي؟ وهـل في مقـدور الـدارس أن **ينسـى** مـا دار في خَلَده في هذه الفترة من الزمان كلِّها. يستعمل كيليطو عبارة «محو الأثر» دلالة على القطيعة التامَّة مع هذه الحُقْبَة. لكنْ، هل يمُحَى الأثر Trace؟ أليست بنية الأثر بالضبط، كما يقول دريدا بعد ليفيناس، هي البقاء بالمحو، هي الحضور بالغياب؟ عندما يعبِّر كيليطو عن الشعور الذي لم يفارقه قطَّ أن بإمكانه أن يضيف شيئاً إلى الأدب العربي، يبرِّر ذلك الشعور بأنه ناجم عن اطِّلاعه على الأدب الفرنسي والأوروبي، بصفة عامَّة: «يمكن أن أقول إنني درستُ هذا الأدب ... كي أكتب مستقبلاً بالعربية، تعلَّمتُ الفرنسية، ويا للمفارقة! استعداداً <sup>للكتابة</sup> بالعربية.» هـا نحـن نلمس أن لتلك السـنوات مـن «الكلام <sup>الأكاد</sup>يمي» أثرها مع ذلك، وأن هناك مفعولاً للأدب الفرنسي، وأن أثر هذا الأدب على مدَرِّسه لم يمُحَ على الإطلاق.

<sup>قد</sup> يُستفاد من ذلك، لأوَّل وهلة، أن كيليطو لا يعترف هنا إلَّا بِدَيْنِهِ ال**منهجي** لدراساته للأدب الفرنسي، ذلك الأدب الذي خوَّله أن يكتب

عن الأدب العربي. فكأن الاطِّلاع على الأدب الأوروبي يمكِّن الدا<sub>رس</sub> من الأدوات المنهجية لدراسة أدبه هو. بهذا المعنى يغدو الانفتاح على الأدب الأوروبي طريقاً، تمهِّد الدارس لدراسة الأدب العربيِّ، وتمدَّه بالعدَّة المنهجية لذلك، بحيث يجيء إلى أدبه وقد رأى مناهج جديدة، تُوظُّف لدراسات آداب أخرى، فيحاول تطبيقها. غير أن عيب هذا التأويل هو أنه ينطلق من الفصل التامِّ بين المنهج والموضوع، فيري أن باستطاعة المرء، إن هو تمكَّن من مناهج أثبتت نجاعتها في ميدان، أن **ينقل** تلك المناهج إلى سياق آخر، فيُطبِّقها عليه. لا يكفي، ردَّاً على هذا الموقف، أن نُذكِّر بما تُثبته الإبستيمولوجيا المعاصرة من ارتباط شديد بين المنهج والموضوع، بل من الضروري أن نفتح المسألة على ما تؤكِّده دراسات الأدب المقارن، حيث نتبيَّن أن العلائق بين الآداب والثقافات لا تُخْتزَل في مسألة العلاقة بين الموضوع والمنهج، وأن **التثاقف** يُتيح للدارس أن يتموْضع بين ثقافتَينْ، وينهل من منبعَينْ، وينظر في اتِّجاهَينْ.

ونحن واجدون في هذا الكتاب، الذي نحن بصدده، دليلاً على ما نذهب إليه. ففي نصٍّ آخر من الكتاب نقرأ: «التزمتُ ذات يوم بالكتابة عن رواية غوستاڤ فلوبير، **التربية العاطفية** فى مؤلّف جماعي ذي شأن، كان سيصدر بالإيطالية، عن الرواية في بُعْدها العالَمي، غير أنني تردَّدتُ معتقداً أنني لستُ جديراً بالقيام بهذا العمل، وفي النهاية، تخلَّيتُ عنه. تأسَّف الباحث الإيطالي المشرف على المشروع، وقال، إن تذكَّرتُ جيِّداً، أنه كان يترقَّب أن أقدِّم مقاربة خاصَّة للرواية. كلام يُثلج الصدر، أن يكون ما تقول، ما كان يمكن أن تقول، ما لم تقل، فري*د*اً من نوعه. تبيَّن لي، فيما بعد، ما قد يكون المقصود، أنني سأمنح

<sub>مسحة</sub>، لنقل عربية، للرواية، نغمة مستطرفة مميِّزة، شيئاً لا يمكن أن .<br>يأتي به إلَّا قادم من ثقافة مختلفة، غير أوروبية، من لغة الضاد ... ولمَّا .<br>سمعتُ قول الأستاذ تملَّكني شيء من **الندم** على تردُّدي وإحجامي، <sub>وإ</sub>لى اليوم أحِنُّ إلى هذا العمل الفريد النادر الذي لم أُنجِزُه، وليست لى أدنى فكرة عن مضمونه ومحتواه.»

كأن كيليطو هنا «يندم»على تمزيقه لأوراق تحضير دروسه في الأدب الفرنسي، ويتبيَّن أن القادم من ثقافة مغايرة يمكنه أن يُلقىَ بعض الأضواء على ثقافات أخرى، وأنه، لو كتب عن رواية فرنسية من <sub>مو</sub>قع مغاير، فإنه كان «سيمنح مسحة عربية للرواية، نغمة مستطرفة مميِّزة، شيئاً لا يمكن أن يأتي به إلَّا قادم من ثقافة مختلفة، غير أوروبية، من لغة الضاد.»

في الفصل ما قبل الأخير من الكتاب، سيتَّضح لكيليطو أن المسألة، بالنسبة إليه، ليس أن يختار بين أن يكتب عن الأوروبيِّيْن أو عن الأدب العربي، ذلك أنه، حتَّى عندما يقرأ الأدباء العرب، يكون ذهنه منصرفاً إلى غيرهـم:

«بادئ الأمر، كنتُ قد أنجزتُ مُسودَّة **الغائب** بالفرنسية، لكنني حرصتُ على إصداره بشكل آخر، أعدتُ كتابته بالعربية، لا أدري لماذا؟ لأيِّ غرض؟ وفاء لأيِّ مبدأ، إذعاناً لأيِّ تصوُّر؟ ربمَّا قمتُ بذلك <sup>دفاعا</sup>ً عن لغة، بدت لي مهضومة، ربمَّا بالأحرى تضامناً مع مؤلِّفين، أحببتُهُم في صغري، من أمثال توفيق الحكيم وطه حسين، لم يكونوا<br>. <sup>يَخفون</sup> إعجابهم بالأدب الفرنسي. في تمارين الإنشاء المدرسي، كنتُ <sup>احتم</sup>ي بهم. ضدَّ مَنْ؟ **كنتُ أقرؤهم بالعربية، وذهني منصرف إلى** 

**الفرنسية**. منذ ذلك الحين وموضوع اللغة يهيمن على تفكيري، ل<sub>م</sub> أنفكّ أطرحه، بل إنه السؤال الأساس في كلِّ ما كتبتُ. كان يلزم<sup>ٰ</sup> انتراع حقِّ الكتابة باللغة العربية، وفرض نفسي ككاتب عربي، يواجه رهاناً صعباً، مجنوناً، ألَّا يَكتُبَ كالأوروبيِّيْنْ، وأن يَختلف، في الآن، عن المؤلِّفين العرب الذين اطَّلع على مصنَّفاتهم.»

ليست المسألة، إذاً، بالنسبة إلى صاحب «الندم الفكري» أن يكتب عن الأوروبيِّينْ أو عن الأدب العربي، وإنما أن يواجه، كما يقول رهاناً صعباً، ألَّا يكتُبَ كالأوروبيِّينْ، وأن يَختلف، في الآن نفسه، عن المؤلِّفين العرب. المسألة، إذاً، هي أن يَكتُبَ عن أولئك وعن هؤلاء، لكنْ، أَلَّا يكتُب لا كهؤلاء ولا كأولئك.

\* ) سبق لبعض هذه المقالات أن نُشر في الملحق الثقافي لجري<sup>دة</sup> الاتِّحاد الإماراتية.

#### فهرس المحتويات

### @afyoune

 $\sim$ 

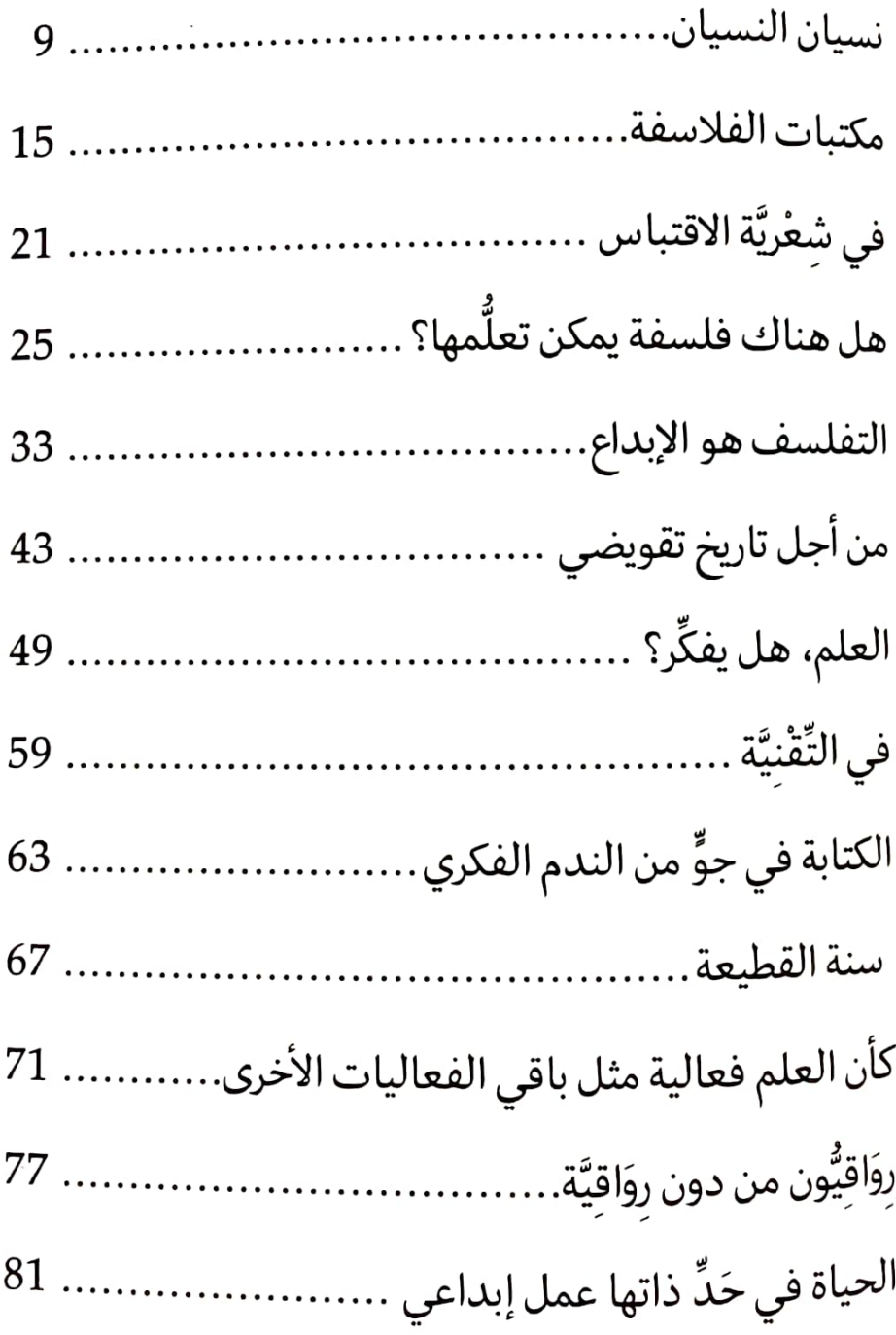

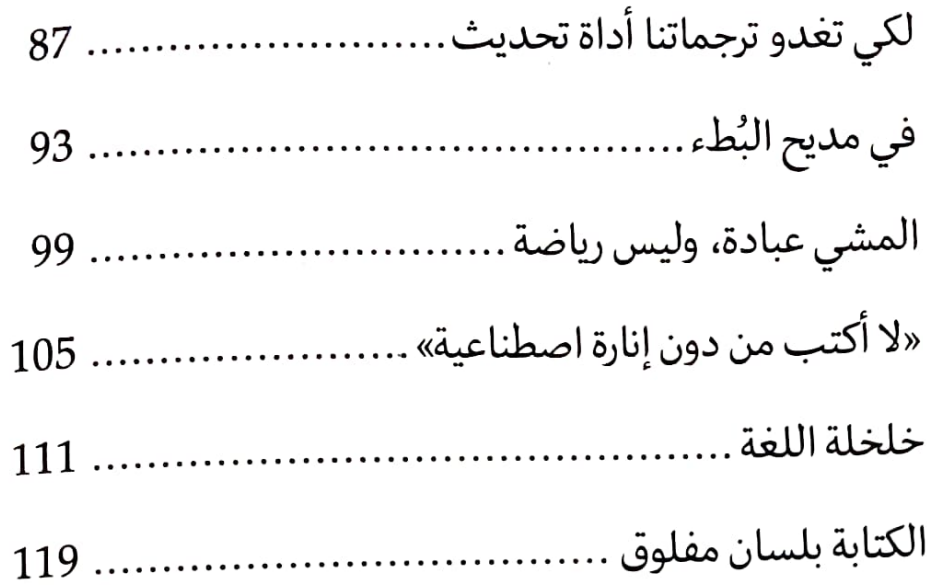

 $\hat{\rho}$ 

 $\frac{1}{2} \int_{-\infty}^{\infty} \frac{1}{2} \left( \int_{-\infty}^{\infty} \frac{1}{2} \left( \int_{-\infty}^{\infty} \frac{1}{2} \left( \int_{-\infty}^{\infty} \frac{1}{2} \left( \int_{-\infty}^{\infty} \frac{1}{2} \left( \int_{-\infty}^{\infty} \frac{1}{2} \right) \, \mathrm{d} \left( \int_{-\infty}^{\infty} \frac{1}{2} \, \mathrm{d} \left( \int_{-\infty}^{\infty} \frac{1}{2} \, \mathrm{d} \left( \int_{-\infty}^{\infty} \$  $\mathcal{L}^{\text{max}}_{\text{max}}$  and  $\mathcal{L}^{\text{max}}_{\text{max}}$  $\mathcal{L}^{\text{max}}_{\text{max}}$ 

# t.me/afyoune<br>قناة أفيون المثقفين على تلغرام

من الكتاب:

«بإشاراته المتكرِّرة إلى بعض التواريخ، يُصرُّ بورخيس على أن يذكِّرنا بأن بطل حكايته ينتمي إلى النصف الثاني من القرن التاسع عشر، ذلك القرن الذي يسمَّى «قرن التاريخ»، حيث دفعت «حُمَّى التاريخ» التي يتحدَّث عنها نيتشه، البعضَ إلى أنْ يتحوَّل، مثل فونيس، إلى «آلة تخزين» سرعان ما ستتحوَّل، بدورها، إلى قدرة جبَّارة على «حفظ المعلومات وادِّخارها»، كي تجعل الإنسان غارقاً في الجزئيات، عاجزاً عن أخذ المسافة بينه وبين واقع تحوَّل إلى «ما لا نهاية له من النقط المتحرِّكة»، والأخبار المتدفِّقة، والمعلومات الفيَّاضة.» ...

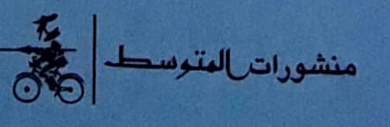

لا عجب أن يغرق «فلاسفة الجامعات» في العصر الحديث فر قراءة النّصوص وتأويلها، وأن تغدو الفلسفة تأويلاً لتاريخ الفلسفة. غي أن انتقاء النّصوص والارتباط بها اختلف من فيلسوف لآخر. فمن هؤلا من هو أستاذ أكثر منه فيلسوفاً شأن ياسبرس وريكور، ومنهم من هـ عكس ذلك. ولعل من يمثّل هذا الصّنف الثاني خير تمثيل هو بالضبع أحد «تلامذة» نيتشه، وأعنى جيل دولوز. عندما كان صاحب «نيتشـ والفلسفة» «يشتغل» على الفيلسوف، فليس من أجل تحصيل معارف وتكديس معلومات، ليس من أجل توفير احتياط فكر، فكما يقول «ليس لديّ احتياط فكر. ما أعرفه، أعرفه بدلالة الحاجة التي يتطلّبه عمل أنجزه حالاً. وإذا ما عدت إلى الأمر سنوات فيما بعد، يكون على أن أعاود التّحصيل من جديد.» إنّها إذاً قراءات في خضم إنتاج، قراءات من أجل خروج وانفصال، قراءات ليس من أجل شحن الذاكرة، وإنم من أجل النسيان.

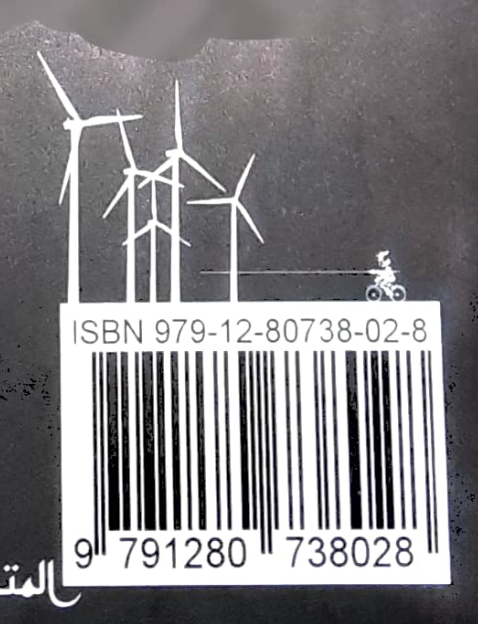